## **LE DRAPEAU NOIR LE SUR LE LOGICIEL! OU COPIEUR** ? concerne, ça m'étonnerait que vous soyez de l'un ou l'autre Rueil... La liste en est telleprincipales. Soit on peut le re-

**hebdomadaire des programmes informatiques** 

## **COPIEURS OU PIRATES** --

10F

Nous ne les connaissions pas, de nos recherches.<br>nous les avons rencontrés, La vie du pirate se nous les avons rencontrés. La vie du pirate se décompose certains sont devenus nos co- en un certain nombre d'étapes certains sont devenus nos co- en un certain nombre d'étapes

distinguer d'entrée de jeu: les<br>pirates et les copieurs.

essentielles à sa survie. Il doit tout d'abord répondre à deux **PIRATE QU'EST-CE** ? critères fondamentaux: étre partie intégrante d'un groupe Allons-nous vous parler de d'amis (pirates eux aussi) et boucaniers. corsaires. écu- ne pas hésiter à investir de meurs, flibustiers ou forbans ? l'argent dans des softs ou du<br>Non ! Alors sera-ce de bandits, de pietre ou du du Non ! Alors sera-ce de bandits,<br>filous, requins ou voleurs ? as femmes ses relations de trafilous, requins ou voleurs ? de pirate en la dissimulant à<br>Oui, pour certains d'entre eux. vail (et les autres), ess en nious, requins ou voieurs and the sale of the cautions of the cautions per coller that the count of the cautions per coller tends a la peau du pirate: soit il est fants, sa femme de ménage.<br>La plaie ouverte du distributeur derrière le masque à tête de preu. Son roie r bloquer,<br>mort ? Deux espèces sont à par la diffusion gratuite des négative des copieurs. Mon opinion ? Si par leur faute moins de logiciels se vendent (Apple perdrait vingt-cinq pour cent do son chiffre d'affaires

allez rencontrer dans un club de micro (ou dans les petites annonces d'un canard d'informatique) vous proposant Skyfox ou D-BASE Il à cinquante balles. Son job ? Faire du blé sur votre dos en empêchant les auteurs du soft d'on gagner. Son rôle ? Gagner les royalties des auteurs qu'il pirate, car le copieur n'attend pas la vente en France pour distribuer ses copies. Mon opinion ? C'est la mauvaise herbe du jardin dos logiciels qu'il faut éliminer, pas en les coupant, mais on arrachant les racines. Ce sont bien eux qui risquent de pousser les auteurs à changer de job.

Vous avez passé à votre voisin une copie d'Hebdogiciel N° 1 contre les trois Ultima. Faites-vous partie d'un groupe ou de l'autre ? En ce qui vous

### **ALORS PIRATE** •

Comment reconnaître l'un de sur les softs), grâce à eux le l'autre ? Cette difficile ques- nombre de copieurs reste lil'autre ? Cette difficile ques- nomination de controller de communité de controller de controller de controller<br>De controller de controller de controller de controller de controller de controller de controller de controlle tion s'est imposée à nous lors

Le copieur pour sa part cache encore mieux son nom réel. Pourquoi ? C'est par lui que vous allez récupérer des versions de programmes inédits en France. C'est lui que vous

ment longue que l'hebdo ne suffirait pas à tous les citer !

### **ET VOUS, QU'ETES-VOUS ?**

Comment est protégé un logiciel ? Lors de sa mise sur le marché, le soft peut être "plombé" de deux manières copier et on n'a pas accès au listing, soit toute opération sur le support est rendue impossible qu'il s'agisse du listing ou de la copie. Le piratage consiste à briser (cracker dans la terminologie piratienne) la ou les protections do telle manière que l'on puisse le copier, voir le listing ou avoir tous les fichiers en catalogue.

Vous pouvez reconnaître l'origine d'un programme piraté à un ou doux indices subtils. En effet chaque pirate ou copieur n'a pas seulement son nom comme signature reconnaissable. Certains pirates modifient les protections de telle manière que le logiciel soit ensuite copiable avec n'importe quel programme de copie, mais le listing reste inaccessible (Cracking Elite Software agissent ainsi par exemple). D'autres pirates recréent le catalogue de la disquette et donnent ainsi accès à la totalité des fichiers utilisés par le logiciel déplombé. Les copieurs agissent d'une manière beaucoup plus déplaisante: ils déprotègent le logiciel (pour pouvoir le copier), puis une fois los copies réalisées, ils teplombent le soft pour empècher toute copie de se faire. Le C.C.B. (Clean Crack Band dont les tôles "pensantes" se nomment Laurent Rueil et Aldo Besot) s'est fait une spécialité de ce genre de manoeuvre.

bord (mais peut-être cachezvous bien votre jeu) ! Mais votre voisin, a-t-il les disquettes originales d'Ultima ? Oui ? Alors vous ôtes en présence d'un spécimen de la race des pirates. Pourquoi des pirates plutôt que des copieurs ? S'il était un copieur, vous ne sauriez môme pas qu'il possède un Apple et il ne vous donnerail môme pas une moitié de bout d'octet gratuitement. Sans parler de la seule chose que vous pourriez en dire: il est bizarre mon voisin !

**BDOGUGUEL**<sup>y</sup>

### **C'EST QUOI UN PROGRAMME PIRATE?**

Dans votre logithèque, vous possédez tous dos disquettes ou des cassettes provenant d'éditeurs divers. Le programme piraté se reconnait dès le support entre vos mains. Si vous disposez d'une cassette ou d'une disquette qui vous a été refilée ou revendue à la sauvette sans documentation et si, lors du chargement, à la place de XXXX Software vous lisez "cracked by Zonfira", vous aurez l'assurance d'être en possession d'une copie et non d'un original. En effet, pirates comme copieurs n'hésitent pas un instant à signer leurs oeuvres de leur nom de guerre. Qui ignore de nos jours des noms, plus célèbres que les noms des concepteurs de softs, tels Big Bug, Micmac and the Soliman, German Cracking Service, Cracking Elite Software, Big Byte Bug, Jim Dos, Laurent

> 1 voyage pour 2 personnes on CALIFORNIE au meilleur logiciel CHAQUE TRIMESTRE (règlement en page intérieure).

L'actualité de la micro-informatique. Lire page 8, 10.

**DES PROGRAMMES POUR VOTRE ORDINATEUR : APPLE IIe ET IIc ARI 800 XL. CANON X-07. CASIO FX 702-P. COMMODORE 64 VIC 20. HEWLETT PACKARD HP 41. ORIC 1 ET AT MZ ET PC. SINCLAIR ZX** 81 **ET SPECTRUM. TANDY TRS** 80. **TEXAS**  TI-99/4A. **THOMSON** T07, T0770, ET M05.

### **POURQUOI DES PROGRAMMES PROTEGES ?**

Pourquoi les auteurs protè-<br>gent-ils leurs production? leurs production ? Parce qu'ils en ont marre de voir des copies de leurs softs circuler, eux n'étant récompensé de leur travail que par des clopinettes. Imaginez-vous le tableau: Apple est la machine pour laquelle les programmes sont le plus copiés. Pour chaque original, de trois à huit copies circulent (gratuites ou pas) ! Pour l'ensemble des micros familiaux, les éditeurs estiment que la durée de vie (rentable, s'entend) d'un logiciel est de l'ordre do trois semaines à un mois. Après ce délai, les copies sont déjà trop nombreuses pour que la vente se maintienne à un niveau encore acceptable. D'où le petit<br>nombre de programmes programmes commercialisés on France. Apple se targue d'un catalogue de seize mille titres, mais seuls environ deux mille sont effectivement commercialisés en France pour cette raison.

### **POURQUOI DES PROGRAMMES PIRATES ?**

### **COPIABLE ? AH BON!**

# *BIDOUILLE GRENOUILLE*

**Ou comment tricher, pirater, modifier, trafiquer, magouiller, bidouiller et grenouiller avec les logiciels du monde entier.** 

**Mais dans la légalité , au moins? Of course, mon général! Lire page 8.** 

## CONCOURS PERMANENTS

Nouveau: 20 000 francs de prix au meilleur programme de CHAQUE MOIS.

# **C'est nouveau, ça vient de sortir:**

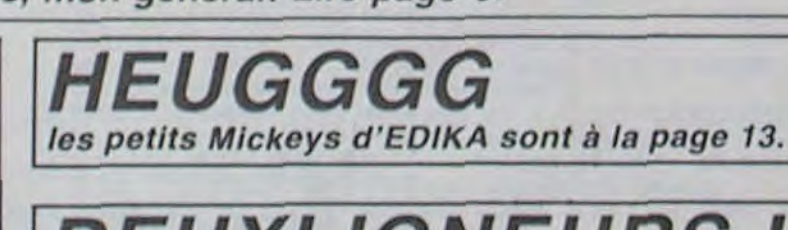

$$
\boxed{\textit{DEUXLIGNEURS:}\atop \textit{Page 12}}
$$

# Formation à l'assembleur

Vous l'avez voulu, vous l'avez eu ! Formation à l'assembleur sous deux formes, celle du professeur et celle du bidouilleur : pour tous les goûts ! Lire page 17.

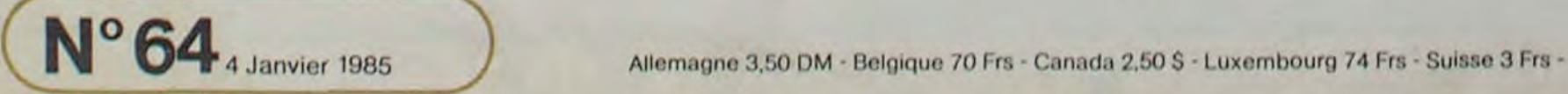

# LA 4<sup>th</sup> DIMENSION TI99 BASIC SIMPLE

La 4<sup>m</sup>dimension est un monde où tout est possible et Z: saut d'un carré vers le carré du dessous. dont les seules frontières sont celles de l'imagination. Vous y avez été précipité en compagnie d'un ami et vous allez devoir l'affronter sur les carrés sacrés. Celui qui perdra sera à jamais confiné dans la Quatrième Dimension. (Salut les Bogdanov!)

Mode d'emploi:

David MARTIN

Touches du joueur de gauche:

A: Tir.

O: saut d'un carré vers le carré du dessus.

E: déplacement du joueur vers le haut. X: déplacement du joueur vers le bas. R: montée du curseur. C: descente du curseur.

Touches du joueur de droite: K: Tir. P: saut d'un carré vers le carré du dessus. .: saut d'un carré vers le carré du dessous. O: déplacement du joueur vers le haut. ,: déplacement du joueur vers le bas. I: montée du curseur. M: descente du curseur.

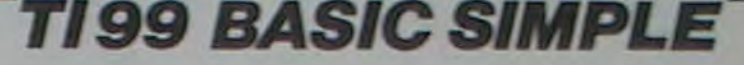

₻

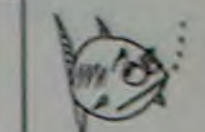

3460 FRINT JD\$: "A VAINCU -3470 PRINT :::"SCORE DE "1JD\$;"="1SCI<br>3480 PRINT :::"SCORE DE "1JG\$1"="1SC2 3490 GOSUB 3410 3500 PRINT JB\$:" VEUT-IL UNE AUTRE CHANC E":1"D N° 3510 INPUT X\$  $3520$   $J1=12$ 3530 IF X\$-"0" THEN 390 3540 PRINT "BIEN ":JGS: "NE RESSORTIRA PL US DE LA QUATRIEME DIMENSION" 3550 END 3560 GOSUB 3670 MUSIQUE-DE-FIN 3570 CALL CLEAR 3580 PRINT JG\$; A VAINCU 3590 PRINT "SCORE DE ";JG\$;"=";SC2;» "SCO RE DE "¡JD\$;"=";SC1 3600 GOSUB 3410 3610 PRINT JDS:" VEUT-IL UNE AUTRE CHANCE" 3620 INPUT REPS 3630 JI-12 3640 IF REP\$-"0" THEN 390 3650 PRINT "BIEN";JD\$1"NE RESSORTIRA PLU<br>S DE LA QUATRIEME DIMENSION" 3660 END 3670 CALL SOUND(100, 1760, 0, 1234, 0, 5432, 0) ,-7.0) 3680 CALL SOUND (750, 117, 0) 3690 CALL SOUND(750,1t7,0) 3700 CALL SOUND (183, 117.0) 3710 CALL SOUND(558.117.0) 3720 CALL SOUND(750,139.0) 3730 CALL SOUND(183,131.0) 3740 CALL SOUND(550.131.0) 3750 CALL SOUND(193.117.0) 3760 CALL SOUND(558,117.0) 3770 CALL SOUND(750.110,0) 3780 CALL SOUND(1500.117,0 3790 RETURN 3800 CALL SOUND(100,256.0,-2.0) 3010 IF XX<20 THEN 3880 3820 CALL HCHAR(XX,YV,40) 3830 CALL HCHAR(17.10.136) 3840 XX-17 3850 YY-10 3860 0010 700 3870 GOTO 700 3880 IF XX<14 THEN 700 3890 CALL HCHAR(XX, YY, 40) 3900 CALL HCHAR(11.15,136) 3910 XX=11 3920 YY-15 3930 GOTO 700 3940 CALL SOUND(100.256.0,-2,o) 3950 IF X>13 THEN 4010 3960 CALL HCHAR(X.Y.33) 3970 CALL HCHAR(14, 22.128)  $3990 X=14$ 3990 Y=22 4000 GOTO 700 4010 IF X>20 THEN 700 40:0 CALL HCHAR(X.Y.33) 4030 CALL HCHAR(20, 18, 128) 4040 X-20 4050 Y=18 4060 GDTO 700 4070 CALL SOUND(100, 256, 0, -2.0) 4080 IF XX>19 THEN 700 4090 IF (XX>13)\*(XX<18)THEN 4150 4100 CALL. HCHAR(XX.YY.40) 110 CALL HCHAR(14, 13, 136) 4120 YY=13 4130 XX-14 4140 GOTO 700 4150 CALL HCHAR(XX, YY, 40) 4160 CALL HCHAR (20, B, 136)  $4170$  XX $=20$ 4180 YY-8 4190 GOTO 4200 CALL SOUND(100, 245, 0, -3, 0) 4210 IF X<11 THEN 700 4220 IF (X>13)e(X<18)THEN 4200 4230 CALL HCHAR(X.Y,33) 4240 CALL HCHAR(17, 20, 128)  $4250$   $X=17$ 4260 V-20 4270 GOTO 700 4280 CALL HCHAR(X, Y, 33) 4290 CALL HCHAR (11, 24, 128)  $4300$   $X=11$ 4310 V-24 4320 GOTO 700 4330 JI-12 4340 CALL HCHAR (8, 22, 47) 4350 CALL HCHAR(9, 21, 47) 4360 CALL HCHAR (10, 20, 47) 4370 CALL HCHAR(11, 19, 47) 4380 CALL HCHAR (14, 18, 47) 4390 CALL HCHAR(15,17,471 4400 CALL HCHAR(16.16.4') 4410 CALL HCHAR (17, 15, 47) 4420 CALL HCHAR (20, 14, 47) 4430 CALL HCHAR (21, 13, 47) 4440 CALL MCHAR(22,12.471 4450 CALL HCHAR (23, 11, 47) 446O LOTO 700 4470 GOTO 4330 4480 DATA 0202020202020202, FFFEFCFBF0E0C 080, 80COEOFOFBFCFEFF, 03030303131F1303, FF F FFFFEEF r• FF FF FF, 0302020202020202. 02020202 020203 4490 DATA 0000000000007EFF, 0103030303030 301, FF7E, 80C0C0C0C0C0C000, FFFFFFFFFFFFFFF

10 REM LA QUATRIEME DIMENSION 20 REM MATERIEL TI-99/4A 30 REM ECRIT 40 REM CONCU 50 REM PAR DAVID MARTIN 60 REM HABITANT AU 13 BD TOLS70I 54510 TOMBLAINE 70 REM COPYRIGHT DAVID MARTIN ET HEBDOG ICIEL 80 REM CE PROGRAMME NE NESSESCITE QUE L E BASIC SIMPLE 90 RANDOMIZE 100 SC1=0 110 SC2=0 120 JI-12 130 CALL COLOR(3.16,1) 140 CALL COLOR(4,16.1) 150 CALL CLEAR<br>160 GDTO 2540 PRESENTATION 160 GOTO 2540 PRESENTATION 170 CALL CHAR(33."FFFFFFFFFFFFFFFF") 190 CALL CHAR(47,"0102040810204080") 190 CALL CHARC36,"0103070FIF3F7FFF") 200 CALL CHAR(35,"FFFEFCFBFOEOCOB0") 210 CALL CHAR(128,"8I43271FI 337EFC") 220 CALL CHAR(136."3F7ECCC8FBE4C28I") 230 CALL CHAR(40."FFFFFFFFFFFFFFFF") 240 CALL CHAR(41."0103070F1F3F7FFF") 250 CALL CHAR(42, "FFFEFCFBFOEOCOBO") 260 CALL CHAR(144,"18FFFF1818181818") 270 CALL CHAR (91."1881188118811881") 280 CALL CHAR(104,"188118818811881") 290 CALL CHAR(153."18FFFF18I8181818) 300 CALL COLOR(16,3,11) 310 CALL COLQR(10.7,1) 320 CALL COLOR(8.13,1) 330 CALL COLOR(1,11.1) 340 CALL COLOR(2.7.1) 350 CALL COLOR(13, 12, 3) 360 CALL COLOR(14,7,5) 370 CALL COLOR(15.16.7) 380 CALL COLOR(1,16,1) 390 CALL CLEAR 400 Zsm")(((((\* / s!!!!!#" 410 FOR I=12 TO 9 STEP -1 420 PRINT TAB(I):25 430 NEXT I 440 PRINT :. 450 FOR I=8 TO 5 STEP -1 460 PRINT TAB(I);Z\$ 470 NEXT I 480 PRINT 490 FOR I-4 TO I STEP -1 500 PRINT TA8(I):Z\$ 510 NEXT I 520 MS="LA QUATRIEME DIMENSION" 570 FOR Y=1 TO LEN(MI.) 540 CALL HCHAR(0+Y, 2, ASC(SEG\$(M\$, Y, 1))) 550 NEXT Y 560 CALL HCHAR(9.26.128)  $570 \times 9$  $580Y=26$ 190 CALL SOUND(100.-7.0,1224.0,987.0) 600 CALL HCHAR(22.6.136) 610 XX=22 620 YY-6 630 CALL SOUND(100,-7,0,1243,0,978,0) 640 CALL. HCHAR (12.3.91)  $650 R = 12$ 660 CALL SOUND(100,1670,0) 670 RR=12 680 CALL HCHAR(12.32,104) 690 CALL SOUND(100.1760,0) 700 CALL SOUND(100,-1,0) 710 CALL KEY(0,K,S) 720 IF S-0 THEN 710 730 IF K=75 THEN 1100 740 IF K-69 THEN 880 750 IF K=79 THEN 1730 760 IF Y-88 THEN 990 770 IF K-44 THEN 1840 780 IF Y-82 THEN 1550 790 IF K=80 THEN 1950 800 IF K-67 THEN 1650 810 IF K=46 THEN 2030 820 IF K=90 THEN 4070 830 IF K=77 THEN 3940 840 IF K=65 THEN 2110 850 IF Y-73 THEN 4200 860 IF K=81 THEN 3810 870 GOTO 700 880 CALL HCHAR(XX.YY.40) 890 XX=XX-1 900 YY=YY+1 910 CALL GCHAR(XX.YY.TY) 920 IF TY<>32 THEN 970 930 XX-XX4-1 940 YY=YY-1 950 CALL HCHAR(XX.YY.136) 960 LOTO 700 970 CALL HCHAR(XX,YV,136) 900 COTO 700 990 CALL HCHAR(XX.YY.40) 1000 XX•XX+1 1010 VY4YY-i 1020 CALL GCHAR(XX, YY.TY) 1030 IF TY<>32 THEN 1080  $1040$  XX=XX-1 1050 YY•YY4.1 1060 CALL HCHAR(XX,YY,136) 1070 GOTO 700 1000 CALL HCHAR(XX.YV.136) 1090 LOTO 700 1100 CALL SOUND (100. -5.0) 1110 IF RR>11 THEN 1260 1120 CALL GCHAR(RR, 30-RR, TH) 1130 IF TH( ) 47 THEN 1200 1140 CALL SOUND(100, 1760, 0, 1234, 0, 125, 0,  $-3.01$ 1170 CALL FICHAR(RR.30-RR.32) 1160 SC1-SC1+10 1170 JI-JI-I

1180 IF JI=0 THEN 4470 1190 GOTO 700 1200 CALL GCHAR(RR.26-RR.TH) 1210 IF (TH=40)+(TH=32)THEN 700 1220 CALL HCHAR(RR,26-RR.144) 1230 SC1=SCI+100 1240 CALL SOUND(t00. 1760.0, 1234,0. 1456,0 .-7.0) 1250 GOTO 3440 1260 IF RR>18 THEN 1410 1270 CALL\_GCHAR(RR, 32-RR. TH) 1280 IF TH(>47 THEN 1350 1290 CALL SOUND(100,-5.0) 1300 SCI=SCI+10 1310 JI=J1-1 1320 IF JI-O THEN 4470 1330 CALL HCHAR(RR.32-RR.32) I340 GOTO 700 1350 CALL GCHAR(RR,27-RR.TH) 1360 IF (TH=40) + (TH=32) THEN 700 1370 CALL SOUND(100,1670.0.1234.0,1356.0 .-7,0) 1380 SC1=SCT+100 1390 CALL HCHAR(RR,27-RR.144) 1400 GOTO 3440 1410 CALL GCHAR(RR.34-RR,TH) 1420 IF THK>47 THEN 1490 1420 CALL SOUND(100.-7.1) 1440 SC1=SC1+10 1450 JI-JI-1 1460 IF JI=0 THEN 4470 1470 CALL HCHAR(RR.34-RR.32) 1480 GOTO 700 1490 CALL GCHAR(RR,2B-RR.TH) 1500 IF (TH-40)+(TH.32)THEN 700 1510 CALL SOUND(100.1760.0.1234.0,1456.0 .-7,0) 1520 SCI-SC1+100 1530 CALL HCHAR(RR,28-RR.144) 1540 SO70 3440 1550 CALL HCHAR(R.3,32) 1560 IF R<>23 THEN 1580 1570 CALL HCHAR(R,3,41)  $1580 R = R - 1$ 1590 IF R>-1 THEN 1630 1600 R•R+1 1610 CALL HCHAR(R.3,91) 1620 GOTO 700 16.0 CALL HCHAR(R.3.91) 1640 GOTO 700 1650 CALL HCHAR(h.3.32)  $1660 R = R + 1$ 1670 IF R<•24 THEN 1710 1680 R-R-1 1690 CALL HCHAR(R.3.91) 1700 GOTO 700 1710 CALL HCHAR(R.3,91) 1720 GOTO 700 1730 CALL HCHAR(X.Y.33)  $1740$   $X=X-1$  $1750 Y = Y + 1$ 1760 CALL GCHAR(X.Y,TY) 1770 IF TY<>32 THEN 1820  $1780$   $X=X+1$  $1790 Y=Y-1$ 1800 CALL HCHAR(X.Y,128) 1810 GOTO 700 1820 CALL HCHAR(X.Y.128) 1830 GOTO 700 1840 CALL HCHAR(X,Y.33)  $1850$   $X=X+1$  $1860$   $Y=Y-1$ 1870 CALL GCHAR(X.V.TY) 1880 IF TY<>32 THEN 1930  $1890$   $X=X-1$  $1900 Y = Y + 1$ 1910 CALL HCHAR(X.Y,128) 1920 GOTO 700 1930 CALL HCHAR(X.Y.128) 1940 LOTO 700 1950 CALL HCHAR(RR.32.32) 1960 RR-RR-1 1970 IF RR>-1 THEN 2010 1980 RR-RR+1 1990 CALL HCHAR(RR.32,104) 2000 GOTO 700 2010 CALL HCHAR(RR.32.104) 2020 GOTO 700 2.)30 CALL HCHAR(RR.32.32)  $2040$  RR=RR+1 2050 IF RR<-24 THEN 2090 2064 RR-RR-1 2070 CALL HCHAR(RR.;2.104) 2080 LOTO 700 2090 CALL HCHAR(RR,72.104) 2100 GOTO 700 2110 CALL SOUND(100,-5,0) 2120 IF R>11 THEN 2260 2130 CALL GCHAR(R, 30-R. TH) 2140 IF 1I1.)47 THEN 2210 2150 CALL 50UND (110, 1760, 0.1234, 0.125.0,  $-5.01$ 2160 CALL HCHAR(R. 30-R. 32) 2170 SC2=SC2+10  $2180$   $J1-J1-1$ 2190 IF JI=0 THEN 4470 2200 GOTO 700 2210 CALL GCHAR (R. 35-R. TH) 2220 IF (TH=33) +(TH=32) THEN 700 2230 CALL HCHAR(R. 35-R. 153)  $2240$   $SC2=SC2+100$ 2250 GOTO 3560 2260 IF R>17 THEN 2400 2270 CALL GCHAR(R. 32-R. TH) 2280 IF TH6247 THEN 2350 2290 CALL SOUND(100,-5.0)<br>2300 CALL HOHAR(R,32-R,32) 2300 GC2-BC2+10<br>2310 GC2-BC2+10<br>2320 JI-JI-I<br>2330 IF JI-0 THEN 4330 2340 GOTO 700

2350 CALL GCX-1AR (R, 36-R. TH) 2360 IF (TH=32) + (TH=33) THEN 700 2370 CALL HCHAR(R.36-R, 153) 2380 SC2=SC2+100<br>2390 GOSUB 3560 24Cû CALL GCHAR(R.34-R.TH) 2410 IF -THK>47 THEN 2480 24\_0 CALL SOUND(100.-7.0) 2430 CALL HCHAR(R, 34-R, 32) 2440 SC2=SC2+10 2450 JI=JI-1 2460 IF Ji=O THEN 4470 2470 GOTO 700 2480 CALL 5CHAR(R.38-R.TH) 2490 IF (TH=32)+(TH=33)THEN 700 2500 CALL HCHAR(R.38-R.153) 2510 SC2-SC2+100 2520 GOSUB 3560 2530 GOTO 2530 2540 CALL CHAR(96, "0000001") 2550 CALL SCREEN(2) 2560 FOR I=1 TO 90 2570 CALL HCHAR(INT(RND+24+1), INT(RND+32 +1).96) 2580 NEXT I 2590 CALL CDLOR(9,16.1) 2600 MS="L'UNIVERS DE NOTRE DIMENSION" 2610 LI-24 2620 GOSUB 3340 AFFICHAGE-D£S-PHRASES 2630 GOSUB 3410 BOUCLE-D-ATTENTE 2640 MS="MAINTENANT ALLONS DANS 2650 GOSUa 3340 2660 RESTORE 4480 2670 FOR GH-33 TO 39 2690 READ X 2690 CALL CHAR(GH.XS) 2700 NEXT GH 2710 RESTORE 4490 2720 FOR GH-40 TO 44 2730 READ X\$ 2740 CALL CHAR(GH.X\*) 2750 NEXT OH 2760 CALL CHARC90."FFFFFFFFFFFFFFFF") 2770 FOR 1-5 TO 19 2780 CALL HCHAR(I.16,90.8) 2790 NEXT I 2800 CALL COLOR(B.11.1) 2810 GOSUB 3410 2820 FOR 1=5 TO 19 2830 CALL HCHAR(1.12,37.4) 2840 NEXT I 2850 CALL VCHAR(1,11,33.23) 2860 FOR 1-1 TO 4 2870 CALL HCHAR(I,11•I.35) 2860 NEXT t 2890 FOR 1-23 TO 20 STEP -1 2900 CALL HCHAR(I,35-1.34) 2910 NEXT t 2920 CALL HCHAR(2,12.37) 2930 CALL HCHAR(3.12.37.2) 2940 CALL HCHAR(4.12,37.3) 2950 CALL HCHAR(20.12.37.3) 2960 CALL HCHAR(21,12.37,2) 2970 CALL HCMAR(22,12.37) 2980 CALL NCHAR(1.I1.38) 2990 CALL HCHAR(23,11.39) 3000 CALL HCHAR(16.1I.36) 3010 CALL HCHAR(11,20.44> 3020 CALL HCHAR(10. 20. 40) 3030 CALL HCHAR(11,21.43) 3040 CALL HCHAR(1l.19.41) 3050 CALL HCHAR(12.20,42) 3060 CALL COLOR(8,3,1) 3070 CALL COLOR(2,2.3) 3080 CALL COLOR(1,3,1) 3090 DATA 76.65,32,81.85.65.84.82,73,69. 77.69,32,68.73,77,69.78,83,73.79.70 3100 REM MISE EN PLACE DU TITRE 3110 CALL HCHAR(24, 1, 32, 32) 3120 RESTORE 3090 3130 FOR 1-2 TO 23 3140 READ X 3150 CALL HCHAR(11,2Q.X) 1160 CALL SOUND(100.1234.0) 3170 CALL HCHAR(11.20.44) 3180 CALL HCHAR(24.CF+I,X) 3190 CALL SOUND (100, 1342, 0) 3200 NEXT I 3210 GOSUB 3410 3220 CALL CLEAR 3230 PRINT "LA QUATRIEME DIMENSION" :::: " UNE DIMENSION OU TOUT EST P"::"OSSIBLE": :"UNE DIMENSION A ":: 9240 PRINT "MI-CHEMIN ENTRE LA REALITE": ."CT L' 1MMAGINATIQN":::: 3250 GOSUB 3410 3260 CALL CLEAR 3270 FRINT "VOUS Y AVEZ ETE FRECIPITEZ " ::"ET IL VOUS FAUT DEFENDRE VO"::"TRE VI E 3280 GOSUB 3410 \*<br>2300 INPUT "NOM DU JOUEUR DE DROITE ":JD<br>2290 CALL CLEAR 3290 CALL CLEAR 3310 INPUT "NOM DU JOUEUR DE GAUCHE ": JG \*<br>3320 CALL CLEAR 3330 6010 176:, 3340 FOR I=1 TO LEN(M\$) 3350 CALL HCHAR(LI, 1+1, ASC(SEG\$(M\$, T. 1)) **S360 NEXT I** 3370 FOR K=4 TO 7 3380 CALL COLOR(K.11.1) FF 3390 NEXT K '400 RETURN 3410 FOR DEL=1 TO 750 3420 NEXT DEL 3430 RETURN 3440 GOSUB 3680

3450 CALL CLEAR

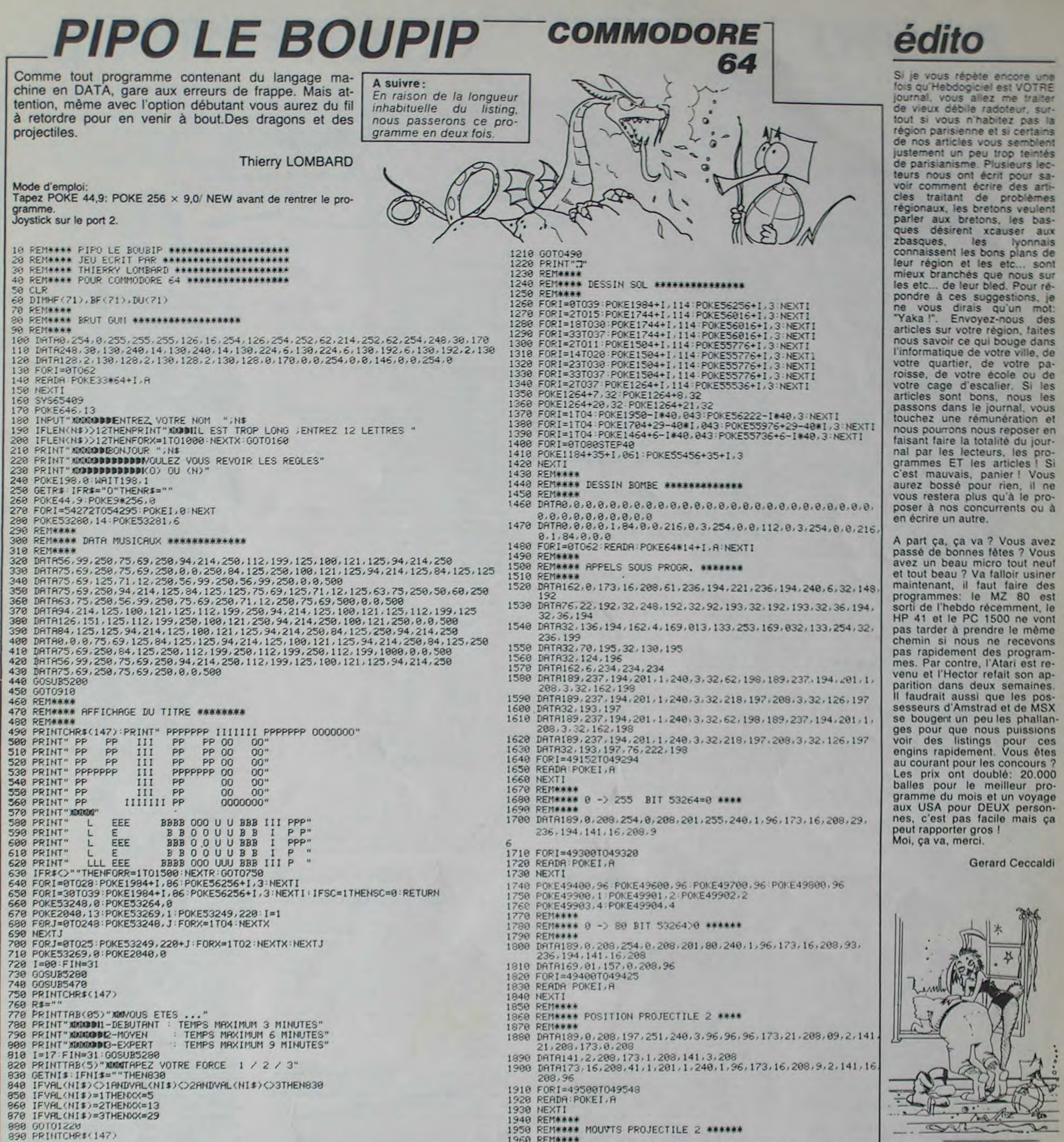

1960 REM\*\*\*\* 900 REM\*\*\*\* 1970 DRTR162, 2, 173, 21, 208, 61, 236, 194, 221, 236, 194, 240, 1, 96 910 REMAAAA PIPO LE BOUBIP AAAAAAAAAAAA 1980 DRTR173, 16, 200, 61, 236, 194, 221, 236, 194, 240, 3, 76, 148, 192, 920 REM\*\*\*\* 76, 248, 192, 96 938 DATA8, 8, 8, 8, 8, 8, 8, 8, 8, 8, 8, 62, 8, 8, 124, 8, 8, 254, 8, 1, 251, 224, 1, 255, 224, 8, 254, 8, 8, 1 1990 FORI=49600T049631  $\overline{z}$ 2000 READA POKET, A 940 DRTR192, 0, 30, 0, 0, 127, 128, 0, 94, 128, 0, 127, 128, 0, 30, 0, 0, 30, 0, 0, 255, 192, 0, 255, 19 **2010 NEXTI** 2020 REMAAKA 950 DRTR0, 127, 128, 0, 63, 0, 0, 30, 0 2030 REM\*\*\*\* MOUVT PROJECTILE 2 VERTIC. 960 FORI=01062 2040 REM\*\*\*\* 970 READA POKE13#64+1, A 2050 DRTR162, 2, 173, 21, 208, 61, 236, 194, 221, 236, 194, 240, 1, 96 **980 NEXTI** 998 DATA 8, 8, 8, 8, 8, 8, 8, 8, 8, 8, 124, 8, 8<br>1889 DATA 62, 8, 8, 127, 8, 7, 223, 128, 7, 255, 128, 8, 127<br>1818 DATA 8, 3, 254, 8, 8, 128, 8, 1, 254, 8, 1, 122, 8<br>1828 DATA 1, 254, 8, 8, 128, 8, 8, 129, 8, 3, 255, 8, 3<br> 2060 DATA189, 1, 208, 254, 1, 208, 201, 255, 240, 1, 96 2070 DATA173, 21, 208, 93, 236, 194, 141, 21, 208, 169, 255, 93, 236, 194, 45, 16, 208 2080 DATA141, 16, 208, 96 2090 FORI=49700T049745 2100 READA POKET A 1040 FORI=0T062 2110 NEXTI 1050 READA POKE032\*64+I, A 2120 REM\*\*\*\* **1060 NEXTI** 1070 DRTR000.0.1.0.240.6.0.126.60.0.59.248.60.31.248.28.15.96.29.143.0.20.238.12 2130 REM\*\*\*\* MOUVEMENTS PERSONNAGE \*\*\*\* 2140 REM\*\*\*\* 2150 DRTR173, 0, 220, 41, 4, 201, 0, 240, 1, 96, 169, 1, 157, 237, 194, 173, 1060 DATA16, 126, 0, 60, 63, 128, 102, 31, 224, 195, 143, 240, 65, 199, 248, 99, 195, 248, 55, 131, 16, 208, 61, 236, 194<br>2160 DRTR221, 236, 194, 208, 3, 76, 024, 196, 76, 180, 195 240 1990 DRTR30, 3, 224, 12, 7, 192, 7, 159, 0, 1, 254, 0, 0, 120, 0, 0, 0, 0 2170 FORI=49990T050021 1100 FORI=0T062 2180 READA POKEI, A 1110 READA: POKE11#64+1, A 2190 NEXTI **1120 NEXTI** 2200 DRTR173.0.220.41.8.201.0.240.1.96.169.0.157.237.194.173. 1138 DATA 128, 0, 0, 96, 15, 0, 60, 126, 0, 31, 220, 0, 31<br>1140 DATA 248, 60, 6, 240, 56, 0, 241, 184, 1, 119, 40, 0, 126<br>1150 DATA 8, 1, 252, 60, 7, 248, 102, 15, 241, 195, 31, 227, 130<br>1160 DATA 31, 195, 198, 15, 193, 23 2218 DRTRE1, 236, 194, 221, 236, 194<br>2228 DRTR288, 3, 76, 248, 192, 76, 148, 192<br>2238 FORI=500501050081 2240 READA POKEL A 1180 FORI=0T062 **2250 NEXT1** 1190 READA POKE15\*64+1, R 2260 REMOVO **1200 NEXTI** 2270 REM####DEPLACEMENT GAUCHE ADR.50100

## **DU ROCK DANS LES MICROS!**

Grâce à un nouvel appareil<br>commercialisé en Angleterre<br>par Commodore (à Procep: on attend plus que vous),<br>vous pourrez égaler les plus grands musiciens du moment. Il s'agit d'un logiciel et<br>d'un petit clavier qui se place sur votre Commodore 64, qui vous permet de programmer<br>des lignes de basse, ou de jouer en polyphonique en direct. Malheureusement, il est impossible d'accéder à ce mode avec le séquenceur, ni même à un overdubbing. Inclus dans le paquet, vous trouverez même un livre de partitions. L'ensemble vaut à peu près le prix d'un Casiotone, à vous de choisir

A suivre:

 $40060$  $40270$ 

# **PILOTE**

Enfin un jeu pour les fous du volant! Le langage machine que contient ce programme en décoiffera plus d'un. Mais faites très attention aux DATAS.

CIESIELSKI Frédéric

Mode d'emploi: Possesseur d'Atmos il vous faudra remplacer:<br>CALL # E6CA par CALL # E76A<br>CALL # E804 par CALL # E93D CALL # F89B par CALL # F8D0<br>CALL # F810 par CALL # FA9F<br>Remplacer dans les lignes 4155 et 4156 2026 FB par 2040 FB. Dans la ligne 4157 remplacer 4CB6FB par 4CD0FB.

10 REM ................................<br>20 REM .P I L O T E - Oric 1(48KO). 30 REM<br>40 REM de Frederic CIESIELSKI 50 REM  $16 \text{ ans}$ 34bis rue de Fleuris 60 REM 59310 ORCHIES 70 REM 80 REM 100 REM ............................... 110 REM. caracteres 120 REM ... 121 DATR47, 0, 0, 0, 63, 63, 63, 31, 31 122 DATA35, 0, 0, 0, 0, 32, 39, 56, 32 123 08TR36, 0, 0, 0, 0, 0, 15, 55, 27<br>124 08TR37, 0, 0, 2, 6, 15, 63, 63, 63<br>125 08TR38, 0, 0, 0, 56, 56, 63, 63, 63 126 DRTR43, 0, 0, 0, 0, 30, 63, 63, 63 127 DRTR64, 0, 0, 0, 0, 0, 48, 62, 49 128 DATA91, 31, 15, 7, 1, 0, 0, 0, 0 129 DATA92, 32, 34, 32, 16, 8, 7, 0, 0<br>130 DATA93, 12, 15, 15, 31, 63, 0, 0, 0 131 DRTR94, 0, 63, 63, 63, 60, 0, 0, 0 136 DATA125, 0, 0, 63, 33, 18, 12, 63, 0<br>137 REM ...Pour le classement, et<br>138 DATA255, 255, 255, 255, 255, 255, 255, 25 55 139 DATA15, 15, 15, 15, 15, 7, 3, 1<br>140 DATA15, 15, 15, 15, 15, 15, 15, 15, 15<br>141 DATA0, 0, 0, 0, 15, 15, 15, 15 XT 142 DRTR0, 0, 0, 0, 56, 60, 62, 63 143 DRTR0.0.0.0.63.63.63.63 144 DATR15, 15, 15, 15, 63, 63, 63, 63 心事 145 REM ... Pour le titre en 3D 146 REM ............................... , 口歩 150 DATA4, 10, 0, 80, 4, 5, 0, 80, 4, 8, 0, 80, 4 10, 0, 180, 4, 5, 0, 80, 4, 8, 80, 330, 5, 5, 0, 80 151 08TA5, 1, 0, 80, 4, 8, 0, 80, 4, 5, 0, 80, 4, 151 08185.1.0.80.4.5.0.80.4.5.0.80.4.<br>1.0.80.4.5.0.80.4.10.0.80.4.5.0.80<br>152 08184.8.0.80.5.1.0.80.4.12.0.80.5<br>3.0.80.5.1.90.330.0.0.0.0.0.0.0.0.0<br>153 08185.5.80.125.5.8.0.80.5.5.0.80<br>5.1.0.80.5.5.0.210.5.1.0.80.4.5.5.80.8  $H$ <sub>2</sub>,2)  $5, 1, 0, 415, 0, 0, 0, 0, 1, 0, 0, 0$ 179 REM .................. 180 REM . initialisation 190 REM ..... PERO INKO HIMEM#85E0 205 GOSUB40000'Presentation 208 PLOT7, 26, 12 PLOT8, 26, 7 PLOT9, 26, "<br>VEUILLEZ PATIENTER SVP" 210 DIMRS(1,4):DIMMS(1,4):Z=1 215 FORN=9T01 FORM=0T04 220 RS(N.M)="001000":NS(N.M)="....... 225 NEXT NEXT 230 READM IFM=0THEN252 235 PEADES IFES="0"THEN230 240 FORN=1TOLEN(E\$)-1STEP2 245 T=VAL("#"+MID\$(E\$,N,2)):POKEM,T 250 M=M+1 NEXT G0T0235 , Ø 252 CALL#F89B 255 GOSUB50000're9les 260 REM .............................. 265 REM .  $J \circ u$ 270 REM ............................... 275 GOSUB10000'classement 280 GOSUB25000'niveau  $281$  TT=T 282 CALL#E804 283 POKE618, 10 285 PAPER0 INK1 : HIRES : NN=NI : POKE618, 1 290 PAPER2: CURSET54, 0, 0: FILL200, 1, 22<br>295 CURMOV120, 0, 0: FILL200, 1, 3 CURMOV12, 0, 0: FILL200, 1, 18 300 305 INK3 V=3 319 E#="02192222FF0101040106013105010  $\theta$ 315 FORN=1T023 T=VAL("#"+MID\$(E\$,NX2-320 DOKE#97FC, #FF13:DOKE#97FE, #7801:P 325 DOKE#9120, #82C8 K(#401) 335 FORN=1T030 CALL#8CD1 NEXT 340 DOKE#410, #R4R2:DOKE#412, #FD4C:POK 350 GOSUB35000'deconation N=PEEK(#276 357  $TLS$ 358 IFDEEK(#208)(>#3838THEN358 359 POKE618, 2 360 PRINT PRINTCHR\$(131)CHR\$(140)" **APPUYEZ SUR UNE TOUCHE"** 365 GET0\$ POKE618,10 366 N=PEEK(#276): POKE#9539, N 370 CLS  $T = TT$ 372 375 PRINT" Phase 1 Nivea 380 PRINT"Score Vitesse Record-385 PRINT"888888  $km/h$ ";R\$(T-1,0);<br>387 GOSUB15000'modif. dues au niveau<br>388 POKE#BFC0,1 POKE#BFC7,3 POKE#BFCB 389 CALL#410 CALL#FB10

ø 19191919191999991" 1,2)) POKE#9523+N, T:NEXT OKE#975B, 255 E#414,143 ) POKE#9538,N<br>355 DOKE#405,#909 DOKE#407,#909 u

390 POKE618, 10 CALL#8701 392 REM 395 IFPEEK(#BFF1)=1THEN427  $499 \text{ V=V-1}$ 401 POKE#9530,4 402 CALL#410<br>405 EXPLODE 410 GOSUB850<br>415 IFV=0THEN445 425 IFDEEK(#208)=#3838THEN700ELSE425  $427$  T=TT 430 IFT=2THENCALL#FB10:GOT0445<br>432 POKE#952F,49:DOKE#401,DEEK(#403)<br>435 IFNI<15THENNI=NI+1:PING:FORN=1500 T00STEP-15: SOUND1, N, 15: NEXT 440 GOT0700 445 REM ...........................<br>450 REM . fin de Partie +#BFB9)):NEXT 465 S=VAL(E\$) 470 B0=V\*1E3:S=S+B0:E\$=MID\$(STR\$(S),2 475 S\$=MID\$(LEFT\$(" 000000",7-LEN(E\$)  $7 + 5, 2)$ 480 TEXT:POKE#BBA3,0:POKE618,2 INK0 482 POKE#BBA8, 16 483 CALL#E6CA 484 RESTORE 485 FORL=1T016 READD : T=46080+8\*D 490 FORN=0T07 READM POKET+N.M NEXT INE 492 T=TT 495 05="/#\$%%+@":PLOT3,3,0\$:PLOT28,0, 500 0\$="ENINU#(("<PLOT3,4,0\$:PLOT28,1 505 FORN=1TO2 PLOT16.N, "RESULTAT" PLO T15, N, 14 NEXT 510 PL0T15.4.12 PL0T16.4."}>>>>>>" 515 PLOT677, "Vous aviez choisi "<br>520 IFT=1THENPLOT2477, "l'endurance"EL SEPLUT24, 7, "la vitesse" 525 PLOT14, 9, "au niveau "+MID\$(STR\$CN N),2)<br>
530 PLOT9,12, "POINTS ...":PLOT10,14,<br>
"BONUS ...":PLOT10,17, "TOTHL ..."<br>
532 PLOT25,12,MID\$(LEFT\$(" 000000",8-<br>
LEN(STR\$(S-BO)))+MID\$(STR\$(S-BO),2),2)<br>
533 PLOT25,14,MID\$(LEFT\$(" 000000",8-<br>
LEN(STR\$(BO)))+MID\$(LE 545 PLOT4,20, "Desole, vous n'etes Pas  $classe(e), . . . . . 1070565$ 550 PLOT1,20, "Yous avez realise l'un des 5 meilleurs" 555 PL0T3, 21, "scores: BRAVO! Entrez v otre nom, il" 560 PLOT4, 22, "figurers au tableau des records." 562 CALL#E804 GET0\$ CALL#E6CA 565 PLOT2, 3, 2 PLOT27, 0, 3 PLOT26, 1, 8 P<br>LOT2, 4, 2 PLOT27, 1, 3

980 DRAW0, 2, 2 985 990 991 570 PLOT14, 1, 6 PLOT14, 2, 6 PLOT14, 4, 5 572 CALL#FB10 575 MUSIC1, 2, 5, 15 - FORN=1T0600 - NEXT - MU SIC1.2.1.15 FORN=1T0800 NEXT PLAY0.0.0 1935 DRTADGECCEF7BFF035ADF8BF8DF1BFEA 981860F2BFA89002A918186D35909009 **577 PING** 580 PL0T5, 7, 7: PL0T5, 9, 7: PL0T8, 12, 1: PL 1039 DRTHEE3F90EE4390EE4D90EE3F90EE43 018, 14, 1: PL018, 16, 1: PL018, 17, 6 90EE4090 1040 DATASD3E908D42908D4C901890ARREF0 585 PL0T23, 17, 12 590 FORN=INT(S/250)T01STEP-1:SOUND1,N BF6089001890B1 1943 DATA 0 ,15 NEXT : SOUND1, 0, 0 - 18 1944 REM ..........EVVAV.............<br>1945 DATR#9122.8A4AA8B9CF908DF4BFCACA **595 INK7** 598 TT=M B9CE90CR187D5B978DF3BF9003EEF4BF 600 GOSUB20000 M=TT IFM=4THEN615ELSEI FM=5THENFORN=1T08000 NEXT GOT0620 1050 DATASEF0BFE8E8B05B972A4AC900D025 610 FORN=3TOMSTEP-1:N\$(T-1,N+1)=N\$(T-A93B8DF5BFA9958DF6BFBD5B97 1, N): R\$(T-1, N+1)=R\$(T-1, N): NEXT 1055 08T8289005895B8DF5BF89028DF1BF8D 615 NS(T-1, M)=E\$: R\$(T-1, M)=S\$ FSBF 620 PLOT9, 25, "RPPUYEZ SUR UNE TOUCHE"<br>PLOT8, 25, 12: PLOT7, 25, 3 1058 DATAR9278DF2BF1890458DF1BFR960SD F2BF8EEFBF20BB 1060 DATAS9AEEFBF1869958DF6BFADF1BF18 625 CALL#E804 GETOS CALL#E6CA CLS INK 69189003EEF6BF8DF5BFBD5B97100EADF5BF18 1065 DRTR69309003EEF6BF8DF5BFR9038DF1 630 GOT0275 BFSDFSBFA926SDF2BFE8BD5B97C910900AC9C8 700 REM -1070 DRTHB03CR910SDF7BF60R9R08DF4BFBD 702 POKE618, 10 589780F3BFA90F38FD5B9780F7BF0A 705 FORN=0T05: W(N)=PEEK(N+#BFBA): NEXT 1072 DRTRRCF1BFC003D004186DF7BF186DF5 708 Y=PEEK(#952F):P=DEEK(#952B):Q=DEE BF9003 1975 DRTREEF6BF80F5BFB05B9718690180F7 **710 HIRES** BF60A90738F05B9780F7BF60 715 POKE618, 10 720 PAPER2 CURSET54, 0, 0 FILL200, 1, 22 1078 DATA 0 725 CURMOV120, 0, 8 FILL200, 1, 3 1079 REM .....................<br>1080 DATA#923E, E8E8A9098DEDBFBD5B9718 730 CURMOV12, 0, 0 FILL200, 1, 18 735 INK3<br>748 ES="02192222FF0101040106013105010 69809D5B972A4AA8CAA9FFDD5B97D035 1985 DATA98C900001CCAA006BD5B97C90BD0 0EE8EEEDBFA9019D5B97A001189004DE5B97 10101010101000001" 1090 DATAE8E888BD5B972A900598186980A8 745 FORN=1T023 T=VAL("#"+MID\$(E\$,N#2-9890589718903298C905001CCRROFF<br>1095 DATABD5897C91AD00EE8EEEDBFA9FF9D 1,2)) POKE#9523+N, T NEXT '50 DOKE#97FC, #FF13 DOKE#97FE, #7801 P 5B97A004189004FE5B97E8E8C8BD5B972A9005 OKE#975B, 255 755 DOKE#9120, #B2C0 9818 1100 DRTR6980R8989D5B978EF1BFE8BD5B97 765 FORN=1T030:CALL#8CD1:NEXT E8BC5B97C0FFF076E8E8E838FD5B97B0098DF2 770 GOSUB35000 775 N=PEEK(#276) POKE#9538,N<br>780 DOKE#405,#909 DOKE#407,#909 1105 DATAR90038EDF2BFC912B029CABD5B97 782 IFDEEK(#208) 2#3838THEN782 2R4RBDF3BFCRCRBD5B978DF2BFCRCRCRCRBD5B 783 POKE618 785. CLS PRINT PRINTCHR®(131)CHR®(140) 1110 DRTRESES38EDF2BF8DF5EFB00449FF69 01C904B035A8B05B972A4A **RPPUYEZ SUR UNE TOUCHE"** 786 REPERT UNTILDEEK(#208)(1#3838 1115 DRTR38EDF3BFC003D0092R9024C9FD90 787 N=PEEK(#276) POKE#9539.N 06801EC903B01AEREAEAEAEAEAEAEAEAA901A0 790 CLS FF 792 T=1T 1120 DRTRCR9D5B978R186904RR989D5B97RE

795 PRINT" Phase 1 Nivea 800 PRINT"Score: Vitesse Record:"<br>805 PRINT"000000  $km/h$ ";  $R5(T-1, 0)$ ; 808 POKE#BFC0, 1: POKE#BFC7, 3: POKE#BFCB 810 GOSUB15000 814 DOKE#401,0 815 FORN=0TOS POKE#BFBR+N, W(N) : NEXT<br>820 IFY=49THEN389<br>822 CALL#410 : CALL#FB10 823 DOKE#952B, P 825 POKE618, 10: IFY=51THENCALL#883BELS EPOKE#952F, Y: POKE#BF77, Y: CALL#8709 826 50T0392 850 REM ........ 855 REM . voiture accidentee 868 REM ...............................<br>865 R=PEEK(#97FE)-INT(PEEK(#97FE)/128 ) \*128 875 B=PEEK(#97FF)-15<br>880 A=A+6\*(PEEK(#97FC)) 885 CURSETA, B, 2 : DRAW4, 0, 0 : CURSETA, B+1 ,2:DRAW4,9,1 890 CURSETA+1, 8+13, 2: DRAW2, 0, 2 895 CURSETA-1, B+2, 2 900 CURMOV5, 0, 2 905 CURMOV2, -2, 2 910 CURMOV5, 0, 2 915 CURMOV-1, 3, 2 920 CURMOV-10, 1, 2 925 CURMOV1, 1, 2 930 CURMOV10, 0, 2 935 CURMOV0, 1, 2 940 CURMOV-7,0,2 945 CURMOV-4, 2, 2 949 CURMOV-4,2,2<br>958 CURMOV5,8,2<br>955 CURMOV-4,8,2 965 CURMOV-2, 1, 2<br>970 CURMOV3, 2, 2 975 CURMOV1, -1, 3 CURSETA+3, B+13, 2 CURMOV1, 2, 2 : CURMOV-3, -2, 2<br>CURSETA, 8+11, 2 : DRAW1, 4, 2 992 CURSETA+9, B+11, 0 DRAW1, 3, 0 995 FORN=1T02000 NEXT RETURN 998 REM ................................ 1010 DRTRCEF78FF02BRDF8BF8DF1BF98186D<br>F2BFA890D3A918186DB08F9006EEB18FEEC28F 1012 DATAEEB18FEEC28F8D 1915 ORTAB08F8DC18F1890B3AEF0BF60<br>1018 DATA 0 1019 REM .................................<br>1020 DRTR#SFFD, 20229180008DF5BFCEF2BF<br>8D49908DF6BF8D48908DF3BF38E901 1025 DATAB001C88D3E908D42908D4C90C001<br>D003CEF4BFADF4BF8D3F908D43908D4D90

1030 DATAR200R000RD3095990000C8B90000 C920904A1D0000990000E8CEF1B

98905697E8A05C973005A9FF<br>1205 DATA189002A901905697E8A900905697 AD289530128A4AA8A99D99CF90A9A899CE90A9 1210 DRTR18900F8R4RR8R9BF99CF90R91899 CE98A9D6E89D5B97EAEAEAE8ADF4BF9D5B97<br>1215 DATAAD50971005A9FF189002A901E890<br>5B97E8A9009D5B97E8AD289530128A4AA8A990<br>1220 DATA99CF90A9A899CE90A90018900F8A<br>4AA8A9BF99CF90A91899CE90A9D69D5B97<br>1225 DATAE8A9FF9D5B97AEEFBF60<br>1225 0 ATRO 8551 1274 REM<br>
1275 DRTR#9349 EBCRCRCRCRSEFFEER003BD<br>
5F97905897C9FF00076RREFF6E18900EE8<br>
1280 DRTRBD5F97905B978800F6E818900F4R<br>
3859008DFF8E884RREFF6E0676800F6E818900F4R<br>
3859008DFF8E884RREFF6ED601 1285 DRTH60B9019099CF90C81890F0 1288 DATA 0 AD26958D2795A2058D89BFC939D809A930 1295 DATA9DB9BFCA1890F0FEB9BF205886AC 2F95CE0104F00160CE0204D0FA200E86C8RD03 1300 DATA8D0104RD04048D02049838E930R8 60 1303 DATA 0 1304 REM ............ ACC..............<br>1305 DATA#8CB0.6868A9008DF1BF60 1313 DATR 0 1319 REM .........PAUSE2................<br>1320 DATA#SA71.A9118DF0BFCEF0BFEAD0FA 88D0F360 1323 DATA 0 1324 REM ...........MULT...............<br>1325 DATA#89BB.A900A2084EF18F90041860<br>F2BF6A6EF1BFCAD0F38DF2BF60 1328 DATA 0 1329 REM ........matrices............<br>1330 DATA#953B,7F7F63714160716343707F<br>7F43707373465845684778477877784F7C77 1335 DATA7B43707F7F63714160416073734F<br>7C73734370465845684778777847787F7F4778 7373 1340 REM 1345 DRTR5F7F605178604070405871604178 405F7F60417840597960<br>1350 DRTR434C40427440437C40437C405B70 60477E405B7D60417840 355 DATA5F7F605178604070404070405979 60477E40597960417840 1360 DRTR434C40427440437C405B7D60437C 405F7F60437C40597960 1365 REM 1370 DATA4F7F70487C504058404C5870407C 404F7F70407C404C7C70 1375 DRTR416640415R40417E40417E404D7E 70437F404D7E70407C40 1380 DRTR4F7F70487C504058404058404C7C 70437F404C7C70407C40 1385 DRTR416640415R40417E404D7E70417E<br>404F7F70417E404C7C70 1390 REM 1395<br>40472F78405E48445E48404C40464C58405E<br>1400 DATR407340406D40407F40407F40467F 58417F60467F58405E40 1405 DRTR477F78445E48404C40404C40465E 58417F60465E58405E40 40477F78407F40465E58 1415 REM 1420 DRTR437F7C424F4448464843464C404F 40437F7C404F40434F4C 1425 DRTR405960405660405F60405F60435F 6C407F70435F6C404F40 1430 DRTR437F7C424F44404640404640434F 4C407F70434F4C404F40<br>1435 DRTR405960405660405F60435F6C405F 60437F7C405F60434F4C 1440 REM 1445 DRTR417F7E4147624043404163464047 60417F7E404760416766 1450 0RTR494C70404ES0404F70404F70416F 76405F78416F76404760 1455 DRTR417F7E4147624043404043404167 66405F78416766404760<br>1460 DRTR404C70404B50404F70416F76404F 70417F7E404F70416766 1463 DATA 0 04AEF0BF60605E9730EDFF97B007ADFF9738 1470 DATAFDSE9709119007E8E8E8E81890DH BDSB9738EDFC97B007ADFC9738FD5B97C902 Suite page 5

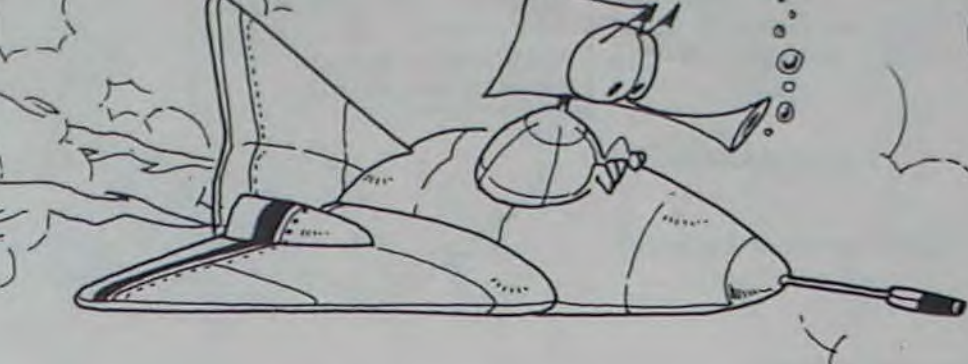

 $\mathbf{u}$ 

F1BF60

01

1123 DATA 0

1143 DATA 0

1124 REM.............GA..............<br>1125 DATA#930E.AC3895C88CF1BFA980EA80<br>F2BFSEEEBF20BB89ADF1BF8D3895AC3995C8D0

1130 DRTRC88DF1BFRD76028DF2BF20BB89RD

F1BF803995ER295580F3BFR0399529RR<br>1135 DATA1860F3BFR8RD399529RRBDF3BFRD<br>38952955ERERER1860F3BFER291FC91R

1140 DRTR90022917090080020900REEEBF60

# ORIC 1/ATMOS

# **CIMENT AND CO**

Quel boulot! La cimenterie que vous possédez dans ce jeu est constituée de deux distributeurs, de quatre cuves, de deux camions et de multiples ascenseurs. Le but du jeu est d'aller de cuve en cuve avant que cellesci ne débordent, faute de quoi vos pauvres camionneurs seront écrasés sous une masse de ciment frais.

J. Marin des GROTTES

Mode d'emploi

Avant le chargement du programme, faites:

puis POKE 648:30 et enfin RUN/RESTORE.

POKE 44.32: POKE 8192.0: NEW

399 REM####RSCENCEUR######

420 POKER1, 119 POKER1+CO, 2

465 POKER3, 119 POKER3+CO, 2

410 R1=R1-22: IFR1<7690THENR1=8174

430 R2=R2+22 IFR2>8175THENR2=7691<br>440 POKER2, 119 POKER2+C0, 2

480 84=84+22 IF84>8175THEN84=7691<br>481 POKER4, 119 POKER4+C0, 2

R3\*R3-22: IFR3<7690THENR3=8174

R5=R5-22: IFR5<7690THENR5=8174<br>POKER5, 119: POKER5+C0, 2

494 FORG=0T0198STEP-(Z=1)-((Z>1)\*22)

499 REM\*\*\*\*OUVRIER MONTE\*\*\*\*\*

549 REM###OUVRIER DESCENT###### IFPB=8175THENG0T02000

POKEPO+CO, 4: POKEPB+CO, 4

 $319$ 

S M를

Em

N

丁里

 $S \equiv$ 

豐

 $\overline{\mathbf{z}}$ 

 $\blacksquare$ 

 $\blacksquare$ 

霜

 $\blacksquare$ 

 $\tilde{x}$ 

 $\mathscr{B}$ 

 $\mathcal{A}$ 

 $\overline{\mathbf{a}}$ 

 $\mathbf{a}$ 

 $\overline{a}$ 

 $\mathfrak{a}$ 

 $\overline{\mathbf{z}}$ 

**RF** say

 $\mathfrak{A}$ 

**TA BY** 

 $\left\langle \Rightarrow \right\rangle$ 

 $\frac{2}{1}$ 

999 RENAMANDRIR MUSIQUEARAMANA<br>
910 DRTR225, 360, 225, 360, 225, 240<br>
930 DRTR228, 120, 231, 360, 231, 240<br>
930 DRTR228, 120, 231, 360, 232, 120<br>
940 DRTR235, 720, 240, 360, 235, 360<br>
950 DRTR231, 360, 225, 360, 235, 240<br>

REM#####DATA MUSIQUE#######

 $\overline{a}$ m

486 86=86+22:IF86>8175THENR6=7691<br>487 POKER6,119:POKER6+CO,2:FORG=8T0198STEP-(2=1)-

TEPB=7712THENG0T02888<br>P0=PB-22:P0KEP0,78:P0KEP0-22,69:P0KEP0+C0,4<br>P0KEP0+C0-22,4:00T0485

561 PB=P0:F0RG=0T0198STEP-(Z=1)-((Z)1)\*22):G0T095<br>699 REM\*\*\*\*\*RFFICHAGE\*\*\*\*\*\*<br>700 PRINT"""NB" a C= a ="

 $\overline{\mathbf{a}}$  $\mathbf{B}$ 

 $28.$  $\mathbf{m}$ 

 $3C$ wa-

 $30$ 

a.

 $\overline{a}$ 

 $\overline{\mathbf{z}}$ 

 $\mathfrak{A}$ 

 $\P2$ 

 $\overrightarrow{a}$ 

 $\mathbf{3}$ 

 $192$  $\overline{a}$ 

 $; \Longleftrightarrow$ 

 $\overline{a}$ 

 $\overline{a}$ 

 $\vec{a}$  $\mathbf{m}^*$ 

P0=PB+22:P0KEPB-22.32:P0KEPB.32:P0KEP0.70:P0KEPB.69

W

**WE** 

雪

脚

**里"** 

 $\mathbf{m}$ 

 $\mathbf{m}$ 

 $\blacksquare$ 

 $\frac{1}{2}$   $\frac{1}{2}$   $\frac{2}{2}$   $\frac{4}{2}$   $\frac{1}{2}$   $\frac{1}{2}$   $\frac{1}{2}$   $\frac{1}{2}$   $\frac{1}{2}$   $\frac{1}{2}$   $\frac{1}{2}$   $\frac{1}{2}$   $\frac{1}{2}$   $\frac{1}{2}$   $\frac{1}{2}$   $\frac{1}{2}$   $\frac{1}{2}$   $\frac{1}{2}$   $\frac{1}{2}$   $\frac{1}{2}$   $\frac{1}{2}$   $\frac{1}{2}$ 

 $\mathbf{H}$ 

 $\blacksquare$ 

400 IFTR=1THEN500 405 POKER1, 32

425 POKER2, 32

455 POKER3, 32

**POKER4, 32** 

**POKER5, 32** 

**POKEA6, 32** 

493 IFTR=2THEN550

495 PB=PO: GOT095

((Z)1)#22):NEXT

 $450$ 

475

482

483 484

485

500 510

550

560

 $769$ 

840

850

878

880

890

909

710 PRINT"-<br>720 PRINT"-

730 PRINT"

748 PRINT"

750 PRINT"

765 PRINT"

770 PRINT"

790 PRINT"

SAA PRINT"

820 PRINT"

830 PRINT"W

PRINT"

PRINT"

PRINT"

PRINT"

PRINT"

895 PRINT"

900 PRINT"

**ZRA PRINT"31** 

PRINT"

- 1 REMARCIMENTS & COMMUNIMENT<br>2 REMARAND MAYIC-20+16K MARAND<br>3 REMAKCODES OROTTES J-MARAND<br>4 REMAR HEBDOGICIEL MARANDARAND
- 
- 
- 
- 
- 4 RENANCISES RANGERS<br>
5 REMARCHERES ROMANA (RENANCISES ROMANA REDUCTION CONTROLS REDUCTION CONTROLS 2014)<br>
7 REMARA (RENANCIERES SPECIAUXA RANGERS 8 FORI=9TOIII READA POKE4568+1, A INEXT<br>
8 FORI=9TOIII READA POKE4568+1, A
- 
- 
- 
- 
- 
- 28 805UB6888 REM####PRESENTATION#####<br>88 81=7954 82=7955 83=8108 84=8065 PB=8040 TR=0 PO=PB C0=30720
- 
- 
- 82 C1=0 C2=C1 C3=C2 C4=C3<br>85 A5=7734 A6=7735<br>90 PRINT"3", GOSUB700 REM####AFFICHAGE\*\*\*\*\*\*\*\*<br>95 POKEPB,70 POKEPB-22,69 POKES2,0
- 
- **96 GOTO4000**
- 
- 
- 100 PRINT"#DDDDDDDDDDDDDDD";PT<br>101 IFPEEK(37151)=94THENPT=PT-200 GOTO80 REMFEU<br>105 IFPEEK(37151)=110THENPO=PB-1 GOTO125 REMOUEST IFPEEK(37152)=119THENP0=PB+1:GOT0125:REMEST
- $119$
- 120 GOTO400
- 
- 
- 
- 
- 
- 
- 
- 
- 120 0010400<br>125 POKES2,140 IF((PO=PB-1)ANDTR=2)THENTR=1<br>126 IF((PO=PB+1)ANDTR=1)THENTR=2<br>127 IFP0=8174THEN2000<br>130 IFPEEK(PO+22)=32THEN200<br>148 IFPEEK(PO+22)=32THEN2000<br>143 IFPEEK(PO+22)<)119THENTR=0 0010160<br>143 IFPEEK(PO+2 160 POKEPB, 32 POKEPB-22, 32 PB=PO : IFTRO@THENPT=PT+20 GOT0400
- 162 POKEPO, 70: POKEPO-22, 69: POKEPO+CO, 3: POKEPO+30698, 3 165 GOT0400
- 
- 199 REM####BRUITS CHUTE####### 200 POKES2, 0: POKES1, PO/484#10+50
- 205 POKEPB, 32 POKEPB-22, 32
- 
- 210 POKEPO, 71 POKEPO-22, 72 POKEPO+CO, 2 POKEPO+CO-22, 2 228 PB=PO
- 225 PO=PB+22 IFP0>8185THEN00T02000
- 230 GOT0200 249 REM####TRRITEMENT CUVES#####
- 250 IFPEEK(PO)<DI60THEN2000 251 PO=PB
- 255
- IFPOC>7929THEN273
- 260 IFC1=0THENC1=0:GOT0400 263
- POKE(7971-22#C1)+CO,6:C1=C1-1
- 265 IFC3=3THENPOKE8166, 160: GOTO2000
- 270 C3=C3+1:POKE(8081-22#C3)+CO,1:GOT0395
- IFP0<>7936THEN285 273
- IFC2=0THEN400 275
- 277 POKE(7982-22#C2)+C0,6:C2=C2-1<br>280 IFC4=3THENPOKE8183,160:00T02000
- 
- 283 C4=C4+1:POKE(8092-22#C4)+CO,1:GOT0395
- IFPOO8039THEN295 285
- 
- 287 IFC3=0THEN400<br>290 POKE(8081-22#C3)+CO,6:C3=C3-1:GOT0395
- 295 IFPOCO8046THEN400
- 303 POKE(8092-22#C4)+CO, 6:C4=C4-1

395 PT=PT+20: PRINT" @BBBBBBBBBBBBBBBB"; PT

**ORIC 1/ATMOS** Suite de la page 4

1475 DRTRB0034CB08CC902D0DER00048RDFE 9708480981C8BD509708480081C8C8829088 1480 DATAGSEAEAEAEA4CB08CGSEREAEAEAEA ERERBD5B9738EDFC97B014BD5D970R4R8553 485 DATARDEE97084838E5538890408880 FE9708488553BD5D97084838E553B0894CB08C PG<sup></sup> 1488 DATA 0 5218 08T8328D77BE8D2E954C8987 5213 DATA 0 C9R7D052RD2895102DRD2495186902C921F00E GET 1495 DRTA0638E9201890088D2495189035R9 01802495CE2095A02095C901B0034CB08C1890 29 1500 DATAAD24951869020921F00E900638E9 20189008802495189008R901802495 ESSEF0BFSR4ARRAD2895100EBDCE90 1505 DATAEE2095AD0802C9AAF014C9B0F010 R2R420898FADFE9749808DFE971890498D2395 CE 1519 DATA3395D0E8CE3495D0E3AD2B958D33 4C6688BD58970R187058970R8DF1BF 95AD2C958D3495A2A420898FAD2395C9AAD005 1515 DRTRA9FF189002A9018DFD97203E92AD F1BFB907A0F1BF38EDF2BF8DF1BF EDBFC901F008EAEAEAEAEA189008CE2595 1520 DRTRD0034CB08CR2R4RD309548CE3095 20FD8F68803095AC249588F0068C2495 FØBF20BB39REFØBFADF2BF186DF4BF 1522 DATA18902CA0208C2495AD2895 1525 DATA3005CE2D95D003EE2D95AD2D95C9 009013A90B802D95A9158D3795A90038ED2895 1530 DRTR8D2895RD28953030RD2D95C901F0 4C668820D18C20D18C20D18C20D18C 52C9048005A902109049C906B005A903109040 1535 0ATAC908B005A904189037C90AB005A9 4388A9018DF1BF60 0518902EA906189029A02D95C90AD005A906 5268 DATA 0 1540 DATA189010C9089005A907189014C906 9005A90818900BC9049005A90A189002 4145 DRTRA90C8029950R0R186D2995ERERER 8D2695AD29950A186D2995A8A203B98B8C90C7 BF 4150 DATABSCAD@F6ADEDBFC901F03FAD2995 H9003CE4020R0R0R0R0R2EE4020R2EE40218 4155 DRTR697C9003EEE40280E302EEE402EE E402A9018DE102A9008DE5022026FBA9078DE5  $92$ 4156 DATAR90180E70218901CR90180E102R9 9080E502A9FF80E3022026FBA93C80E702A903 EAEAEAEAEAEAEAEAEA 4157 DRTR80E502R9008DE4028DE3028DE802 4CB6FB 4158 DATA 0 4159 REM. ........ PHASES182......... 4160 DRTR#8701, R9318D77BF8D2F95CE3595 88D004REF0BF60R9E0186DR58D9006 D005CE3695F008A00188EAEAEAF04CAD2D95 4165 DRTR8D3595RD2E958D369520808ER200 SDRDA68D8DD58D8DL88DA940 A000BDSB97C9FFF008C8E8E8E8E818EAER 4170 DATASCF0BFA905CDF0BF9019A90638ED

FØBFSDFØBFØR1S6DFØBFERERERERERERERR 4175 DATAERERERR200BD5B97C9FFF060E8E8 E820898F203E92ERERERE88R4RR8RD2895 4180 DRTR1016B9CE9038E950B021488R4898 RRDECF9068RR68189013B9CE90186950900B 4195 DATR488R4898RRFECF9068RR6899CE90 RD28950R187D5B979D5B97C9D79006204993 4200 DATA1890A320F08FE8E8E8E818909920 D18C20D18C20D18C20D18C20898A20D389 08T8288E93CC2E9508034C098780 C932D00620E9854C3288AD2B951869028D2B95 5220 DATAF008EAEAEAEAEA4C4F89AD2D9S8D 3595AD2E958D369520808EA200BD5B97C9FF 5225 DRTAD0034C4F89E8E8E820898F203E92 5230 DATA38E950B011DECF9018900BBDCE90 1869509003FECF909DCE90AD28950AREF0BF 5235 DRTR18705E97905E97C9079006204993 5240 DATAADFC970A186DFC970A8DF2BF38ED 5245 DATASDF2BF8EF9BF20BB89AEF0BFADF1 BF8DF3BFADF2BF8DF4BFBD5B9738EDFF97B907 5250 ORTRADFF9738F058978DF1BF8DF2BF8E 5255 DATASOF2BFAOF1BF1860F3BF9003EEF2 BF8DF1BFADF2BFC90EF006900BE84C6688 5260 DRTRADF1BFC910B0F520FD8FE8E8E8E8 5265 DRTR20898R20D389208E93C033D0034C 5275 DATAEE3A95AD3A95C91FD005A9018D3A 95C91ED005A900189007C90C900338E90C 5280 DATA80F1BFA2288EF2BF20BB89A0F1BF REF2BF18690A9001E880F1BF8DF3BF8A18 5285 DRTR69R08DF2BF8DF4BFEREAERERERER FAEAEAEAEAEAEAEAEAEAEAEAEAEAEAEAEAEA 5290 DATAERERERERERERERERERERERERERERER 5295 DRTRAEF1BFSERS8DSER88DAEF2BF8ER6 SDSER98DREF3BF8ED48D8ED78DREF4BF 5300 DATASED58D8ED88DA00DAD3A95C901F0 0CC91EF008C90C900SC914B001C8A214C91E 5305 DATAF033C90C902FA9708D00009D0000 5310 DATAEER68DEAEAEA8DD48D8DD78DEEA6 5315 DATAGOGGGG90GGGGGSCOGG4AEFGBF60A9

00186004809003EE058080A58080A880<br>5320 DATAEE0580EE0580A0058080A68080A9

- 
- 

- 80818980818680816380818080808880808680
	-
- 
- 
- 
- 

**VIC 20** 

 $\circ$ 

 $\overline{a}$ 

 $\alpha$ 

Thit

2035 GOT080

5000 RESTORE

A POSITION";

6055

978 DRTR225,480

978 DRTR225,480<br>
988 DRTR-1,-1<br>
999 REM###DRTR CRRACTERES####<br>
1888 DRTR255,195,165,153,153,165,195,129<br>
1820 DRTR255,255,255,255,255,255,255,255,8<br>
1820 DRTR255,255,255,255,255,255,255,255,8<br>
1838 DRTR47,41,41,48,47,32,46

1188 DRTR8, 68, 126, 68, 68, 24, 126, 126

1120 DATA126, 126, 24, 60, 60, 126, 60, 0<br>1130 DATA102, 36, 36, 36, 60, 60, 189, 126

1999 REM#####OUVRIER EN MOINS#####

2100 IFH\$="N"THENEND<br>2110 PT=0:00T010<br>3999 REM\*\*\*\*DISTRIBUTEUR CIMENT\*\*\*\*<br>4000 X=INT(RND(TI)\*30)<br>4010 IFX<28THENGOT0100<br>4020 IFX=29THEN4050

See RESTURE<br>5010 READA, B: IFA=-1THEN5030<br>5020 POKES1, A: FORI=0TOB: NEXT: GOTO5010

CONTRE CELLES-CI."<br>PRINT"EN CAS DE SITURTION

SUR #EUM, VOUS REVENEZ AL

6060 POKE37154, 127: POKE36869, 252: RETURN

4999 REM#####MUSIQUE#####

DANS LES CUVES.

6045 GETZ#: IFZ#=""THEN6045

6050 IFVAL(2#)<1THEN6000

 $Z=VRL(2*)$ 

5999 REM#####PRESENTATION#####

5030 POKES1, 0 RETURN

4020 IFX=291HEN4050<br>4025 IFC1=3THENPOKE8166,160:00T02000<br>4030 C1=C1+1:POKE(7971-22#C1)+CO,1:00T0100<br>4050 IFC2=3THENPOKE8183,160:00T02000<br>4055 C2=C2+1:POKE(7982-22#C2)+CO,1:00T0100

2000 POKES1,0:POKE36077,255:FORG=0T010:NEXT:POKE36077,0<br>2020 FORJ=255T00STEP-5:POKES2,J:FORG=0T010:NEXT:NEXT<br>2030 NB=NB-1:IFNB<0THEN2040

2035 GOTO80<br>2039 REM\*\*\*\*\*\*\*FIN\*\*\*\*\*\*\*<br>2040 PRINT"XWWWWWWWWOODDDDDDATGRME OVERSE":GOSUB5000<br>2050 PRINT"XHIGHTIFT<br>2060 IFPT>MITHENMI=PT<br>2060 PRINT"WHIGHT&SCRE:";MT<br>2080 PRINT"WHIGHT&SCRE:";MT<br>2080 PRINT"WWWWWWWWWWWWWWWWWWWWE

6000 PRINT"3(C)J-M DES GROTTES '84"; POKE37154,255<br>6010 PRINT"3 CIMENTS & CO.<br>6020 PRINT"IL NE FAUT PAS LAISSERLE CIMENT S'ACCUMULER

6030 PRINT"POUR LES VIDER, L'OUVRI-IER DOIT S'APPUYER

6036 PRINT" INITIALE MAIS, VOUS PERDEZ \$2009 PTS."<br>6040 PRINT"RENDEMENT(1-9)"

- 10240 PLOT28, N, 6 PLOT21, N, 4 PLOT8, N, 6
- $PLOT1, N.4$
- 10250 NEXT
	-
- 8018909F 5323 DATA 0 5324 REM ...........vitesses..........<br>5325 DATA#8C8C.B3B1B0B2B8B0B2B5B0B2B2 5330 DATAB0B4B0B0B2B0
- 

- 
- 
- 
- 

PRECAIRE, EN APPUYANT

 $\bullet$ 

- 10210 PL0T13, 3, 6 PL0T13, 4, 6 PL0T13, 6,
- 10220 PL0T4, 10, 1 PL0T18, 12, 6 PL0T18, 2
- 10230 FORN=13T021
	-
	-

10260 FORN=1T056 READM NEXT

5333 DATA 0 DEC/BON.....  $1927M$ **GUSUB 3000V** 5335 DATA#8658, A204AD2995C9039001CAC9 10280 PLOT14, 3, 10 PLOT14, 4, 10 PLOT14, 069001CAC90A9001CABD0404EAEAD010  $6,8$ 5340 DRTRCRD00160BD0404ERERF0F5R9099D 10290 PL0T1, 25, 7 PL0T0, 25, 12 10300 CALL#E804 GET0\$ CALL#E6CA 0504DE040460 5343 DATA 0 10310 M=PEEK(#35): IFM()27ANDM()13ANDM 5344 REM ..........SC+BON.....<br>5345 DRTA#860E, A204BDBBBF187D0404C93A <>B2THEN10300 10320 CLS CALL#F89B 902838E90RE001D01E488R48R202BDB9BFC939 10330 IFM=27THENCALL#E804 PAPER4 INK6 POKE618, 3 CLEAR END 5348 DATAD009A9309DB9BFCA1890F0FEB9BF 10340 IFM=82THENGOSUB50000 GOT010000 68AA68189003FE0304 5350 DRTR9DEEEFCRD0C7R9098D05048D0604 10350 RETURN 80070480080460 15000 REM ......................... 15010 REM . modif. suivant niveau. 5353 DATA 0 5354 REM ...........EVT..............<br>5355 DATA#85E9.A200BD3B97C9FFL00160E8 15020 REM ..................<br>15025 0=NI IFO=10THENNI=11 E8E820898FE8E8E8E81890EB 15030 IFNI=1THENDOKE#952B, 257 DOKE#95 5358 DATA 0 33,257 G0T015060 5359 DATA 0 15040 IFNI<10THENM=258ELSEM=259 10000 REM ............................ 15050 DOKE#952B.M DOKE#9533.M 10010 PEM . classement 15060 IFNI<70RNI>9THENM=2ELSEM=3 10020 REM .. 15070 POKE#87F8, M POKE#8837, M 10030 TEXT CLS PAPERO THKO FOKE618.2 15080 M=4-3\*NI+90)^2 B=INT(M/256) POK E#8935, B: M=M-256#B: POKE#8942, M **RESTORE** 10040 FORL=1T016 READO T=46080+81D 15090 IFNI>10THENM=16-<NI>ELSEM=27-NI 10050 FORN=0TO7 READM POKET+N, M NEXT  $x2$ **IRRED NEXT** 15100 POKE#8B3F, M 10070 E\$="/#\$%%+@" PLOT3.1.E\$ PLOT29. 15110 M=573\*NI+1427 DOKE#401, M DOKE#4  $6.56$  $03.11$ 15120 M=INT(256/(47-3#NI)) POKE#8EB9) 10080 ES="E J' \_t( )" PLOT3, 2, E\$ PLOT29  $7.55$ M 19090 ES="CLASSEMENT" PLOT15, 3, ES PLO 15130 M=2\*N1+25 POKE#8AAB, M POKE#8AD8  $T15, 4, 84$ M POKE#8B6B, M 10100 PL0T14, 3, 14 PL0T14, 4, 14 15140 M=M+1 POKE#3884,M POKE#38D1,M 10110 PLOT15.6."})))))))))) PLOT14.6. 15150 M=4\*(15-NI)+76 DOKE#9120/#A000+ 404M M=M+15 POKE#97FF.M  $12$ 10120 PL0T5, 10, "ENDURANCE": PL0T26, 10, 15160 IFNI>12THENE\$="293F0A0A30020940 4848ER" GOT015240 "VITESSE" 10130 FORN=12T022 PLOT19,N,": " NEXT 15170 M=INT(NI/2+.5) GUTOM\*10+15170 15180 E\$="0980ERERERERERERERERER" GOT 10140 FORN=0T01 015240 10150 FORM=0T04 15190 E\$="30020940ERERERERERERER" GOT 10160 PL0T2+N#20,13+M#2,R\$(N,M)+" "+N 015240 **SCN.M)** 15200 ES="297F0940ERERERERERERER" GOT 10170 NEXT NEXT 10180 PLOT2, 25, "'R' re9les; 'ESC' stop 015240 15210 E\$="C920B0020920ERERERERER" GUT 'RETURN' suite" 10190 PL0T2, 1, 3 PL0T2, 2, 3 015240 19200 PL0T28.6.2 PL0T28.7.2 PL0T27.6. Suite page 6  $\mathcal{L}$ 

- -
- 

# **STRATEGE**

Stratège, la guerre des blindés! Stratège, un Wargame inédit!

IC CLEAR SEO I CLS I DEFSTR A-H.J-V I DEFINT

**Roger DUBOIS** 

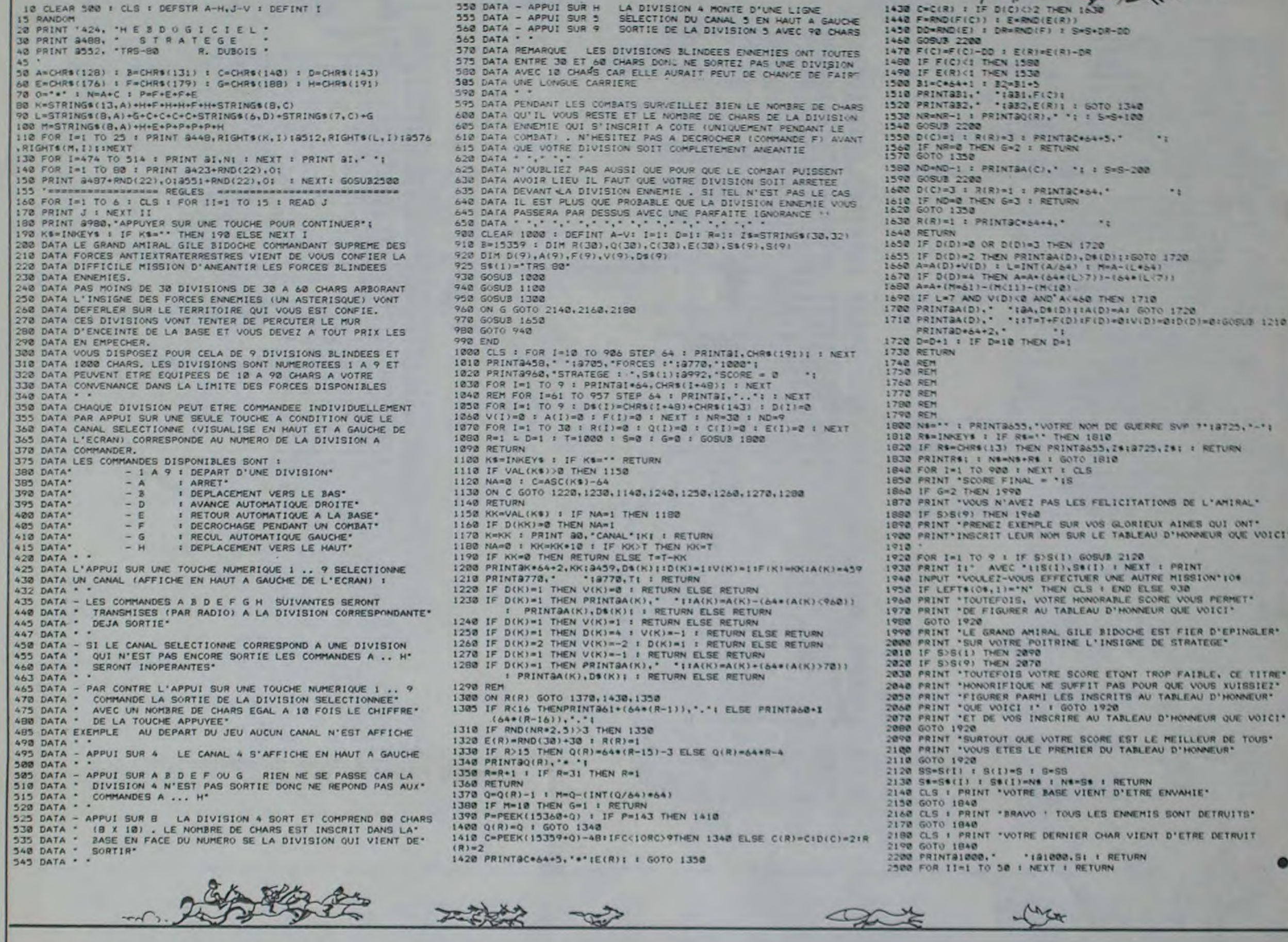

![](_page_5_Picture_4.jpeg)

30110 PLAY1.0.7.0 30120 FORN=45TOD NEXT PLAY8.0.0.0 IFB 25140 PL0T34, 21, "Merci" THENFORN=-15T0B NEXT 15220 E\$="297FC920B0020920ERERER" GOT 25150 PLOT3, 23, "ENCORE UNE CHOSE Si v 30130 GOT030040 35000 REM ........................... 015240 ous Prenez le' 15230 E\$="293FC920B0020920ERERER" 25160 PLOT2, 25, "volant... n'oubliez Pa 35010 REM . decoration 15240 FORN=1T011 M=VAL("#"+MID\$(E\$,2\* is de le rendre!" 35020 REM ... 35030 CURSET40.0.3 FILL200.1.3 N-1,2) POKE#8E8F+N.M.NEXT 25170 PLOT0, 1, 6 PLOT0, 3, 6 25180 IFZ=1THENPLOT0, 2,6 15245 NI=0 35040 INK0 25190 PLOT1, 12, 1 PLOT33, 12, 1 15250 N=INT(48+NI/10):M=48+NI-10\*INT( 35050 CURSET200,0,3 FILL200,1,0 25200 FORN=11T012 PLOT14, N, 7 NEXT 35060 E\$="PILOTE"<br>35070 FORN=1TO6 CURSET24,201N+12,3<br>35080 CHRRASC(MID\$(E\$,N)),0,1 **NI/19)** 25210 PLOT4, 6, 5 PLOT4, 10, 5 T=1 15260 POKE#BF88, N: POKE#BF89, M 25220 FORN=7T09 PLOTT#2+5, N, 16 15270 RETURN 20000 REM ............ 25230 PLOTT#2+3, N, 18 NEXT 35090 CURMOV188, 30, 3 CHARASCOMIDSCES, 25240 FORN=11T012 PL0T24, N, MIDS(STRS( 20010 REM . input  $H$  $)$ ,  $\theta$ ,  $1$  $\rightarrow$  $T$ ),  $2$ )+" " : NEXT 20040 IFL=00RL>30THENRETURN 35100 NEXT 25250 CALL#E804 GETOS CALL#E6CR<br>25260 M=PEEK(53) 35101 CURSET26, 176, 0 CIRCLE10, 1 20050 N=38-L PLOTN-5, 26, 12 PLOTN-4, 26 35102 DRAW0,-10.1 25270 IFM=13THENPING GOT025310 35103 CURSET26, 176, 3 DRAN7, 4, 1 25091 IFM=90RNDT>1THENT=T-1 GOTO25220 20060 PLOTH-2.26,8-PLOTH-6.26,1 PLOTH 35104 CURSET26, 176, 1 DRAW-9, 4, 1 25290 IFM=88RNDT<15THENT=T+1 G0T02522 35105 FORN=0T015 FORM=0T01  $-1, 26, 6$ 20070 D=0 Es=""  $\Omega$ 35106 R=PEEK(#955B+N#2+M): POKE#A343+4 20080 CALL#E804 GETOS CALL#E6CA M=PEE 25300 G0T025250  $A, M+M$ 25310 NI=T PLOT14.19.7 PLOT14.20.7 T= KC#35) 35107 NEXT NEXT 1 20090 IFM=13THENPL0T0.26," 35110 RETURN 25320 FORN=15T017 PLOT35, N, 16 NEXT " PING RET 25330 FORN=15T017 PLOTT#15-10, N, 19 PL URN  $OIT115-9. N. 0$ 20100 IFM<127THEN20130 40020 REM ....................... 20110 IFD>0THENPL0TH+D.26.32 D=D-1 IF<br>D=0THENE\$=""ELSEE\$=MID\$(E\$,1.D) 25340 PL0T35-T#15, N, 16 PL0T36-T#15, N, 3 NEXT 40040 POKE619.2 TEXT PRPERO INKO CHLL 29129 GOT020080 25350 FORN=19T020 PLOT25 / N / MIDS(STRS) 20130 IFD=LORM<32THEN20080 **T3.23 NEXT** 40050 FORN=1T0144 READD NEXT<br>40060 FORN=97T0103 B=46080+8\*N<br>40070 FORM=0T07 READC 20140 0=0+1 PLOTH+D, 26, M 25360 CALL#E804:GET0\$ CALL#E6CA 25370 M=PEEK(53) IFM=13THENPING GOTO2 20150 ES=ES+CHRS(M) 20160 GOT020080 5410 40080 POKEB+M.C NEXT 25380 IFM=90THENT=1<br>25390 IFM=88THENT=2 25000 REM ............................ 40090 NEXT 25010 REM . choix 40100 DIMA(5.9.7) Es="PILOTE" 25020 REM ........................<br>25030 CLS PRPERO INKO POKE618.2 25400 G0T025330 **........** 40110 FOR0=0T05 E=RSC(MID\$(E\$,0+1,1)) 25410 PL0T33, 21, 1 / IFZ=1THENPL0T2, 23, 6 40120 FORN=1TO8 B=PEEK(46079+8\*E+N) 25040 PLOT1, 1, "Avant de Prendre le vo PLOT1.25.6 25420 FORN=1T05000 NEXT CLS 2=0 RETUR lant, choisissez" 25050 PLOT2.2."non Pas entre boire et<br>conduire mais"  $\mathbf{H}$ 40140 B=INT(B/2) NEXT 30000 REM ............................ 40150 NEXT 25060 PLOT3, 3, "le niveau et le type d 30010 REM . musique 40160 NEXT  $\rightarrow$ 30020 REM ............................ 40200 FOR0=0T05 e la Partie. 25070 PLOT6.6, "1" PLOT33.6, "15" 30030 M=0 A=0 POKE618,2 40210 FORN=1T08 25080 PLOTS, 10, "facile" PLOT32, 10, "du 30040 READO, N, B, D 40220 FORM=1T06 30050 IFOTHEN30090 40230 E=N140+016+M+48202 30060 IFO-1THENRETURN 25090 PLOT2, 12, "<- Z" PLOT34, 12, "X +> 40240 IFR(0.N.M)=0THEN40310 30070 IFR=0THENR=DEEK(#B0) M=0 GOT030 40250 POKEB 225 IFRO JN-1 JN = 1THEN402 25100 FORN=11T012 PL0T15.N. "NIVERU 040 70 5" PLOT13, N, 10 NEXT 30080 M=M+1 : IFM<2THENDOKE#80, A : A=0 : GO 40255 IFA(0.N-1.N+1)=1THENPOKEB-40.10 25110 PLOTO-12-12 PLOT32-12-12<br>25120 PLOT8-16, "ENLURANCE" PLOT24-16, T030940 3 G0T048270 30090 MUSIC1.0.N.0 40260 IFA(0.N.M+1)=1THENFOKEB-40.102E

"VITESSE"<br>25130 FORN=19T020 PLOT15, N, "EPREUVE +<br>1" PLOT13, N, 10 NEXT **J. ORIC 1/ATMOS** 30100 SOUND2, 0, 15

LSEPOKEB-48, 101<br>40270 IFA(0, N, M-1)=1THEN40300 40280 IFA(0,N+1,M-1)=1THENPOKEB-1,103 G0T040300

TRS 80

1430 C=C(R)

40290 IFA(0,N+1,M)=1THENPOKEB-1,99ELS EPOKEB-1,98 9 40300 IFA(0,N-1,M-1) =0ANDA(0,N-1,M)=0 RNDR(0,N,M-1)=0THENPOKEB-41,100 40310 NEXT 40320 NEXT 40330 NEXT 40340 FORN=1T010 40350 INK0:PING:INK7 40360 NEXT 40370 FORN=1T06 40380 INKN: FORM=1T0700:NEXT 40390 NEXT 40400 INK2 40410 PLOT13, 16, 3 PLOT8, 21, 6 PLOT8, 22 40420 PL0T9, 21, 10 PL0T9, 22, 10 40430 PLOT14, 16, "PRESENTE PAR" 40440 FORN=21T022 40450 PLOT10, N, "FREDERIC CIESIELSKI" 40460 NEXT 40470 GOSUB30000 40480 FORN=1T0600 NEXT **40490 RETURN** 50000 REM ......... **FRANKEREE** 50010 REM . explications 50040 PRINT" \*\*\*\*\*\*\*\*\*\*\*\*\*\* S0050 FORN=1TO2 PRINT"<br>L O T E " NEXT  $\overline{P}$ ILOTE SOOSO PRINT" \*\*\*\*\*\*\*\*\*\*\*\*\*\* 50070 PRINT PRINTSPC(14); "PRINCIPE"<br>50080 PRINT PRINT" Le jeu consiste Le jeu consiste a eviter des"<br>50090 PRINT PRINT" voitures.Celles-ci roulent toujours S0100 PRINT PRINT" a la meme vitesse. Mais VOUS POUVEZ 50110 PRINT PRINT" modifier celle de votre vehicule."<br>50120 PRINT PRINT" En effet la touche 'SHIFT' a droite 50130 PRINT PRINT"vous Permet de le r alentir.sans quoi" 50140 PRINT PRINT"sa vitesse au9mente .Une Pression sur"

Suite page 20

### **CHOPE-LE PARTERRE PC 1500** Vous devez récupérer le plus possible de vos hommes Mode d'emploi: prisonniers en territoire ennemi. Pour cela, vous dispo-6: Vers la droite. 4: Vers la gauche. sez d'un tout nouveau véhicule terrestre équipé de 5: Retournement. fusées permettant le saut sur une faible distance.  $8: saut$ **Marc SASSATELLI** : tir (ne fonctionne que dans certaines phases du jeu. **Development** GPRINT DAVAL 12306 Y-BOR 29:B=B\*1:PRINT "M **BSITE** MESIDE MOBB =41:8=H:8=T **IFREM "CHOPE LE** IF DEP(1, K)( GOTO 13810 13688: P=18: GOSUB \* PAR TERRET<br>2:REM Real, par<br>7: SASSATELLI<br>3:REM Adresse ISSION DE NIVE INKEY\$

3118

 $D = 8$ 

13238

13288

MEXT Z MAISON ICAMS, GE1":Y=B:FOR A 31:FOR 2=110 4:DE<br>P(1,2)=0:NEXT<br>2:GOSUB "PAGE4 **59846 LILLE CEDEX** 41REM Pram, pre<br>www.pourforeti<br>onner sur un<br>SHARP PC 1500 "tYoZ 32:NEXT A:Y=0: COSUR "POGER" muni de Bk men 33:FOR A=110 B BICLEAR : DIM ASK 34: FOR 2=1TO 4:DE 2, 4) \$28:01 8\$<br>(3) \$32:01 0\$(8)<br>3) \$18:01 0\$(8) P(1,Z)=8:NEXT 2:50SUB "PAGE4 **X48:DIM CSENS** 35: NEXT A: GOSUB \* PAGES": 0010 29<br>48: "RETOUR" IF S-1 **7:01M ES(0)319:E** GOTO 43<br>42:5=1:60TO 44 \$(8)="CHOPE LE<br>PAR TERRE!" 4315=2<br>44:RETURN 8:A#(1,8)="88387<br>87838383878682 68: "DESTRUCTION"<br>GCURSOR DEP(8, 81800":A4(1,1)<br>="00183C3C1C1C e):GPRINT AS(B 103034148088"  $9:4*()$ ,  $2)="800C1$ GCURSOR DEP(0,<br>0):GPRINT A#(0 E1E0E0E0E1E1A0 0):GCURSOR DE \*88868F8F8787  $P(8, 8)$ 63: GPRINT A\$(8,1)<br>: GCURSOR DEP(8 878F80858388 18: A#(2, 8)="88182<br>86828383838787 , 0):GPRINT AS(<br>0, 2):GCURSOR D 83000": A\$(2, 1) "888C14343C1C EP(0,0):GPRINT 101030301888"  $A + (B, 3)$ : GCURSOR DEP(8,<br>0):GPRINT A\$(8 AIAIE0E0E0EIEI E0C00":A\$(2,3) "888385808F87 661PRINT - $00$ 02020F0F06000 MMAGE! NIVEAU= mpete: Nueva<br>
"BEFOR 2=1TO<br>
30:BEEP 2,2,20<br>
81:BEEP 2,2,20<br>
81:PAUSE "UNE AUT<br>
RE PARTIER(O/N<br>
>":US-INKEYS :<br>
IF US()"O"AND 12:B#(1)="8088587<br>8787878789101 81800":8\*(2)=\* 88181818582828 787878580800 13:8\$(8)="7E7E666 6667E7E7C68488 02F050502":B\$( 3)="8787877F88 **PF7E577E577E7F 22: END** 14:C\$(8)="886888 24: "SAUT" IF U22 :C#(1)="885838<br>5880":C\$(2)="8 AND UCIZTHEN 812781888": C\*( 75:1F UNITHEN 3)="8000000000 76: E=E+H: IF U()14 15:04(8)="8888888 77:F=0:U=0:H=1:<br>GQTQ 79 8000000000000 8888888888888 78:U=U+1 16:A\$(0,0)="10285<br>"4686458644810" **29: RETURN** BI: "PAGEI"CLS :M= 1A\*(0, 4)="0001<br>03050006011090  $151:DEF(8, 8)=2$ 3:6CURSOR 1:  $500''$ GPRINT B#(0) 17:A#(0, 1)="10182 82: T#=INKEY# : IF 454284628120C1<br>824":A\$(0,2)="  $F = 1601088$ 84: IF T#="5"GOSUB 0014300A240B18 "RETOUR" 16288418" 18:A\$(8,3)="848C1<br>381158889868C1 BOILET D-1 205":WAIT 8:H= ET P-1<br>871 IF T#="8"THEN 1:0=500:5=118= BOILET F=1<br>BOILET F=160SUB "S 19:01H TIR(1, 4):1  $\begin{array}{c} 1R(8,8)=32:11R\\ (8,1)=16:11R(8)\\ (2)=8:11R(8,3) \end{array}$ "THEM LET D=0<br>98: IF DEP(8,8)(17 =4: TIR(1,0)=16<br>GOSUB "PAGE0":<br>GOSUB "PAGE1": 21:50SUB AND D=-160TO 9 GOSUB "PAGE4": 91: IF M=151THEN LET DEP(0,0)=D<br>EP(0,0)+D FOR 2=1TO 4:DE P(1, Z)=0:NEXT 92:1F DEP(8,8)=51<br>THEN LET H=H-D Z: GOSUB "PAGE4 94:GCURSOR DEP(0,<br>0):GPRINT AS(5 22: GOSUB "PAGES"

 $"IB:FOR 2=1$ 

TO 25: BEEP 1, 2

97:6010 99 98: GCURSOR n: GPRINT CA(B) MUSOURNO (E(2) UCTION" 181: IF M=1450R M=1<br>2THEN GPRINT D  $(8)$ <br>182: IF  $n=146$ THEN GPRINT B#(8) RETURN 112: "PAGE3"CLS : DE  $P(8, 8) = 17$ : GCURSOR 57:<br>GPRINT C#(8): GCURSOR 84:<br>GPRINT C4(8): GCURSOR 1121 GCURSOR 142:<br>GPRINT B\$(3) 112:GCURSOR 135:<br>GPRINT C#(1) 118: T4=1NKEY4 : IF<br>T4="5"AND F=0 COSUB "RETOUR" GPRINT CO(1):<br>IF T#="4"AND F BTHEN LET D= 122:1F T#="6"AND F -01HEN LET D=1<br>123: IF T#="0"AND F<br>=0THEN LET F=1 124: IF F=160SUB "S 125:1F F=BAND T#=\* THEN LET D=0 127: GCURSOR 136: GPRINT CO(2): IF DEP(0,0)(17 AND D-1THEN LET D=8 128: IF DEP(8, 8) >12<br>2AND D=1THEN LET  $D=0$ 129:DEP(0,0)=DEP(0 13016CURSOR 1354 GPRINT C#(1):<br>GCURSOR DEP(0, 0):GPRINT A#(S 132:1F DEP(0,0)(42)<br>GOTO 141 133: IF DEP(0,0) > 59<br>GOTO 136 134: GCURSOR 581 GPRINT ((POINT (58))OR 96) 135:60TO 141 136: IF DEP(0, 0) 286<br>OR DEP(0, 0) <74 6010 139 137:6CURSOR 85: GPRINT ((POINT) 138:6010 141 139:1F DEP(8, 8) 211 40R DEP(8,0)(1 8260TO 141<br>148:6CURSOR 113: GPRINT ((POINT) 141: GCURSOR 134:<br>GPRINT C\*(2) 142:A0=((DEP(0,0)( 59)AND (DEP(0,  $0)$  >48) >  $143:01 = (00FP(0, 0))$ 86)AND (DEP(8, 8) > 25) > 144: C=((DEP(8, 8)(1)

 $\begin{array}{c} \text{I4JAND} \text{ CDEF}(\mathbf{8},\\ \text{8J>1833})\\ \text{I45: IF} \text{ GABOR} \text{ A1OR}\\ \text{CJAND} \text{ (EC2)}\\ \end{array}$ GOTO 98<br>96:GCURSOR M+1: GPRINT (POINT 146+IF DEP(8, 8)()) OR EXITHEN 147: GCURSOR 133: 148: BEEP 2, 188<br>149: GCURSOR 133: GPRINT C#(3) 151:0#(1)="":0#(2) 152: IF DEP(0,0)=17<br>AND Y=1THEN **RETURN**<br>153:6010 118 157: "BOUCLIER" IF P 158: GCURSOR DEP(8,<br>8)+12: PRINT ") RETURN 159: GCURSOR DEP(8, 168: "LASER"<br>161: IF T=8THEN LET  $L = S$ <br>162: IF  $I = 1$ THEN LET L=CSENS(1)-4<br>164: IF T=8THEN LET 165: IF T=1THEN LET G=8<br>167: IF L=26010 173<br>168: FOR W=DEP(1, N)<br>1210 DEP(1, N) GOTO 121<br>169: IF ((TIR(T, G) 172<br>178: GCURSOR W: 171:NEXT 4:0=588:<br>CLS :RETURN 172: SCURSOR (W-2):<br>GPRINT AS(0, G) **RETURN** 173:FOR W-DEP(1, N)<br>-110 DEP(1, N)-<br>22SIEP -1:1F W<br>(16010 176 174: IF ((TIR(T, G)<br>AND POINT (W))  $122$ 175: GCURSOR W: 176: NEXT WICLS : RETURN<br>177: GCURSOR WI **RETURN** 1030: X=RND 3

THEN 60TO "DES 13888; IF T#="4" 13090: IF T\$="6" GPRINT C#(1) "; GCURSOR DEP 13141: IF Y=1THEN  $0, 8) - 6$ ; PRINT LET 1=X<br>13142: IF Y=1THEN  $(°; 0=1: P=P+1)$ ":GCURSOR DEP(<br>8,8)-6:PRINT  $P = 1: 0 = 0:$ <br>RETURN +33: IF W>150 AND POINT (W)) 13198: IF S-2THEN<br>GOTO 13298 GPRINT (TIRCT, :0=W:BEEP 1,58<br>:W=DEP(T, N)+33<br>:NEXT W:CLS : 13230: NEXT K  $= TIR(T, G)$  ) 60TO GPRINT (TIRCT,<br>GPRINT (TIRCT, GPRINT A\$(0,6) : 0=W: BEEP 1, 50 IN-DEP (T, N)-22 1888: "PAGE4": ON Y 1918, 1928<br>1919:CLS :DEP(0,0  $3 = 148$  :  $X = RND$ <br>4: GOTO 1848  $(0, 0)-22$ <br>13320: NEXT K 1020:CLS :DEP(0,0 )=20:X=RND 4 :GOTO 1048 1848:FOR 1=1TO X:

13858: IF F=160TO 1 13878: IF T#="5"<br>GOSUB "RETOU THEN LET D=-THEN LET D=1 13188: IF 74="8"<br>THEN LET F=1 13118: IF F=160SUB 13115: IF 7#="1"AND<br>0=17HEN LET 13395: NEXT K P=18<br>13128: IF T#=""RNO F=BTHEN LET 13138;DEP(8,8)=DEP  $(0, 0)+0$ <br>13140: IF DEP(0,0)) 13485: IF THET"  $=17$ THEN 60TO  $758$ 13143: IF Y=11HEN<br>13145: IF Y=11HEN<br>RETURN<br>13143: DEP (0, 0)=12<br>13150: IF DEP (0, 0)<<br>=1481HEN<br>6010 13150 13758 13151: IF Y=80R Y=2<br>13151: IF Y=80R Y=2<br>13152: IF Y=80R Y=2 THEN NEXT 1<br>13155: IF Y-80R Y-2<br>13155: IF Y-80R Y-2<br>13157: DEP(8, 8)-148 13160: GCURSOR DEP A#(S, E)<br>13128: IF Q=160SUB "BOUCLIER"<br>13180: IF 14()" "OR Q-160TO 1348 13208:FOR K=DEP(8,<br>0)+12TO DEP(  $0, 0)+33$ 13205: IF KCIOR K>1 SØTHEN 60TO 13210:1F POINT K=0 THEN 6010 13  $3.3.3$ 13220: R=K-J: K=DEP(  $0, 01 + 33$ 13248: GOSUB "LASER 13258: IF D-588THEN 6010 13380 13268:FOR K=1TO 3:<br>IF DEP(1,K)( 625 SRTHEN 60TO 13228:DEP(1,K)=300<br>13288:NEXT K<br>13288:NEXT K<br>13285:GOTO 13300<br>13298:FOR K-OEP(0,0)<br>0)-1TO DEP(0  $, B$ )-22STEP -13295:1F KC10R K)1 **SØTHEN 60TO** 13388: IF POINT KWB 320<br>13318:R=K-11:K=DEP 13330: GOSUB "LASER 13340: IF 0=500THEN GOTO 13388 133501FOR K=1TO 4:

**PRTHEN GOTO** 13368: DEP(1, K)=388<br>13378: NEXT K 13388:FOR K=1TO 4:<br>1F DEP(1, K)= 3880R DEP(1,  $(1, K) = 9000R$ <br>DEP(1, K)=0 THEN GOTO 13 13398: GCURSOR DEPK I, K): GPRINT B\$(CSENS(K)-13398: GCURSOR DEP 8, 8): GPRINT<br>A4(S, E)<br>13488: IF T#="R"AND  $Q = 8$ THEN GOSUB "BOUCH THEN 60TO 13 13410: IF DEP(1, 1)=<br>0OR DEP(1, 1)<br>=2000R DEP(1 1342011 1342011<br>
1342011 13720<br>
1342011 15 DEP(1, 1) 13430:2=RND 18<br>13440:IF 233THEN<br>60TO 13470 1345810EP(1,1)=0EP<br>13468160T0 13488<br>13468160T0 13488<br>1342810EP(1,1)=0EP (1, 1) - SEN (D)<br>EP(1, 1) - DEP(<br>8, 8))<br>13480: IE DEP(1, 1)( 12THEN LET 0<br>
12THEN LET 0<br>
EP(1, 1)=17<br>
148THEN LET DEP(1, 1)=148 1, DIGPRINT 1351811F Q-8THEN 60TO 13618 13528 : ARP ((DEP(8,8) >+16<DEP(1,1 13538:AB-C(DEP(0,0 1-5)DEP(1,1) 8.8) \* 16 (DEP) 1, 1) +13))<br>135401 IF ANAND AB **THEN GOTO 13** 1356016CURSOR DEPL 1, DIGPRINT<br>ASCO, ODIBEEP 1,1801CLS :D 8, 8)-SGN (DE<br>P(1, 1)-DEP(8 (8)) TIB<br>13578: DEP(1, 1)=DEP<br>(1, 1) + SGN (D EP(1,1)-DEP(<br>0,0))T10<br>1358011F DEP(1,1)) **148THEN LET** DEP(1,1) =148<br>1358511F TEP(1,1) <<br>17THEN LET D<br>EP(1,1) =17 13590: IF DEP(0,0)(  $EP(B, B)=17$ 1,3595: IF DEP(0,0)) **I 48THEN LET**  $DEF(0, 0) = 140$ 

BOUCLIER\*1 GCLRSOR DEP AB(S, E)<br>13682:FOR K=170 4: IF DEP(1,K))<br>14808 DEP(1, KICLBTHEN 6010 13685 L13682 13684: GCURSOR DEPL I, K): GPRINT<br>B#(CSENS(K)-13685: NEXT K 13618: AA=((DEP(0,0) OR (DEP(0,0)<br>+11(DEP(1,1) 13620: AB=((DEP(0,0) ))DEP(1,1)+1<br>0)DR (DEP(0, A)+ti(DEP(1,  $1) + 10)$ 13630:1F AARNO AB 13640: GCURSOR DEPK 1,1):GPRINT AS(B, E):DEP( 1,1)=300:<br>BEEP 1:60TO "DESTRUCTION 13675:1F ABS (DEP) 1, 1)-DEP(0,0) GOTO 13758<br>13688:2=RNO 4:1F **CHEN 60TO** 13698: T=1:N=1:<br>GOSUB "LASER 13780:FOR K=110 4: IF DEP(1,K)=<br>3000R DEP(1,  $K$ )=7880R DEP DEP(1, K)=0 218 13705: GCURSOR DEPL 1, KJIGPRINT 13710: NEXT K 13215: GCURSOR DEPLATE REAL AREA CONSIDERED GOTO 13750 13730:1F (OLDEPLO, 0)+12)AND (0)  $DFP(0, 0)$ **AND (0-8)**<br>THEN GOSUB DESTRUCTION" 1324810=588 137501NEXT 1 1326815010 1848<br>13228: IF Y=01HEN<br>6010 13298 132251 IF DEP(1, 1)( THEN 60TO 13 298 13226:2=RND 2<br>13222:1F DEP(1,1)= 200AND DEP(0) -THEN LET C SENS(1)-6 137781 IF DEP(1, 1) 83(108AND Z **FITHEN LET D**  $EP(1, 1) = 148$ 13229:1F DEP(1, 1)= 1480R DEP(1)

 $H_{\text{max}}$ 

13780:1F DEP(8,8)( SBOR 2=2THEN<br>GOTO 13810<br>13782:CSENS(1)=510 EP(1, 1)=20:<br>GOTO 13810 13298:2=RND 3<br>13293:1F Z=1AND DE P(8,8)(SBAND LET DEP(1,1) =900<br>13795: IF Z=1ANO (D<br>EP(0,0) 549) AND YOUTHEN  $+20$ 13798: IF Z=1AND (D) EP(0,0))49)<br>AND Y(10THEN<br>LET CSENG(1) 13800:1F 2=2AND DE  $Y=1$ THEN LET 138831IF 2=2460 (D) THEN LET DEP  $(1, 1) = 148$ 13805:1F 2=2AND (D)<br>EP(0,0)(100) THEN LET CSE 13818:NEXT 1<br>13828:60TO 1848 15000: "PAGES"CLS:<br>DEP(0,0)=140  $17-58$ ISBIB: T#=INKEY# 15820: IF F=160T0 1  $50.92$ 15838: IF Te="5" D<sup>a</sup> 15040: IF T#="4" THEN LET D= ISBSBILE THING"<br>THEN LET DIE 15868: IF THEY<br>THEN LET F=1<br>15878: IF F=160508 ISBBB: IF F=BAND T# D=8<br>15898: IF (DEP(8,8)<br>14800 D=1)<br>OR (DEP(8,8)<br>(1800 D=1)<br>THEN 60TO 15 151881 IF N=5808 N= 151THEN LET  $(0, 0) + 0$ <br>15110: IF DEP(0,0)= **IBBTHEN LET** 151201GCURSOR DEPK 8, 8): GPRINT<br>A®(S, E) 15138: IF NO18808 N GOTO 15160 15148: GCURSOR M+1: GPRINT (<br>POINT (M+1) OR 95) 15150160TO 15120 15160: GCURSOR DI GPRINT C\*(B) 15178: IF (M) 990ND (2)THEN 60TO 15188: IF MOI45THEN 15198: GCURSOR 1<br>15288: IF M=146THEN GPRINT BO(B) 15218:1F M=145THEN

THEN GOTO JS 15238104(1)-188583<br>ESeeDrick(2)<br>Frei@201888 1524814017 41508 Z -110 18: GOURSOR 171 GPRINT CALL! **IBEDP 1, 181**<br>GCURSOR 171 GPRINT C#(2) **IBEEP 1, SO** 1525016CLRSOR 181<br>GPRINT C#(3) GPRINT C#(3)<br>15268:RETURN<br>16888:PAGE8TCLS<br>16888:PAGE8TCLS<br>DEP(0,0)=156<br>16818:FOR 2=1T0 34<br>10EP(0,0)=156 P(0,0)+2:DEP<br>(1,0)=DEP(1, 1602016CLRSOR DEPL 0, 0) : GPRINT<br>A4(1, 0) : GCURSOR DEPA C#(2)<br>1683816CURSOR DEPL 0,0)+1:<br>GPRINT A4(1,0)  $E P(1, 0) - 11$ GPRINT CO(1) SIGCLRSOR 87 **HECLIRSOR BB**<br>EGPRINT COLL **116CLRSOR 89 IGPRINT COL2 I GCLRSOR IGPRINT CALL** 1604216CURSOR DEPL 0, 0) : GPRINT<br>ARC2, 0)<br>16045: GCURSOR 89: GPRINT CO(2) :GCURSOR 881 :GCURSOR 871<br>GPRINT C#(2) **IGCURSOR 861** GCURSOR 85 GPRINT C\*(1) GCURSOR B41<br>GPRINT C#(2)<br>:GCURSOR B31 160421 GCURSOR GPRINT CO(1) 16050:WAIT 0:BEEP 2,48:GCURSOR<br>84:GPRINT C\*  $(3)$  ( $PALSET$ ) **GCURSOR DEP** 0, 0) IGPRINT<br>
0, 0) IGPRINT<br>
10000:FOR Z=DEP(0,<br>
0) TO 1551 GCURSOR ZI GPRINT ANCI 168281WAIT J:FOR 2 =155TO 135<br>STEP -1:<br>GCURSOR 2:<br>GPRINT AC(2) 00112712 :GPRINT AS(2) 2+20:PRINT C 16838:FOR 2#110 18  $\bullet$ 161001KETURN

POSTE IC POPULATION TO BE EN

**HP41** 

Ne vous suicidez pas dans l'ignorance en vous jetant dans le vide. Emportez votre HP 41 et calculez vos paramètres de chute.

**CHUTE** 

Thomas MICHEL-VILLAZ

Mode d'emploi:

Ce programme écrit sur HP 41 CX permet, connaissant au moins un des trois paramètres (vitesse, hauteur et durée) d'une chute libre sans vitesse initiale, de trouver les deux autres sachant que le mouvement de chute libre d'un solide sans vitesse initiale est un mouvement uniformément accéléré, régi par les relations: V = GT et X = 1/2 GT2

Ces formules ne sont applicables que dans le cas de chute où la résistance de l'air est négligeable. C'est à dire sur des objets de grandes densités et de formes appropriées (une bille d'acier par exemple) ou bien sûr dans le vide.

Après XEQ "chute", la machine affiche le menu auquel on répond<br>(après le TONE 5) en appuyant sur la touche correspondant à la première lettre de l'option choisie. Par exemple, on veut trouver la vitesse et la durée d'une chute connaissant la hauteur; Après le premier TONE 5 vous appuyez sur V (vitesse), puis après la question "C'est tout?" vous appuyez sur N (NON) ce qui provoque un réaffichage du menu, appuyez ensuite sur D (Durée) et O(Oui) après "C'est tout?" à ce moment là, la machine demande: "En fonction de:" appuyez alors sur H (hauteur) après le TONE 5. Elle demande alors si on désire avoir la vitesse KMS/H ou en M/S: Répondre par K ou M suivant le même principe. Le BEEP qui s'en suit marque la fin de procédure de choix et la machine demande alors: "Hauteur?" entrez la hauteur en mètres (80m par exemple), pressez R/S: l'affichage unique  $T = 4.04$  s" et une deuxième pression sur R/S affiche : "V = 39,62 M/S" et une troisième redemande "Hau-ligne 80 GTO 15 par RTN

![](_page_6_Picture_1175.jpeg)

 $\overline{7}$ 

# C'est nouveau, ça vient de sortir

# *BIDOUILLE GRENOUILLF***,**

J'explique un peu la deuxième partie quand mème. Il s'agit de tous les bons plans que vous pourrez trouver, tous domaines confondus. Vous avez trouvé un moyen de sortir de l'autoroute A6 avant le l'autoroute A6 avant le<br>péage ? Vous connaissez l'adresse d'une communauté en Ardèche qui vend du fromage de chèvre à 2 francs le kilo ? Vous n'avez pas payé une contravention pour défaut de pièce dans le parc-mètre. votre jugement fait jurisprudence et tout le monde peut en faire autant ? Ecrivez-nous, si vous êtes assez nombreux nous créerons une rubrique spéciale "plans d'enfer".

La grenouille. telle celle de la fable, grossit et s'enfle démesurément. Elle va mème se subdiviser en trois parties différentes: l'une qui restera telle qu'elle est actuellement, la deuxième sera (mettez vos lunettes) consacrée (concentrez-vous) aux (attention) bons plans en général. et la troisième à Minitel.

Et comme par miracle, la Iongue ligne 0 devient 1. Editezla, et supprimez le Print USR 23424. Ensuite. entrez au choix:

1. 5 POKE 45520,255 = nombre de vies infini pour les deux joueurs.  $5$  POKE 41725,255 = permet

Pour finir. entrez: 10 PRINT USH 23424

Revenons pour l'heure à nos grenouilles favorites. J'ai quelque peu délaissé Alexandre Kusic. Continuons donc sur la lancée avec Sabre Wulf pour Spectrum. Pour le charger, tapez LOAD "SABRE" (Enter), stoppez le magnéto. pressez "Break' et tapez directement:

### POKE 23756.1:CLEAR 65535

5 POKE 43575.255 = nombre de vies infini pour le joueur n'

Une fois le programme chargé, faites:<br>SAVE

"COMPIL." CODE 60000, 5000

d'avoir plus de 9 vies en réserve.

Et il ne vous reste plus qu'à exécuter le fatilique (oui, fatidique, je sais) RUN. Esta muy bonnardo.

Pendant que les informaticiens du monde entier travaillent bêtement à augmenter les capacités et les vitesses de leurs ordinateurs, les japonais veulent tout simplement rendre les leurs intelligents et, en plus, y arrivent !

En 1981, quand la "cinquiéme génération d'ordinateurs" a été annoncée, tout le monde a pensé a un grand coup d'intoxication destiné a redorer le blason de l'informatique nippone et personne n'a cru un seul instant à la réalité du budget annoncé pour le projet: 850 millions de dollars ! Et quand Kazuhiro Fuchi a promis un ordinateur pensant pour 1991, les sarcasmes et les commentaires ironiques ont fusés.

Aujourd'hui, le pari est en partie gagné: l'ordinateur pensant existe, il s'appelle PSI, et il raisonne par association d'idées au lieu de faire de simples comparaisons comme ses prédécesseurs. Pour l'instant, il fonctionne encore avec un clavier et un écran et ne connait "que" 5.000 mots. Les objectifs qui sont de 100 000 mots, de la reconnaissance de la

C'est tout ? Non. Alexandre. me soupçonnant de m'être as- C'est tout ? Non. Pour tous soupi, m'assène derechef une ceux qui possèdent "Mugsy"

manière d'avoir un compilateur gratos (free, bonus, cadeau) pour le Spectrum. sous réserve que vous possédiez Blue Thunder. Tapez:

CLEAR 59999 : LOAD CODE

> Les prix des micro-ordinateurs Atari continuent de baisser. Si ils suivent cette évolution encore huit mois, vous recevrez un chèque de 2000 francs à chaque fois que vous irez en chercher un. Jack Tramiel, président d'Atari et ex-président de Commodore, s'en explique: "Je veux privilégier la masse, et pas la classe. A chaque fois que nous baissons nos prix, nous nous attirons des clients. L'informatique est en train de passer par la même évolution technologique et financière que les calculatrices de poche il y a cinq ans".

![](_page_7_Picture_64.jpeg)

Puis vous applaudissez Alexandre grâce à qui vous<br>possédez maintenant le possédez maintenant compilateur écrit par WGE Valley Software pour la modique somme de rien du tout.

> Le prix du Stratos vient de baisser de 50 livres sterling en Angleterre (soit environ 650 francs). Ah, il est déjà sorti? Non, c'est une baisse prévisionnelle. Qu'est-ce que ça signifie? Fout simplement qu'Oric Angleterre a décidé que le prix annonce pouvait faire reculer les clients potentiels, of qu'il valait mieux l'annoncer moins cher quitte a remonter les prix à la sortie. (NDLR: l'Apple XIXz baisse de 80.000 (rancs!).

C'est tout ? Ben non, y a le mode d'emploi. Tapez votre programme basic, et pour le compiler faites:

RANDOMIZE USR 60000

Sur l'écran s'affichera l'adresse de début et de fin du programme et quelques autres informations. Pour démarrer le programme, vous n'avez qu'à faire un RANDOMIZE USR adresse de début du programme. C'est tout ? Non.

REM N donne un bruit d'explosion.

REM B teste si la touche Break est enfoncée. REM L,n fait scroller la ligne n vers la gauche

REM R,n fait scroller la ligne n vers la droite REM S,z.x,y inscrit un caractére z aux coordonnées x,y

(équivalent du PLOT de l'Oric)

parole et de celle des images seront atteint, comme prévu, en 1991. Quarante informaticiens sous les ordres de Kazuhiro Fuchi y travaillent et, maintenant, tout le monde y croit puisqu'ils viennent d'ouvrir les portes de leur laborafoire à des journalistes du monde entier.

![](_page_7_Picture_60.jpeg)

![](_page_7_Picture_61.jpeg)

de Melbourne House et qui sont toujours en manque d'argent, voici un bon truc dû à une erreur de programmation de la part du pourtant génial Philip Mitchell (autour de The Hobbit. on l'applaudit, merci). Lorsque votre tète sera mise à prix par un voyou qui vous inscrira sur un contrat, entrez une somme négative. Si vous avez déjà 500\$ . cela vous donnera: 500\$ -(-500\$ ). soit 1000\$ soit une somme confortable. C'est tout ? Non. Une punaise (bug, merci Berlitz) vous permet de vous qualifier au saut

en hauteur dans "Décathlon",

toujours pour Spectrum: il est tout-à-fait inutile de sauter pardessus la barre puisque vous pouvez passer par-dessous.

C'est tout ? Non. Philippe Tenand de la semaine dernière s'impatiente, et je ne résiste pas au plaisir de vous reproduire sa lettre.

> Pour ce qui est de la présentation, un effort très net a été accompli. De multiples options vous sont offertes telles l'aide de l'ordinateur si vous séchez, la permutation des lettres sur votre réglette, l'échange de votre jeu avec celui de l'ordinateur... Vous pouvez jouer de deux à quatre joueurs, avec ou sans le

![](_page_7_Picture_35.jpeg)

"Je me réveille dans ce foutu chateau. Je traîne dans les couloirs, je bouffe, je bois. Je prends le courrier. Pas de quoi fumer les clopes du voisin. Les bouteilles de lait ont un peu le goût de l'hémoglobine toute traiche. Peux même pas me faire cuire une pizza I La fumée m'empêche d'entrer. Je regarde l'heure: vachement tard ! Je mets une armure, les paysans du coin veulent ma peau.

Je prends les draps de mon lit, j'en fais une corde et avec ça je descends de la fenêtre de

> teur dans le milieu des consoles de jeu, abandonne "temporairement" l'Europe. La raison ? Les programmes étant essentiellement développés pour des machines Atari, at cette firme ayant (pour raisons personnelles) drastiquement baissé les prix de ses propres logiciels, Parker se retrouve hors course. Il est trois fois plus cher que les autres ! Alors, chers édileurs, depuis le temps qu'on vous le serine, vous allez

Parker Brothers, célèbre édi- vous décider à baisser vos prix ?

![](_page_7_Picture_74.jpeg)

## **LE SCRABBLE** VOUS AIMEZ, MOI J'ADORE!

## **JE PENSE DONC** JE SUIS JAPONAIS

### ma chambre.

Je découvre une ouverture. Je tombe sur une photo de Dracula. Je pige ! Je dois lui enfoncer mon pic dans le coeur. J'entre dans un couloir tout noir. Pas de quoi allumer une allumette. Au choix, ou je me casse la gueule, car n'y voyant que du feu je ne peux pas revenir en arrière; sois l'attends et je m'endors. Je sais qu'à minuit le vampire va me mordre.

Ca va, j'ai l'habitude. Ca fait trois ans que je porte le deuil chaque soir. Je fatigue. Les dents me poussent régulièrement tous les trois jours, je suis foutu ! Mon TI 99 m'angoisse, sauvez-moi !"

Il n'est pas le seul à ramer sur The count". Ya kékun ka les réponses ?

C'est tout ? Non, il y a encore Minitel.

Allez, quelques numéros sur le 613 91 55, parce que c'est vous et parce que c'est moins cher.

Vous avez des problèmes avec votre minitel? Inutile<br>d'aller à votre agence agence commerciale, ils n'en savent pas plus que vous. Ils se contentent de composer le 134 020 406, ou le 134 020 407, ou encore TFORA ou TFORB aux heures de bureau. Vous pourrez ainsi diagnostiquer d'où vient le mal.

Vous voulez accéder à la direction générale des Télécoms ? No problems. Composez le 176 000 695 ou DRTRO, et la, faites ce que vous voulez, après tout vous êtes usager et ce service vous appartient en partie.

C'est tout ? Non, un dernier avant l'autoroute. Toujours sur le 613, tapez CIRCE. Vous entrez dans un serveur très complexe, dans lequel vous pouvez vous ballader un certain temps. Dans certains cas, le code ESSAI marche. La touche suite peut se révéler utile, et G+ ENVOI ou G+ GUIDE vous permettent de redéfinir des masques. A quoi ça sert ? Essayez, vous verrez...

C'est tout ? Cette fois-ci, oui. Allez, prenez votre plus belle plume, votre meilleur papier et envoyez-nous vos plans. Tous vos plans.

Veuillez agréer l'expression de mes crôa les plus douteux.

![](_page_7_Picture_68.jpeg)

Alors que pensez-vous que j'ai pu faire à la vue de cette magnifique boite (boite ornée génialement et originalement d'un plateau de scrabble et qui porte fièrement le nom de micro-scrabble) proposée par Leisure Genius?

J'ai bondi dessus, naturellement, m'attendant enfin a trouver un partenaire à ma hauteur. Déjà. la première surprise viendra du chargement à partir de la cassette sans turbo tape. Il faut croire que les auteurs n'ont pas peur du piratage. Deuxième surprise, bonne cette fois. vous pouvez laisser l'ordinateur jouer seul contre luimême. Il est très fort, il gagne à tous les coups!

Mais n'exultons pas si facilement! Je sens l'ivresse du jeu intellectuel gagner vos neurones. Quelques mises au point vous doucherons l'enthousiasme, je crois: par exemple, vous ouvez fixer quatre niveaux de jeu pour l'ordinateur. Si vous disposez de deux ou trois jours (je suis méchant et du sud à la fois) vous pourrez livrer un combat sans merci à la bééééte. Mais ne vous étonnez pas! Des recherches de l'ordre de dix minutes ne sont pas rares dans son dictionnaire de vingt mille mots environ. Sans parler de certains des mots qu'il trouve dans son dico: si quelqu'un peut m'envoyer la définition du mot "RAY", dans les limites des règles du scrabble, je m'amende et je ne dis plus de mal d'aucun logiciel pendant dix minutes.

En cette période fêtes, vous bénéficier de celle offre: être est plus plat qu'une limande ça peut s'arranger rapideaprès quinze jours de grève de la faim. Et bien sûr vous vous lamentez parce que vous n'avez pas pu acheter le MEEEEEERVEILLEUX micro-ordinateur dont vous rêvez depuis l'âge de trois ans. Réjouissez-vous. Dans le silence feutré d'une salle de réunion d'un grand groupe de financement, on a pensé à

vous ! La société SOVAC offre la possibilité à ses clients d'acquérir un micro à un taux privilégié de 12% l'an. Faut en profiter, ça ne va pas durer longtemps et il n'y en aura pas pour tout le monde. Deux conditions sont requises pour

avez déjà cassé votre tire-client de la SOVAC et avoir lire. Votre compte en banque des enfants. Pour la première ment. Quand à la seconde, il est encore temps de songer à une adoption. Pour plus de renseignements, ne passez pas par la case départ, ne gagnez pas 20.000 fis et rendez-vous directement dans l'une des 1 16 agences de la SOVAC.

![](_page_7_Picture_43.jpeg)

C64. Les commandes pour placer ou tester les mots sont simples et efficaces, vous devrez néanmoins penser à vous équiper d'une loupe ou de bonnes lunettes avant le début de la partie. Le plateau n'occupe que le quart de l'écran, le reste étant consommé par de multiples indications parfaitement superfétatoires car figurant déjà dans la documentation jointe au programme.

Pour ce qui est de l'avis du joueur, je vous assure qu'il n'est nul besoin de tricher pour lui mettre sa pâtée. En effet, quand je dis que l'on peut tricher, c'est qu'on peut le faire. Rien ne vous empëche de jouer "GUEUZNE" ou "SBROTOIDE" ou encore "MASHPRO'. Mais rien ne vous y oblige non plus! Dernier grand malaise: vous ne pouvez pas jouer seul en jeu duplicate, ni vous limiter au trois minutes par joueur réglementaires en tournoi.

Le scrabble, moi j'adore! Mais mon C64 et moi, le micro-scrabble on n'aime pas. On préfère jouer calmement avec notre plateau et notre dico habituels.

Robert LAROUSSE

### ENDETTEZ-VOUS, QU'ILS DISAIENT...

![](_page_7_Picture_70.jpeg)

### **LES EDITEURS TOMBENT COMME** DES FEUILLES CETTE ANNEE!

## MAO TSE TRAMIEL PARLE

Jack Tramiel

## **STRATOS : LES ECLAIRCIES.**

## PRG ORIC NOUV.<br>PAS CHERS. TEL. 000 00 00

Les éditeurs de softs pour Oric feraient bien de vérifier chez eux ce qui s'y passe. En effet,<br>que ce soit pour Loriciels,<br>P.S.S., Sprites, Ere Informatique ou Infograme, les nouveautés sont disponibles quinze jours à trois semaines avant leur sortie dans le commerce et ce par le biais des petites annonces de l'Ordinateur Individuel. Un groupe de trois ou quatre personnes se charge de récupérer chez les éditeurs des originaux, les duplique et les remet à leur place. Ni vu ni connu, et ca. fonctionne très bien depuis des mois ! Que faire contre ce fléau ? Rien de bien complexe: téléphoner en jouant à l'oricien moyen. prendre rendez-vous avec le revendeur officiel (en bas de son immeuble), puis chercher dans l'annuaire par rue le nom qui correspond au numéro donné dans la P.A.

pas aussi bien rencardé que l'hebdo.. Alors ne vous laissez pas intoxiquer par les bavardages verbeux de nos confrères.

ration semble avoir lieu, semaines après semaines. Des liens se nouent avec les Allemands et les Hollandais pour le Commodore. ainsi qu'avec (de façon plus modeste pour l'instant) les Italiens. Les italiens ne renient pas leur réputation de truands: une société italienne vous propose des softs tels que "Coursa de Voitura" ou "Serpenti Agressiva", softs qui lors du chargement se révèlent être Pole Positon ou Serpentine.

### **COPIE** *INDUSTRIELLE*

D'après ce qui précède. vous avez clairement saisi qu'entre pirates et copieurs. il faut choisir correctement ses relations. Vous pensez ! Les premiers deviendront de vos amis, alors que les seconds resteront vos revendeurs. Je vous donne cet exemple de la malhonnêteté des copieurs: un programme français écrit par deux jeunes programmeurs ambitieux et pleins de talent, dénommé La Souris Golotte, n'a jamais été protégé. Un autre program. meur. spécialiste des oiseaux piailleurs. connu sous le nom de Jim DOS (il est plus réputé dans les sphères officielles du logiciel sous le nom de J.M.R., la preuve: il était incognito à l'émission de Georges Leclere le 15 décembre pour la remise d'un prix gagné grâce à l'un de ses logiciels ! ) s'est emparé dudit logiciel, l'a copié et protégé. Si si ! Il a même signé son dépomblage par un Cracked by Jim DOS. Pire que ça ! D'autres pirates ont déplombé la version de Jim DOS et ont signé leur oeuvre. C'est vous dire à quel niveau d'incohérence les copieurs arrivent.

![](_page_8_Picture_1362.jpeg)

Si nos petits bidouilleurs bien de chez nous travaillent à une échelle réduite, d'autres n'hésitent pas à monter des boites de copie. A Taiwan, des spécialistes hors pairs achètent un exemplaire de chacun des nouveaux programmes américains. lis déplombent ces softs. changent le nom de l'éditeur, reprotégent et distribuent le produit à un prix de l'ordre du dixieme du prix américain. Du côté de Montréal, une société avec pignon sur rue travaille suivant les mêmes méthodes. Elle propose tous les titres d'Electronic Arts. Broderbund, Epyx (etc...) pour environ trente cinq francs, alors que les versions originales valent entre trois cents et quatre cents francs. En R.F.A., le German Cracking Service travaille en collaboration avec un pilote de ligne qui rapporte des U.S.A. les derniers produits pour C 64. Le G.C.S. offre ainsi pour des sommes ridicules de l'ordre de cinquante francs une douzaine de programmes tout beaux tout neufs; programmes qui n'arriveront en France par les distributeurs officiels que deux à trois mois plus tard (quand ils arrivent ! ).

### OU TROUVER *DES COPIES ?*

**PIRATEURS** ET PIRATES

En France la venue de la micro-informatique a été lente et sûre. Il n'existe aujourd'hui que peu de réseaux de pirates et de copieurs organisés au niveau national. Pour des machines telles que l'Oric ou l'Apple, les copieurs ont quand même réussi à mettre sur pied un marché parallèle important et efficace. Les micros de Sinclair, de Commodore et de Thomson ne bénéficient pas encore d'une organisation locale ou régionale équivalente. Pourtant un début de structu-

### *PRG APPLE*  TRES BEAUX, *PAS CHERS*

### *AM/TIE ET*  INIMITIE SOUS *FORME DE*  **CONCLUSION**

Vous êtes prêts à investir quelques francs pour obtenir Archon. Conan ou Summergames (si vous le faites, je vous cause plus: vous êtes vraiment pas débrouillard) ? Allez trainer vos guêtres du côté des clubs Microtel. mais attntion aux descentes de flics, il y en a déjà eu dans certains clubs ! C'est là que vous aurez le plus de chance de pouvoir vous fournir en copies originaires de chez C.C.B. Nul besoin d'en arriver à cette extrémité: si vous avez un minimum de bagou, vous pourrez vous installer chez Illel, à la Règle à Calcul, chez Sivéa, chez Objectif Micro, à la FNAC et dans bien des petites boutiques pour recopier les programmes en stock sous le comptoir (ou ceux . que le cousin du concierge de votre petite amie vous a prêté pour la journée). Certains sont bien en retard sur l'actualité du logiciel. mais ce sont ceux qui pourront vous présenter les Grands Diffuseurs Pirates ! Une bonne méthode pour prendre contact avec les dupliqueurs consiste à trainer du côté des softs et regarder les personnes qui auscultent les documentations. Vous pouvez toujours les aborder style classe avec un "alors on a perdu sa doc ?... En général, vous avez neuf chances sur dix de tomber sur un possesseur de copies pirates.

pas. De l'Ordinateur Individuel à Tilt en passant par Micro 7. Sciences et Vie Micro, Soft et Micro, le Haut-Parleur et tous TRUANDS ? le Commodore, ainsi qu'avec les autres, vous ne pourrez confrères. L'Evénement du Jeudi a pour manquer de découvrir ceux qui vendent ou échangent les programmes. Si vous disposez d'un Minitel, vous pourrez admirer l'institutionnalisation des petites annonces de pirates sur les banques de données

 $\sim$  ,  $\sim$ 

'n a• i

 $\sim$ 

L'Evènement du Jeudi a pour<br>sa part évité l'ornière de la pub pro-copieur, en parlant avec sérieux des gags accomplis par les champions du Minitel, LEUX le Solex Crack Band. Sacrés<br>Nous ne cherchons bandits en culotte courte qui bandits en culotte courte qui pas à vous n'hésitent devant rien pour connaître les secrets des dirigeants de nos grandes<br>
entreprises nationales<br>
(E.D.F., entreprises nationales

pes de crackers les plus réputés des States. Buck Rogers a aussi été plombé par des pirates, pirates qui donnent même leur numéro de té!éphorse dans la disquette, dans le secteur que vous êtes obligé de regarder si vous cherchez à déplomber le soft.

### *VEND OU ECH.*  PRG TTE MACH.

La meilleure source de programme pirates reste malgré tout les petites annonces des journaux. Publication après publication, vous pourrez toujours trouver l'homme qu'il vous faut, celui qui a obtenu la troisième version de Flight Simulator II: celle qui ne plante

![](_page_8_Picture_42.jpeg)

de Micro 7 et du Parisien Libéré. Il n'y a bien que l'Hebdo pour crier au secours à chaque annonce de vendeur de copie. Malgré tout, pour remonter à la source. vous aurez du travail et devrez faire preuve de patience et de componction. Ce n'est pas si simple d'être en contact direct avec les gens de C.C.B. ou de C.E.S., alors que ce sont les seuls à pouvoir vous procurer rapidement les programmes en provenance de Taiwan, de Montréal ou des Etats-Unis. Mais il ne faut pas désespérer, car tout vient à point à qui sait attendre !

### ET QU'EN DISENT *LES JOURNAUX ?*

Depuis quelques mois, des journaux en mal de sensations se sont attaqués au scoop "pirates'. Du dossier bien construit et clair à l'arnaque la plus crapuleuse, tout y est passé. Les premiers à avoir travaillé sur le sujet furent les journa-

Jeux d'Actuel. Ils ne reculèrent devant rien pour appâter le gogo: ils créèrent de toute pièces l'existence d'un pirate qu'il dénommèrent Johnny Diskett'. Haha ! Me rétorquezvous, SVM a bien reparlé de lui dans son dossier "les secrets des pirates du logiciel", c'est qu'il doit bien exister. Hélas ! Tout le monde n'est

épater comme L'Evénement du Jeudi et Ca M'intéresse en publiant la photo des héros du C.C.B. Les frais en masques n'ont pas dû excéder le budget entourloupe de l'auteur du "re-

portage'. Pour vous dire, ici à lhebdo, on utilise des Apple, et après un an de service, ils sont plutôt un peu déglingués. Alors que penser du lie rutilant et flambant neuf de la photo publiée par Ca m'intéresse ? Ils n'ont vraiment pas dù déplomber beaucoup de softs avec cet Apple. Mais le pire

n'est pas là ! L'article accompagnant le document photographique sus-cité consiste en une pub môme pas déguisée pour les pires copieurs du marché, le C.C.B.: ceux qui se permettent de revendre par les clubs de micro leur softs déplombés mais incopiables. Argh... J'en suis malade !

### *PIRA TES*  MULTIMEDIAS

messageries et Sotres n'y ont pas échappé). D'autres spécialistes du Minitel s'attaquent aux banques de données. mais pas seulement pour lire leur contenu. mais pour se

anonyme d'une dizaine de personnes dirigées par deux fondus de la communication pillent systématiquement les banques d'images. constituant une collection impressionnantes de disquettes pleines à ras-bord d'images d'écran.

Tous ces spécialistes du crackage tous azimuths ne sont malgré tout pas les bêtes noires que l'on veut bien vous faire croire. Electronic Arts a

![](_page_8_Picture_47.jpeg)

réfléchi à la question de la protection des logiciels: pour eux, les personnes les plus compétentes dans ce domaine sont sans aucun doute les pirates. d'où l'idée de faire protéger ses produits par un des grouCe qui précède montre bien que tout ne se passe pas dans un seul sens. Nous pouvons môme dire que parfois les rôles sont inversés. Un exemple; Micmac and the Softman ont mis au point fin 83 une routine de chargement bapt' sée Speedy Boot. Environ six mois plus tard. deux sociétés de logicels anglais se sont servis de cette routine pour des produits qu'ils ont mis sur le marché.

Nous nous targuons d'être le porte-flambeau du consommateur micro-informatique, alors recevez pieusement (et appli-<br>quez-les !) ces derniers quez-les !) ces derniers conseils de l'hippo:

- n'achetez JAMAIS de logiciels copiés alors que quelqu'un pourra vous le donner un jour ou l'autre. Ca ne vous coûtera que le prix du support (une cassette ou une disquette)

![](_page_8_Picture_34.jpeg)

- piratez les logiciels pour vous: nous sommes pour la protection anti-café. et il est anormal de ne pas pouvoir réaliser un back-up d'un logiciel de plusieurs centaines de francs. En plus si vous ôtes capable de cracker des softs. vous pourrez écrire des programmes de mieux en mieux pour l'hebdo, et tout le monde il sera content !

SCRATCH TRACK

### VOUS ETES ANGOISSE? *VOUS FLIPPEZ, ALORS?*

Ne le faites plus seul, Loriciels arrive à la rescousse avec un logiciel appelé Flipper, qui est un Flipper, d'ou le nom.

C'est une très bonne imitation du jeu de café, avec un tilt, 'des paramètres réglables, des targettes... La vitesse de la balle, la force des élastiques, la force de rebond sont variables.

Le jeu existe pour M05 et pour Oric. Il est mieux fait sur Oric, mais on couleur pour M05. Si vous avez les deux appareils, il ne vous reste plus qu'à acheter les deux versions et à bidouiller votre Péritel pour avoir un bon flipper en couleurs.

Seul reproche: impossible de déplacer les targettes, les

![](_page_8_Picture_49.jpeg)

### Suite de la page 1

# COPIEURS,

PHOTO DOUTEUSE, ARTICLE SCANDA-

![](_page_8_Picture_1363.jpeg)

![](_page_9_Picture_6.jpeg)

# C'est nouveau, ça vient de sortir

de nombreuses années (bientôt quatre on fait) les jeux d'arcades se disputent la palme avec les jeux d'aventure. Des inévitables reprises des grands classiques (Pac-Man. Serpentine, Quix. Space Invaders. Jack-Pot...) aux encore plus rnevitables enquêtes policières" (Hulk. Voodoo Castle. Mascarade. Sher wood Forest) les idées de base ne se renouvellent guère.

Lorsqu'une nouvelle machine arrive sur le marche. on pourrait supposer que les créateurs de logiciels éviteraient de retomber inlassablement dans les mêmes ornières de pompage et de repompage. Et pourtant. à chaque nouveau micro ça recommence ' Le Pac-Man MSX. c'est toujours un Pac-Man tout comme le Space-Invaders de l'Amstrad ressemble toujours étrangement à un Space-Invaders

Mais encore une fois. ces jeux ne s'adressent qu'à un public de passionnés. aussi restreint que pour les jeux de rôles C'est alors qu'il est grand temps de parler du nouveau produit de PSS (Personal Software Services): Battle For Midway. Ce

De nos jours. le jus de cervelle se fait rare (et tout ce qui est rare est cher, bien entendu). Malgré cette pénurie, des sociétés tentent de trouver et d'atteindre des créneaux originaux. Ainsi les jeux statiques et stratégiques (regroupes sous te vocable générique de Wargames. jeu de guerre littéralement) envahissent petit à petit les mémoires de nos ordinateurs. Strategic Simulation Incorporated (SSI) propose des titres-pour Apple II-tels que Napoleon Campaign. Compu-ter Air Combat. Torpedo Fire... Avalon Hill pour sa part édite des jeux tels que Nuke War. Midway Campaign ou Nuclear Bomber. Sirius offre Dark Forest (jeu de stratégie pour un à six joueurs) alors que Quality Software propose Battle Ship Commander.

Et maintenant, accrochezvous à votre siege: l'Unitron 2200 plus deux lecteurs de disquettes plus un moniteur vert... allez-y... dites un prix... 15000 ?... 10000 ?... 8000 ?... Hé bien non, mesdames et messieurs, je vous

personnel doté de deux têtes pensantes, comme l'hydre, puisqu'il est équipé d'un 6502 et d'un Z80. Faisant d'une pierre deux coups, ce petit nouveau de la micro se paie donc le luxe de la double compatibilité Apple et CP'M. Ca baigne pour lui. Dans son gros crâne hydrocéphale 64 k de mémoire-utilisateur se sont douillettement installés à l'ombre des microprocesseurs en fleur. Non loin de tà. 24 kilos de ROM sont cloitrées comme des vierges dans un joli moniteur. 40 ou 80 colonnes ? Faites vos jeux... rien ne va plus... vous avez gagné les deux en standard ! Le clavier est séparé de l'unité centrale, ce qui vous permet de garder votre secrétaire sur le genou gauche et de taper vos factures sur le genou droit. Un pavé numérique est intégré au clavier.

A l'heure où j'écris ces lignes, je n'ai pas encore eu l'occasion de tripoter un Unitron 2200. Souhaitons que cela ne tarde pas trop. Pour le reste, cet appareil me fait vaguement penser au Golem. Affaire à suivre

![](_page_9_Picture_37.jpeg)

La haute résolution graphique est identique à celle de l'Apple. Veuillez réviser vos leçons à ce sujet.

L'UNITRON est un ordinateur cède ce bel ensemble pour la simple et modique somme de 2900F !!! Je dis bien 2900F !

logiciel est destine au Commodore 64. It s'agit d'un astucieux mélange de wargame et de jeu d'arcade Vous devez, au cours du jeu, rejouer la bataille de Midway. Vous disposez de deux unites d'aviation de reconnaissance et de deux porteavions (rescapés de Pearl Harbour) plus une base sur l'île de Midway. Vous devez découvrir la position de la principale flotte japonaise et détruire les quatre porteavions qu'elle possède. A chaque instant. vous devez concilier offensive et défensive. vos bombardiers disposant d'une autonomie limitée. tout comme vous aurez votre base à protéger. Voilà pour la partie stratégique. Pour ce qui est de la partie "arcade" du jeu, vous défendrez vos porte-avions des attaques des bombardiers et des kamikazes japonais. Pour passer d'une phase de jeu à l'autre. le programme s'occupe de tout: vous passez de la carte de cette zone du Pacifique au théâtre du combat a la vitesse de l'éclair.

> disque dur avec guidon de course chromé-crayon optique-brosse à reluire?

![](_page_9_Picture_41.jpeg)

Sans vouloir vous influencer. je vous affirme que pour une fois le mélange des genres est une réussite ! Contrairement à l'a priori négatif que Ion a a l'annonce de ce type de tentative. une réalisation aussi brillante et originale mérite d'être soulignée. C'est tout pour aujourd'hui. merci de votre attention et à la semaine prochaine.

Amiral Mac Donald

Le film auquel vous venez d'assister a été tourné dans la ville de Meyrin, et nous devons préciser à nos lecteurs qu'il s'agit de Francs Suisses, bien évidemment. Faut pas rêver tout de même ça fait du 10.700 francs français, bien tassé !

En clair, une pratique minimum de l'ordre de la demijournée vous sera nécessaire pour arriver à franchir le stade du premier tableau. A moins que vous ne soyez l'as des as! Il ne vous faudra alors que deux à trois cents tentatives pour exulter. Pas de panique! J'ai passé moi aussi une demi-journée à trouver toutes les excuses du monde pour échouer à ce fichu premier niveau. Puis le déclic s'est produit! J'ai pu<br>découvrir ce mythique découvrir ce

espion belge ! Il a trouvé <sup>à</sup> Liège le Philips VG 8000 MSX, (32 Ko de RAM mais seulement 12 Ko free pour l'Utilisateur) et son imprimante. Chacun de ces deux bestiaux coûte environ 2.150 francs français (12.400 francs belges). Le MSX Sony HB 75 P est également là pour grosso 3.200 francs (22.250 francs belges) ainsi qu'un lecteur de disquettes à modo 3.900 francs français (27.200 francs belges). Les MSX Yashica sont en train d'arriver, les Canon en Janvier et les logiciels bientôt. demain ou après demain ou plus tard. Ah, un dernier truc: le MSX Sony HB 55, petit frère du précédent, donc moins performant est vendu 28.760 francs, soit environ 4.100 francs, soit près de mille francs de plus que le modèle supérieur ! C'est vraiment une histoire belge ! G.Gavage. le lecteur qui nous a envoyé ces informations conclut sa lettre en se demandant si le marché

belge n'est pas un rien différent du marché français et si

Ca y est, nous avons notre ses compatriotes n'entament pas la guerre des prix sur le MSX à I envers: PRIX EX-TRAORDINAIRES 20 PLUS CHER QU'AILLEURS ! ZANA VOUS DEMANDE LA DIFFERENCE !

Suite au concours Deuligneurs: ceux qui se sont fatiprogrammes peuvent être contents: la société CCR commercialise en Grande. Bretagne un instrument ingénieux destiné aux lents et aux paresseux. Il s'agit d'une petite botte nommée "Slomo" qui, branchée sur le port d'extension de votre Spectrum ou de votre CBM 64. vous permettra de ralentir la vitesse du processeur jusqu'à l'arrêt total. L'avantage? Imaginez les jeux d'action au quart de la vitesse normale... Quels scores vous pourrez réaliser! On peut aussi envisager une "action au ralenti" sur des programmes qui plantent pour retrouver les bugs, l'arrêt d'un programme pour prendre une photo d'écran, ou pour avertir votre entourage que vous<br>venez de faire venez de faire 563.324.563.542 points à

Jetez votre joystick et votre tablette graphique, ils sont dépassés. Dorénavant, le standard sera un combiné Joystick-Tablette graphique. C'est commercialisé par la Wellway International et compatible Apple et IBM. Le FunPad vaut tout de même 1000 Francs, mais il est étudié pour fonctionner avec toutes les applications de type Koala pad. A quand la cartouche Rom-imprimante-

gués à nous envoyer des le marché français, mais son "Mambo surfer". Cet appareil n'est pas encore apparu sur prix en Angleterre est de 200 francs environ.

![](_page_9_Picture_19.jpeg)

# LA GUERRE IDEOLOGIQUE LE MSX BELGE, UNE FOIS **TOUS A ORLEANS!**

Vifi-Nathan, qui revendique le titre de premier fabricant français de logiciels, était déjà marre avec I Italien Mondadori, avec I allemand Ravensburger et avec l'anglais Longman. Le Harem vient d'augmenter avec Dempa, un gros faiseur japonais, spécialiste des logiciels MSX. Les vendeurs de Vifi-Nathan vont pouvoir remplir les étagères des revendeurs avec des logiciels aux yeux bridés. Et les revendeurs japonais vont se régaler avec du soft fleurant bon la baguette et le calendos.

![](_page_9_Picture_44.jpeg)

## NOUVEAU ET INTERESSANT

![](_page_9_Picture_14.jpeg)

Quand il casse du bois sur le dos des Belges. Coluche n'a pas pensé aux lecteurs de l'hebdo ! Coluche est un con ! Proute !

# **TRICHEURS**

Le magasin AMC, 13 rue des Minimes à Orléans, vend (tenez-vous bien) en PRO-MOTION la boite de 10 disquettes Nashua simple face simple densité pour le prix de 234.80 Frs. Au passage. on leur signale qu'on a trouvé la même boite à Paris au prix de 130 fis. 100 balles de différence ! Faut pas pousser... Veulent devenir milliardaires en province !

![](_page_9_Picture_22.jpeg)

Heureusement que la démo donne un bon aperçu de l'ensemble des salles que l'on est sensé pouvoir parcourir! Heureusement que la musique est là pour vous encourager! Vous découvrez, au cours de la présentation, de multiples monstres tous plus étranges les uns que les autres. Un seul point commun entre tous: leur contact est fatal.

Vous devez lutter contre deux dangers terrifiants en utilisant ce jeu. D'une part les obstacles "naturels" qui parsèment abondamment votre route tels les sols friables, les buissons épineux et venimeux, les stalactites tranchantes, les tapis roulants, les téléphones affamés, les pac men égarés dans ce monde souterrain, les ascenceurs décérébrés, les araignées à deux pattes, les etcétéras chaloupés. D'autre part l'énervement progressif qui envahit l'ensemble de votre système nerveux lors des multiples tentatives à effectuer avant de pouvoir "sentir" le jeu.

Les micro-ordinateurs ne sont pas les seuls à souffrir du parallélisme dans les importations. La société IN ELECTRONIC, créateur du célèbre MODULOPHONE, est en train d'en faire la douloureuse expérience. MODU-LOPHONE est l'une des rares marques à se soumettre aux normes très strictes des PTT.

Résultat: leurs appareils sont de meilleure qualité mais coûtent plus cher. II n'en fallait pas plus pour attirer les Attila de l'importation. De Corée, de Taiwan et de Hong Kong, des milliers de télé-

![](_page_9_Picture_27.jpeg)

deuxieme tableau. Mais quelle surprise! S'il ne m'avait fallu que six heures pour réussir le premier, après huit jours sans boire, manger ou dormir, je n'ai toujours pas vaincu le second.

Heureusement, la présentation (nous y reviendrons toujours) vous permet de prendre un bon bol d'air frais et d'admirer toutes les cavernes que vous devez visiter pour finir le jeu. De mon point de vue, si vous disposez de nerfs d'acier, vous n'aurez aucun problème: ce jeu vous tiendra en haleine au moins deux mois! Par contre les tachycardiaques, spasmophiles et autres grands nerveux devront impérativement éviter ce logiciel: il en va de leur in tégrité physique et mentale. Je dois appartenir à leurs rangs, j'ai piétiné la cassette! Heurta TAK

phones ont infiltré le marché français qui représente un parc de prés de deux millions de machines. Non seulement ces appareils ne sont pas normalisés, mais de plus certains sont vendus sous le label MODULOPHONE. De quoi filer la jaunisse au PDG do IN ELECTRONIC. On le comprend.

![](_page_9_Picture_49.jpeg)

APRES LE CYCLOTRON,

## L'UNITRON**!**

## LOGICIELS FRANCO ANGLO JAPONO \_ ALLEMANDS

## MANIC MINER de SOFTWARE PROJECTS

### DU RIFIFI DANS LES TELEPHONES

### SPECTRUM PLUS - HABILITE MOINS

Le Spectrum  $+$  a de graves problèmes. En effet, les touches du clavier ne tiennent pas et tombent si la console est un peu trop penchée. Cela a conduit Sinclair à rotirer de la vente les Spectrums + qui étaient dans deux des plus grandes chaines de magasins en Angleterre: WHSmith et Boots. Les responsables de ces magasins se désolent, leurs vente cont considérablement chu s<br>l'a p che de Noël. l'a p che de Noël.  $0<sup>1</sup>$ 

![](_page_9_Picture_52.jpeg)

![](_page_10_Picture_0.jpeg)

### ATARI

VENDS console ATARI 2600 + loystrck • 11 K7 de jeux 2000 CHERCHE extension 16K et joystick pour TO 7 d'une valeur de 300 F. environ chaque. Tel: 928 83 20

VENDS jeux ATARI + star raiders + phoenix + Paddles. Le tout 750 F. Romuald HURIER rue desgroux 60000 BEAUVAIS Tel: (4) 448 39 97.

VENDS ATARI 600 XL: 1350 F.  $+$  lecteur K7: 449 F.  $+$  cartouche Moon patrol: 200 F. + PVP (adaptateur Pal Pentel): 490 F te tout garanti encore 10 mois Visoud SISOUK 40 rue E. Vailtant 93170 BAGNOLEr tel: 859 69 01 (après 18 H)

VENDS COMMODORE 64 Secam UHF couleur + peritel sous garanti emballage d'ori-<br>gine : 3000 F. Demander Guv 3000 F. Demander Guy 846 19 44 (après 19H)

VENDS COMMODORE 64 +  $cordon$  Peritel  $+$  alimentation 12V + nombreux jeux sous garanti Juin 84. Le tout dans son emballage d'drigine. Prix 2700 F. Célestino LOUZEIRO Tel: 997 59 85

VENDS ATARI 2600 VCS avec 5 K7: 1000 F. tel: (4) 405 77 24 (après 19 H) à BEAUVAIS 60

VENDS COM.64 + lecteur K7 PM 4401C + lecteur de diskettes 1541 + joystick Spectravi $d$ éo + 1 paire de driving controllers  $CX$  20 01 + nombreux programmes sur disquettes: 5200 F (ou 31000 F Belges) Fabian JORDAENS 33 rue de Turenne 6000 CHARLEROI belgique.

CHERCHE contacts pour éch-<br>nage programmes. Roland nage programmes. MASSART 290 rue de Juprelte 4430 ANS ALLEUR/ Belgique.

### ORIC

 $+$ ali en 1 Vend RAL 94170 LE PERREUX, VEND  $+$  mod de l'o 1800 **881** 

VENI<br>de j

**BUSS** 7740 tel: 43

VEND<br>
menta

gram 500 F<br>2000

820 2 **VEND** cours gram leur 5

(heur (domi **VEND** menta<br>jeux

2300 Taxa<sub>1</sub>

MEA!

### COMMODORE

VENDS ORIC  $1 +$  peritel + alimentation  $12V +$  manuels. + programmes de jeux. Prix à débattre. Gilles HAERI tel: (7) 820 38 36 (après 18 heures).

VENDS ORIC 1 48K RAM, 16 Ko ROM. tation

VENDS Spectrum 48K + télévision  $N/B$  + imprimante sinclair  $f$  doc  $f$  K7. 3000 F. gérard CHARPOTIER 33 hId de Valmy 92700 COLOMBES tel: 780 57 72

VENDS SPECTRUM 48K + pe- $^{\prime}$ ritel + livres + 100 logiciels commerciaux sur K7. Prix 3500 F. à débattre. Christophe VILLE-NEUVE 26 avenue Raspail 91260 JUVISY Toi: 921 53 52

VENDS Spectrum 48K Peritel + K7 Echec le Turc + K7 Softeque ordinateur n° 1, le tout 2000 F. Stéphan TONDI 7 chemin Neuf 31100 TOULOUSE. Tel: (61) 07 63 89. (après 20 H 30).

VENDS PC  $1251 +$  interface imprimante K7 CE R5 + livres <sup>+</sup>papiers et 2 cassettes. Prix à débattre. Monsieur VERTENTE 8 rue des Marnandes 93250 VILLIMOMBLE. toi: 244 06 02 (heures bureau).

VENDS PC 1251 + CE 125 + livres et revues: 2100 F. Anne OUDET toi: 878 00 46 (le soir).

VENDS PC  $1500 + 6$ tui + K7  $programme + livre$  "la conduite du PC 1500 ": 800 F. Yves MORIN Tel: 207 35 08 (de 9H à 1 1H ou après 18 H).

### SPECTRUM

VENDS SPECTRUM 48 Ko +  $interface$  Peritel + procédé N/B  $+$  2 cassettes jeux  $+$  3 livres  $+$ imprimante Alphacom 32 + papier imprimante. Ie tout 3400 F. Sylvain DELHOMMEAU 6 allée J. de Joinville 78260 ACHERES Tel: 911 24 75 (à partir de 16H).

VENDS pout SPECTRUM livres "Le petit livre du Spectrum", "le grand livre du Spectrum". "La pratique du Spectrum" Tome 1. `50 programmes pour Spec trum", carte mémento Spectrum. tel: (8) 780 50 78.

CHERCHE dans le region Parisienne. Interface CE 150 +  $ex$ tension 8 Ko pour PC 1500 pour environ 1200 F. Frédéric GROUX 93 rue do Calais 95100 ARGENTEUIL tel: 982 24 64.

VENDS TRS 80 mod 1 L2 48K  $+$  K7 + interface + disk drive  $+$ doubleur de densité + 250 programmes jeux et utilitaires revues + ecran vert. Prix à débattre. P. TIMMERMAN rue neuve. 1 B 5998 BEAUVE-CHAIN Belgique.

VENDS Spectrum 48K sortie  $PAL + 15$  programmes de jeux + 1 livre: 1800 F. patrice BRIN-CARD Rue de Weltring BUHL LORRAINE 57400 SARRE-BOURG. Tel: (8) 723 76 97.

> Vous avez un TRS 80 avec une interface d'extension et vous voulez avoir un lecteur de disquettes? Je vous VENDS un lecteur de disquettes 5 1/4  $pouces + alimentation + boitier$ + cable de raccordement à l'interface  $+$  dos (Newdos V 20)  $+$ disquette de jeux en L.M.: 2200 F. marc ABRAMSON Montolivo Montée des Vraies richesses 04100 MANOSOUE. Tel: (92) 72 06 06. (après 19 FI).

VENDS TRS 80 16K RAM  $+$  Io $giciels + manuels + manettes$ de jeux + cordons: 3000 F. Tel: (20) 34 75 72 (après 18H),

VENDS Spectravidéo SV 318 en péritel pour  $TV +$  lecteur K7  $cartouche + manette de jeu +$  $K7 +$  documentations et livres. prix à débattre. Bruno CISEJ lotissement de Boduer 46100 FI-GEAC tel: (65) 40 02 20,

> Pour un vieux TRS 80 mod. I gonflé à 48K, appuyé sur 2 drives double densité, recherche langage de programmation<br>COBOL. Echangerai celui-ci Echangerai celui-ci contre A.P.L. ou FORTRAN. faire offre à Hervé AUDUBERT 521 rue Moyne Claire 84100 ORANGE.

VENDS TRS 80 modèle III 32  $Ko +$  docs + magnéto + cor-

### SHARP

VENDS PC 1500 + imprimante  $+$  extension 16 Ko + lecteur de  $K7 + 5 K7$  de programmas + 7 livres sur le Sharp + documentations  $+ 2$  rouleaux  $+ 1$  jeu de  $stylos + malette + alim. + cor$ dons (valeur 6800 F.) Vendu 4200 F. Daniel MAURO 12 Square Velten 13004 MAR-SEILLE. tel: (91) 08 19 72.

VENDS PC 1500: 1500 F. à de- | VENDS TI 99/4A 700 F. + cable battre. Philippe ABBRUCIATI K7 : 50 F. + Joysticks: 100 F. Tel: 906 39 40.

VENDS PC  $1500 +$  imprimante  $CE$  150 + module 8 Ko + livres  $+ 8 K7 +$  nombreux programmes (valeur 4500 F.) Vendu 2500 F. Monsieur BERTRAND tet: 527 84 07.

minimem et livre init. Ass.: 500 F. + mod. jeu Alpiner: 100 F. J. CHEVRIER 1 allée Hauterive 91190 GIF SUR YVETTE tel: (06)012 1337

VENDS TI 99/4A + module basic Etendu + magnéto K7 + 6 modules + nombreux programmes et livres: 2000 Christian BRESSON Tel: 952 04 04 (après 8H).

VENDS TI  $99/4A +$  transfo + peritel + ext. Basic + gestion de fichiers + ext. Basic par soi $m$ ême + Lunar lander + Rubis sacré +  $K7$  + docs + programmes. Le tout 2500 F. Charles Henri HALLARD Tel: (49) 54 40 10 (après 18 FI 30).

VENDS TI  $99/4A$  + basic Etendu + modules Munch Man + Early Reading + poignées de  $j$ eux + cable magnéto + magnéto + K7 de 60 programes environ (jeux et autres) (valeur 3000 F.) Vendu 2500 F. Roques FLAGEOLET 285 rue M. Sembat 59286 ROOST VARENDIN tel: (27) 98 49 65.

VENDS TI  $99/4A +$  cordon ma $qnéto + manette de jeu + nom$ breux programmes + la tombe du sorcier + plein aux As: 500 F. VENDS Basic Etendu (manuel français) + nombreux pro $grammes + north + Rubis$ sacré + Hebdogiciel n° 3: 500 F. VENDS modules: Super démon attack, Microsurgeon, Startreck. Ambulance, Music maker: 400 F. Lucien PLAZA 2 allée du Père Jacques Marquette 61000 ALENCON Tel: (33) 28 47 59.

VENDS TI  $99/4A +$  Cables + Secam : 900 F.  $+$  module parsec: 260 F., Othello: 220 F., Alpiner: 220 F., Football: 220 F., manettes: 250 F. Dominique MEYER Tel: 522 83 00 poste 506 (heures bureau)

VENDS TI 99/4A + basic Etendu + manettes + cable K7 + Alpiner + nombreux prgrammes: 2000 F. Ilya Dinllo Tel: 567 93 03.

VENDS TI 99/4A + basic  $\text{etendu}$  + Magnéto K7 + cordon  $+$  manettes de jeu  $+$  K7 cours  $initialion + K7$  conseiller financier + livres: 2500 F. Alain PAS-SERON 4 rue de L'ile de France 95470 FOSSES Tel: (3) 472 73

### TRS 80

VENDS ou ECHANGE programmes pour TRS 80 Mod. I et Ili. VENDS livres pour TRS 80 Mod et III + Vidéo Génie I 18K + K7 intégré + moniteur + 100 programmes + livres: 2500 F Hervé HENRION 163 rue de Lorraine 54400 LONGWY Tel: (8) 224 27 28.

VENDS TI 994A + Basic | VIC 20 etendu + manettes + pasec. Bugertime. Demon attack. Treasure Island, Microsurgeon. Dragon MIX. Musik maker. Moon patrol, Rabbit trail  $+ 6$  K7  $+$  $cordon$  magneto + magneto + Livres le tout 3540 F Olivier FARGEAS 69 rue Traversière 75012 PARIS Tel 343 02 49

VENDS pour TI 99/4A mini mémoire + livre assembleur. 600  $F_{+}$  + livre en français + 2 livres de programmes: 700 F. Michel VITTE tel: (84) 42 20 70 (39170) ST LUPICIN).

VENDS TI 9/4A + cordon K7 + revue TI 99 magazine + livre de programmes: 1100 F. Eric FOU-OUËT 12 Square Saint Dominique 85300 CHALLANS.

VENDS Vidéo Génie EG 3003  $18K +$  moniteur vidéo + magnéto K7 incorporé + livres + logiciels + programmes. Le tout 3000 F. Gilles GUILLOT 11 Impasse du Midi 92140 CLAMART tel: 632 17 03.

VENDS TO 7 sous garantie + mémo 7 Basic + lecteur K7 4  $K7$  diverses  $+$  livre initiation au basic TO  $7 +$  manuel de référence. Le tout 3100 F. Pascal MACOUIN Tel: 880 23 45 (après 19H).

VENDS TO  $7 +$  lecteur K7 + ext. 16K + logiciels Basic + 2<br>K7 : 4000 F. Pascal PRE-Pascal PRE-VOSTO Le Mollard Bresson 38630 LES AVENIERES tel: (74) 33 65 98.

VENDS pour TO 7 ou TO7 70 2 cartouches de jeux éducatifs<br>Pictor, Mélodia, prix catalogue prix catalogue 960 F. Vendu 450 F. CHERCHE extension 16K + manettes pour TO 7.Tol: (29) 89 07 92 (après 1811).

VENDS TO  $7 + m$ émo 7 Basic + Ext. mémoire 16K (valeur 3600 F.) Vendu 2200 F. Le tout. Jean Pierre ZANIER 1 avenue de l'Hirondelle 93380 PIERRE-FITTE. tel: 821 33 82.

VENDS TO  $7 + K7$  Basic + manuels Basic  $+$  K7 "Atonium" + magnéto + programmes de jeu et gestion + livre complet

VENDS monodisquette VIC<br>1541: 3000 F Monsieur LE, 3000 F. Monsieur LE-CAILLON tet (91) 41 69 24 (après 20H).

VENDS pour TRS 80 K7 jeux Eliminator. read guard. Liberator 2. Olympic décathlon, Le promier 55 F, les 2 105 F., les 3 145 F.. les 4 170 F. O. LE DE-VEDEC 10 rue Guy Rouxol 56000 VANNES Tel: (97) 47 42 51.

VENDS VIC 20 + magneto K7 + extension 8Ko + K7 autoformation basic + jeux K7 et modules 1900 F. Monsieur NOU-GAYREDE 15 avenue Raymond Poincaré 33700 MERIGNAC Tel (56) 47 24 20

VIC  $20 + magnéto + module$ Ext. Mémoire: 2350 F. + autoformation Basic : 200 F. + VIC Stat 300 F. • program'ard. 200  $F_+$  + Superexpr. : 350 F. + Cir $cut$  d'Ext. :  $300$  F, + 3 livres: 150 F. Le tout 4000 F JP HUILLE tel: 242 61 09.

VENDS VIC  $20 +$  extension 16K + Cartouche leu Radar rat race + nombreux programmes + quelques jeux sur K7 + Manettes de jeux . Le tout 2000 F. Laurent PETREQUIN 2 rue des Jardins 25420 VOUJAUCOURT. Tel: (81) 98 48 18 (après 16 H 30).

VENDS ZX  $81 + 16K +$  clavier  $+$  magnéto  $+$  K7  $+$  nombreux programmes + livres (valeur 2200 F.) Vendu 1500 F. Franck FAVERIE TOI: 336 09 14.

VENDS ZX  $81 +$  mémoire 16 Ko + manuel d'utilisation  $+8$ livres • 1 cassette de nombreux programmes. Tel: 28 18 48,

*N U. L J C.: Comment veule:*• vous 10 contacter? pas de nom. pas d'indicatif pour la province et même pas l'adresse! Après *on m'appelle pour me demander* pourquoi l'annonce est pas passee et certains croient même que *c'est lin oubli do* ma parti Voici la preuve que non... Alors pour la Nième fois, relisez vos annonces!

VENDS ZX  $81 + 16K$  mémopak  $+$  magnéto  $+$  Interface manette de jeux + une manette + clavier  $ABS + TV$  grand écran N/B + livres et revues sur ZX. le tout 1500 F. Gérard MARION 4 rue de la Paix 42240 UNIEUX Tel: (77) 56 65 02

VENDS ZX  $81 + 16K +$  clavier  $ABS + cordons + alimentation$  $+$  4 livres  $+$  6 K7  $+$  listings  $+$ TV NB , 2500 F, ou 1500 F. sans TV Xavier JOUBIN Tel: 844 02 18 (après 17 H).

VENDS  $ZX 81 + 2$  extension Mémoire 16K Chacune + livres  $d'accompagnement + 50 pro-$ 

![](_page_10_Picture_3127.jpeg)

ECHENGE carte contrôleur Apple + logiciels au choix CONTRE CANON X07 + cordon magnéto + secteur. Ecrire à Pierre Yves RONDELET 25 rue des Billettes 14400 BAYEUX Tel, (31) 92 63 64,

VENDS TI 99'4A + transfo <sup>+</sup> prise Peritel + modulateur Secam + prise magnéto +  $20$  $programmes + divers livres de$ programmation. Prix à débattre. Contacter Monsieur VINOT au (61) 54 54 17 (TOULOUSE).

ECHANGE pour TI 99 4A mo dule de jeux Hopper contre module Vidéo Chess. VENDS Jeux et programmes pour TI 99 Tome 1 et 2' 150 F. les deux Thierry CAMBON 11 rue Paul Mouleon .10000 MONT DE MARSAN. Tel (56) 04 27 86 (après 7H saut le Week End).

### TO 7

VENDS T07 70 + moniteur spécial ordinateur  $+$  basic  $+$ logo + programmes: 6800 F. Monsieur PELLEGRINI Tel: (3) 951 14 72 ou 620 38 11.

VENDS K7 jeu pour TO 7 Pousspan ( 3 jeux Météor, Duc, Flèches): 120 F. + livre de jeux: 40 F. F. LEGRAND Tel: 820 80 02.

VENDS TO  $7 +$  magnéto  $+$  ma $nettes + 3$  cartouches + programmes 2 K7 et livres divers prix à débattre. Monsieur VALLES: Tel: (58) 48 74 66.

VENDS pour VIC 20 magneto . 300 F. • carie expander permottant de brancher en mémé temps plusieurs cartouches: 300 F. + joystick "Quick Shoot" prix 100 F. Eric MONTERO 18 rue August renoir 78400 CHATOU Tel: 952 02 07.

### ZX 81

11

## DEUX SUPER-CONCOURS PERMANENTS

20 000 francs de prix au MEILLEUR LOGICIEL du MOIS et un VOYAGE pour 2 personnes en CALIFORNIE au meilleur logiciel du TRIMESTRE.

Un concours de plus! saires à l'utilisation de ce pro- ART.6: Le prix alloué pour le Un concours de plus! saires à l'utilisa<br>Rien de bien original dans gramme.<br>cette formule, pourtant nous Bonne chance! cette formule, pourtant nous essayons de faire quelque Règlement:<br>chose de différent: nous orga- ART 1: HEI chose de différent: nous orga-<br>nisons un concours perma-<br>de facon mensuelle et trimesnent tous les mois et tous les<br>trimestres! Et avec des prix dignes des programmes que du mois et du trimestre.<br>vous allez nous envoyer! ART.2: Ce concours est ouvert

De plus, ce seront les lecteurs<br>eux-mêmes qui voteront pour leurs programmes préférés<br>sur la grille récapitulative sur la grille recapitulative K7 ou disquette accompagné<br>mensuelle. d'un bon de participation dé-Pas de jury, pas de décision coupé dans HEBDOGICIE<br>arbitraire, HEBDOGICIEL n'in-<br>constitue l'acte de candidature. arbitraire, HEBDOGICIEL n'in-<br>tervenant que dans le choix étre ORIGINAUX et FHAN- sélectionner sur la base de la CAIS. Si votre programme qualité et de l'originalité les logi-<br>n'est pas tout à fait au point, ciels qui sont publiés dans le n'est pas tout à fait au point, ciels qui sont publiés dans le Sera déclaré gagnant le pro-<br>un de nos spécialistes vous journal. un de nos spécialistes vous journal.<br>dira comment l'améliorer pour ART.4: Ce sont les lecteurs qui, plus fort pourcentage de vote dira comment l'améliorer pour ART.4: Ce sont les lecteurs qui, plus fort pourcentage de vote pouvoir nous le proposer à par leur vote, déterminent les par rapport à la totalité des pouvoir nous le proposer à par leur vote, déterminent les par rapport à la totalité des<br>nouveau. Pour participer, il vous suffit trimestriels.<br>de nous envoyer vos pro- ART.5: Le prix alloué pour le grammes accompagnés du concours mensuel sera remis au les ordinateurs plus de participation ainsi que plus tard un mois après la clô- ou très diffusés. bon de participation ainsi que plus tard un mois après l'outes les explications néces- ture du concours mensuel. toutes les explications néces-

de façon mensuelle et trimes-<br>trielle un concours doté de prix récompensant le meilleur logiciel<br>du mois et du trimestre.

vous allez nous envoyer!<br>De plus, ce seront les lecteurs à tout auteur de logiciel quelque soit le matériel sur lequel il est<br>réalisé. L'envoi d'un logiciel en d'un bon de participation dé-<br>coupé dans HEBDOGICIEL ART.3: La rédaction d'HEBDO-<br>GICIEL se réserve le droit de des programmes qui devront GICIEL se réserve le droit de HEBDOGICIEL: 27 rue du Gal être ORIGINAUX et FRAN- sélectionner sur la base de la Foy 75008 PARIS.

concours trimestriel sera remis au plus tard un mois après la clôture du concours trimestriel. ART.7: Le présent règlement a été déposé chez Maitre Jaunatre 1 rue des Halles 75001 PARIS.

ART.8: HEBDOGICIEL se réserve le droit d'interrompre à tout moment le présent concours en avisant les lecteurs un mois avant.

### ART.9: La participation au concours entraîne l'acceptation par les concurrents du présent règlement.

programmes reçus pour un<br>même ordinateur.

1 PLOT (PEEK 16438+ INKE' \$=' 6 AND (PEEK 16433) <63) - (INKEY\$\_" 5" AND iPEEK 164-38) >0) ) , (PEEK 15 43g+ INKEY\$="?" AND (PEEK 164:39) (43) - (INKEY\$="6" AND (PEEK 16439  $) >0)$ )

## **DEUXLIGNEURS: LES GLANDEURS A L'OEUVRE**

Bravo les fainéants ! Votre courrier menace d'ici peu de faire exploser la rédaction. Chaque matin, une nouvelle fournée vient s'ajouter aux tonnes de deulignes déjà stockées. A chaque instant, les ordinateurs sont au bord de la dépression nerveuse à force de rie plus pouvoir se reposer. Nous ne parferons pas des testeurs qui consomment des litres de café accompagnés de kilos de vitamine C. histoire d'essayer d'endiguer le raz-de-marée et qui s'usent les doigts sur leurs cla-Viers.

2 CALL CHAR(65."02264D8A4D2602"):: CALL JOYST(1,X,Y):: CALL MOTION(#I6,-2+Y,-A): : CALL COINC(ALL.M):: IF M THEN CALL CLE AR :: PRINT "SCORE: "; A\*100 ELSE A=A+.01 :: CALL SOUND (1, 900, 0) :: GOTO 2

### 苁

Tout n'est pas rose: je ne suis pas encore satisfait de tout le monde, malgré tout. Que ce soit les Canonniens, les Oriciens, tes Amstradiens . les Commodoristes ou les Sinclairistes: vous ne vous fatiguez pas trop puisque vous ne faites RIEN. Non, pas un deuligne qui tienne vraiment la route, alors si vous aimez votre tété, n'oubliez pas de connecter votre micro dessus et de nous envoyer le résultat de cet accouplement.

C'est Jean-Michel LUNATI qui glâne les lauriers applesques cette semaine avec son casse-briques sonorisé. rapide, en couleur et avec score etoussaendeutign ! Nous lui souhaitons un repos du guerrier réparateur pour son oeuvre.

1 TEXT : HOME : PRINT "SCORE=";S \* (37 L): INPUT "TAILLE=";L: GR :  $Q = 39$ : COLOR= 1:VLIN 1,Q AT 0: VLIN 1,0 AT Q: COLOR= 2: HLIN 0,0 AT 0: COLOR= 4:HLIN 1,39 AT Q: COLOR= 3: FOR I=3 TO 7:HLIN 1,38 AT I\*2.3: NEXT :X=RND(1)\*30+5: Y=RND(1)\*7+18: U=1: V=1: S=O: D=(37-L)/255: E=0: P=1: ON ERR GOTO 1

Et maintenant (FLON FLON RRATATATATATATA RRATATA) les résultats (merci Léon). Nous sacrifierons à la tradition en commençant par ceux qui n'ont eu droit qu'à l'accessit pour cette semaine.

û

Regis BERTRAND n'est pas bavard, mais il aime créer des programmes de circonstance pour son ZX. Vous n'en profiterez qu'avec un peu de retard. et puis ça pourra vous servir l'année prochaine !

### Usting ZX 81

## **NE VOUS LAISSEZ** PAS PRESSER *COMME UN PS YTR*ON!

![](_page_11_Picture_7.jpeg)

Jean-Edouard GERARD est vraiment un super flemmard ! Comme il n'aime pas se casser la tète à numéroter logiquement ses programmes, il le fait faire à son Atmos (et notre Oric 1 est tout à fait d'accord). Seule la première ligne de votre programme ne sera pas renumérotée, en revanche le renuméroteur peut ètre placé n'importe où dans vos programmes

N.8. Essayez un pas d'incrémentation inférieur à un...

### **V** Listing ORIC 1 / ATMOS

10 INPUT"L, N, P="; L, N, P: R=#501 : REPER  $T : A = DEEK(A)$ 

20 UNTILDEEK(A+2)>=L:REPEAT:DOKEA+2 , N : N=N+F : A=DEEK(A) : UNTILA=0

### ₩

KNAFO (si si c'est son "nom') a l'Art dans le sang. II a dù d'ailleurs pratiquer l'échange de sang avec son TO 7 pour nous proposer son générateur de dessins hallucinatoire. MO 5 et TO 7-70 apprécient aussi la peinture...

### V Listing TO 7

: CLS:SCREEN3, 0, 0:LOCATE0, 0, 0:DEFINTA-Z:<br>C=80:L=50

IFINKEY\$=CHR\$(13)THEN1ELSEA=RND\*70:CX= RND#3-2: LX=RND#3-2: FORT=1TO A: PSET(C,L): FSET(320-C,L):PSET(320-C,200-L):PSET(C,2 00-L):C=C+CX:L=L+LX:C=C-319\*INT(C/319):L =L-199\*INT(L/199): NEXTT: GOTO2

### i~

Marc MERAT doit être en relation avec KNAFO car lui aussi artistise, mais en compagnie de son ZX. Pour dessiner. utilisez les touches curseur. Pour commencer votre dessin ailleurs qu'en 0,0: faites un PLOT X,Y avant de faire RUN.

### V Listing ZX 81

2 GOTO 1

`r

Pourquoi seulement quatre accessits ? Vous aimeriez bien le savoir, hein ! Tout simplement pour les deux premiers ex aequo de cette semaine.

Christain LUCAS n'a pas dù dormir beaucoup pour arriver à nous sortir un jeu qui tient la route en deuligne ! Et pourtant la mémoire de son TI avec le Basic Etendu a resisté au choc puisqu'il nous propose sa route spatiale...

Signature obligatoire (signature des parents pour les mineurs).

Le programme doit être expedie sur support magnetique (cassette ou disquette) accompagne d un descnptif detarlle du materiel utilise. d'une notice d'utilisation du programme. Les supports des programmes publies sont conserves, n oubliez donc pas d'en faire une copie

![](_page_11_Picture_63.jpeg)

### *- Listing TEXAS*

1 CALL MAGNIFY (2) :: CALL SCREEN (2) :: CAL L CHAR(40."3C7EDBFFSA"):: FOR I=1 TO 11 :: CALL SPRITE(#I, 40, RND\*9+2, 16\*I, 1, 0, RN D\*9+5,#16,65,16,99,240):: NEXT I

### *V Listing APPLE*

2 COLOR= 4: HLIN 1,38 AT Q: P=PDL(0)\*D+1: COLOR= 2: HLIN P,P+L AT Q: F=SCRN (X+U,Y+V): I=F=0: J=F=1: K=F=3: OR F=2: G=F=3: COLOR= E\*(E<>3): PLOT X,Y:E=F :X=X+U: Y=Y+V: COLOR= 9: PLOT X,Y: PRINT CHR\$(6+G) U=U\*(I-J+K\*INT(RND(1)\*3-1 ))+K\*(U=0): V=V\*(I-K+J):S=S+G: ON F/4+1 GOTO 2,1

Pour les rigolos du jour, nous remercions du fond du coeur Minh HOANG pour son slogan anti-pomme: "Thomson lave plus blanc qu'Appie'; Sacha POVSE pour la création de la T.A.O. ou pour les non-initiés: Torture Assistée par Ordinateur; Jean-Philippe LAVERGNE pour son destructeur: 10 NEW: 20 GOTO 10 (complètement génial, d'après l'auteur et nous sommes d'accord) et enfin Michel BANCAL pour ses dentelles Amstradiennes.

PS.: Nous vous rappelons que chaque semaine. le meilleur programme de deux lignes gagne deux logiciels a choisir dans le Soft Parade. Précisez-donc, sur vos envois les deux logiciels qui vous intéressent au cas zou....

![](_page_11_Picture_35.jpeg)

## BON DE PARTICIPATION 1

### nom

Prenom Age Profession Adresse N telephone Nom du programme Nom du matériel utilise

déclare être l'auteur de ce programme qui n'est ni une imitation ni une copie d'un programme existant. Ce programme reste ma propriété et 1 autorise HEBDOGICIEL a le publier La remuneration pour les pages publièes sera de 1000 francs par page (un programme n'occupant pas une page entière sera rémunéré au prorata de la surface occupée)

Psytron vous connaissez, on vous en a déjà parlé. Mais de quoi est-ce dont que je vais vous causer alors concernant ce satané logiciel? Tout d'abord une grande nouvelle concerne tous les possesseurs de Commodore 64. En effet à partir de dorénavant, vous pourrez vous aussi jouer à défendre la station or-

![](_page_11_Picture_48.jpeg)

bitale Bétula 4.

Rappelons les faits pour les lecteurs à mémoire courte et pour les petits nouveaux. Ce logiciel se décompose en six niveaux tous aussi durs (pour ne pas dire aussi infaisables) les uns que les autres. Le premier consiste simplement à empêcher les tripodes (kamikazes de haut vol) de poser des bombes dans votre installation. Ensuite il vous faut arrêter l'invasion des soucoupes volantes, réapprovisionner la station en fuel, armes et autres équipements électroniques indispensables... Vous devez à tout instant vous battre avec le clavier et ses multiples commandes. Un très bon jeu pour les pieuvres et tous les mutants disposant de trois ou quatre mains.

Pour ce qui est de la préoccupation du jour. il s'agit une nouvelle fois des versions françaises et anglaises d'un môme soft. Dans les grandes boutiques habituelles vous pouvez acquérir Psytron pour la somme ridicule de cent cinquante francs nouveaux. La boîte sera magnifiquement décorée d'un logo que vous connaissez tous: celui d'Infogramos. En-dessous de celui-ci vous découvrirez la sentence: les Références. Par contre. si vous vous adressez à un distributeur qui ose (l'horrible) aller cher-

![](_page_11_Picture_67.jpeg)

cher ses softs en Angleterre. vous aurez droit à la boite anglaise de Beyond Software et au logiciel pour environ quatre-vingt dix francs.

Vous allez me dire que pour quatre-vingt dix francs. on a droit à la version tout en anglais, commandes documentation et autres: que pour cent cinquante on aura la version francisée avec doc et logiciel en français. Exactement! Vous avez donc le choix entre les deux produits. l'un traduit l'autre pas. Pour ma part, je peux vous assurer qu'avec la version fran• çaise je n'ai pas été meilleur qu'avec l'anglaise. Mais les puristes de la sauvegarde de notre bien belle langue seront sans doute prêts à sacrifier soixante francs de plus. Grand bien leur lasse! Mais je me demande quand mémo pourquoi ils programment en Basic plutôt qu'en LSE (Langage Symbolique d'Enseignement, traduction française du Basic). Enfin chacun fait c'qu'il lui plait! O. Range

### ATARI *RESTRUCTURE*

Guy Millant. président d'Atari France et Antoine Galozzi, directeur commercial de la môme société se tirent avec quatorze personnes pour fonder une nouvelle Société, Galaxie. Cette nouvelle société 'sélectionnera et distribuera. pour les détaillants français, les meilleurs produits informatiques et électroniques (ordinateurs. logiciels professionnels et grand public et notamment Atari)" est ce que dit le communi qué de presse que nous venons de recevoir. Le môme communiqué nous informe qu'Atari France. qui d'exister, concentrer ses activités de distribution sur des grossistes et des grands clients. Ce qui, en gros, veut dire que Galaxie et Atari france c'est blanc bonnet et bonnet blanc, l'un vendant directement aux détaillants. l'autre aux grossistes qui eux-mômes revendront aux mômes détaillants. Où est l'intérêt de la restructuration ? Mystère et boules de gomme Le communiqué annonce aussi 'en 1985, un certain nombre de nouveaux produits dans la gamme des 8 bits (compatible avec la série XL) et 16/32 bits. Tous ces produits seront proposés à des prix extrêmement<br>compétitifs". Extrêmement **Extrêmement** précises les informations !

ART.5: Le prix alloué pour le Ainsi, pas de favoritisme pour concours mensuel sera remis au les ordinateurs plus puissants

![](_page_11_Picture_70.jpeg)

# **DRAGUEURS**

![](_page_12_Picture_1.jpeg)

# **DEMANDEZ LE PROGRAMME**

## Achetez vos logiciels les yeux fermés, nous les avons testés pour vous !

Nous avons sélectionné pour vous les meilleurs logiciels actuellement disponibles en France. Nous ne prétendons pas que cette liste est complète et définitive et il est évident que nous y rajouterons régulierement des programmes. Pourtant, vous chercherez en vain certains programmes qui jouissent d'une bonne réputation et qui se vendent surtout grâce à la publicité et aux conseils des vendeurs qui ne peuvent pas connaître tous les logiciels disponibles.

Les prix sont, nous l'espérons, les meilleurs du marché et les abonnés - anciens ou nouveaux - bénéficient en plus d'une remise de 10 %. Si vous êtes nombreux à nous suivre dans cette expérience nous pourrons rapidement arriver à faire baisser les tarifs des fournisseurs pour atteindre l'objectif que nous nous sommes fixé: ramener les prix à une plus juste valeur !

Les classements sont faits en fonction de l'intérêt du programme et ne tiennent pas compte des prix, c'est à vous de juger de l'opportunité de la dépense. N'oubliez quand même pas que si le rapport qualité/prix est mauvais, le logiciel ne peut figurer dans cette page !

![](_page_13_Picture_5.jpeg)

![](_page_13_Picture_6.jpeg)

Si vous êtes ABONNE,

![](_page_13_Picture_7.jpeg)

### **GHOSTBUSTERS**

### Les fantones s'apprêtent à raser New York.<br>Une banque, sur votre bonne mine, vous<br>prête de quoi vous équiper pour éliminer l'intection. A vous d'agir, en musique !

**ZENJI** 

**KILLER WATT** 

cu au GRAND

**TENDRE POULET** 

dans la vie. D'une poule

**FORT APOCAL YPSE** 

Pas mal, les jeux de réflexion Bien, les jeux<br>d'arcade Super, les tableaux speeds Alors,

Mor, l'éclairage électrique ça me rend ner-<br>Veux, et vous ? Mor, les lampes qui pendouillent au bout de leur fil, j'aime pas, et vous ?<br>Alors, faisons front commun et agissons !

Tchouk, tchouk, font les pales de l'hélico,<br>alors que vous tentez tant bien que mal de

sauver les quelques humains qui ont survé

Vous êtes une poule (bravo, ca commence

bien !) Et vous devez pondre des œufs (ah, une vraie poule !), eviter l'orage, le fermier

qui yous tire dessus, bref. c'est comme

RIGEL

**YOV** 

**ARCHON** 

**A.E et ZAXXON** 

TALES OF THE ARABIAN NIGHTS

le mélange des trois, qu'en dites-vous ?

### **SCORPIRUS**

"Argh I", pensez-vous ; "ca va vraiment bestigle dans ces sacrés labyrinthes, ce

### **REVENGE OF THE MUTANTS CAMELS**

Les chameaux, ca va. Mais les chameaux mutants, are are aie ! Je ne vous en dis pas

### HOVER BOVVER

Imaginez une belle pelouse, mais alors vrai-<br>ment super belle. Et imaginez que per-<br>sonne ne la tonde et que vous pouvez ubrepticement utiliser une superbe ton deuse de course

SCURA DIVE

## Suites de l'exercice avec votre Onc ! El pas n'importe lequel , pècheur de perles !<br>Et Dieu sait que ce n'est pas facile, avec les médusés, les crabes, les rèquins et<br>autres pasuvres qui rôdent !

### **LABYRINTHE SURVIE**

i vous êtes une banane, ce jeu n'est pas pour vous l'Car un singe perdu dans un<br>Ibyrinthe doit vroierativement en manger un certain nombre pour avoir assez<br>è forces pour gagner la sortie

**AXIS ASSASSIN** Australian dimensions, ca grouille d'araignées, ca a une infinité de<br>C'est en trois dimensions, ca grouille d'araignées, ca a une infinité de<br>possibilités et c'est la foulure de poignée et le joystick qui explose f

AZTEC<br>L'aventure de l'arche perdu, c'est vous ! Un superbe jeu mélant<br>l'aventure dans un temple peuplé de serpents, de crocodiles, de dino-<br>saures et de sauvages à un jeu d'arcade où vous pouvez utiliser la<br>dynamite, les r

### PINBALL CONSTRUCTION

**PINBALL CONSTRUCTION**<br>Magnifique 1 Vous vous entraînez sur un des quatre l'ispers livrés<br>sec le logiciel et vous créez ensuite les vôtres. Vous choisissez les<br>bumpers, les drop-transpars, les couloirs, les péciaux, Vous d

### **CHOPLIFTER**

Pilote d'helicoptere au Viet-Nam, ça devait pas être de la tarte l'Ici, en plus des faixes d'étaines de chasse qui vous en veulent, vous avez<br>plus des faixes et des avions de chasse qui vous en veulent, vous avez<br>droit aux **LODE RUNNER** 

Ce qui se fait de mieux dans le genre échelle-échalaudage-donkey<br>kong : 150 différentes chambres au trésor, 17 niveaux de difficulté,<br>la possibilité de cièler son propre jeu, un super-graphisme et une<br>animation hyper-réali SIMULATEURS DE VOL AND C\* SIMULATEURS DE VOL AND CT<br>
Gui it sound IFR, COBALT, CU DELTA, les simulateurs de vol<br>
sont - en periode d'apprentissage - de véritables casse tête chinois<br>
tant les commundes et instruments de bord sont complexes. Il vous

CHOCS DES MULTINATIONALES et MANAGER

les comptes d'exploi-

### -nouveau-

LE VOYAGEUR DU TEMPS Un voyageur fantastique vous attend à la<br>poursuite du sablier du temps. Bonne chance (et bon concours)

### **3D MOVER**

3D ca veut dire trois dimensions: Mover, ca<br>veut dire (en anglais) bouger. 3D Mover, ca<br>veut dire manipuler des objets en trois dimensions.

### **TERMINUS:**

Serait-ce le début d'une nouvelle aventure.<br>comme son titre ne l'indique pas ? Bien entendu, et c'est l'auteur de La Maison de la Terreur qui vous l'apporte

### LANCELOT -

Duels en sèrie contre d'abominables monstres, qui ne pensent qu'à vous manger, alors<br>que vous ne pensez qu'à les manger. Festin garanti, et apportez votre moutarde

### **PSYTRON**

Spécialistes des missions impossibles<br>partez pour la sauvegarde de la station orbitale et résistez victorieusement jusqu'au<br>combat final Graphismes et rapidité enoustoutlants

### **MISTER ROBOT AND HIS ROBOT FACTORY**

Alahh, enfin un jeu de la qualité de Lode<br>Alahh, enfin un jeu de la qualité de Lode<br>Runner ! Dans lequel on peut créer ses pro-<br>pres tableaux ! Dans lequel il faut user aussi<br>bien de rapidité que de stratégie ! Ahhh oui encore

### **SKYFOX**

85 niveaux de difficulté, trois dimensions.<br>couleur, son avec la carte Mock inboard. rapidité d'exécution inégalee, facile d'utili-<br>sation - enfin un vrai simulateur de vol où yous êtes aux commandes d'un Skyfox avec ordinateur de bord, radar et pilote automatique

### **BACKGAMMON**

Le backgammon, c'est la complexité des échecs avec le hasard en prime. Et ex<br>ceptionnellement le crayon optique en "special guest".

Hatterie en couleur, en musique et en PAROLES. Si, si, votre M05 vous sussurre<br>Histoire en couleur, en musique et en PAROLES. Si, si, votre M05 vous sussurre<br>de doux conseils pour empiler-dépiler dans la joie et la bonne h

Un yéti ressemble fortement à un grand singe et depuis Donkey Kong, ceux-ci<br>ont la fâcheuse propension à entever vos petites amies. A moins d'être homo-<br>sexuel jusqu'à l'os, vous allez bien craquer...

### **WIMPY**

Vous, cuisinier dans un Wimpy; eux, cuillère, œuf, comichons. Vous, vouloir faire

## Qu'est-se qui manque le plus a votre chien, votre chat ou votre Spectrum ? La<br>parole : Offsez lui donc de quoi répondré

ANLITON<br>C'est un jeu d'échecs ? Oui. C'est un jeu d'arcade ? Oui. C'est un jeu<br>d'aventure ? Oui. Affrontez votre adversaire sur chaque case de l'échi-quier avec armes et magies diverses. Interminable 1 **DALLAS** 

Beaux mais barbants | El pas donnés !

### **RADAR RAT RACE** Des chats, des souris et du fromage dans un labyrinthe. Ça va très vite,<br>mais le graphisme n'est pas terrible.

Possesseurs de ZX, réjouissez-vous : enfin un logiciel en langage machine pas<br>ennuyeux ! A vous de vous remémorer la fable : petit serpent deviendra grand,<br>pourvu que Dieu (et vous) lui prête vie

L'infâme vizir vient d'enlever votre sœur, à vous preux chevalier de partir à sa res-<br>cousse au long d'un périple de plusieurs nuits, affrontant les dangers de l'Arabie<br>des mille et une nuits.

Explorez, cartographiez ce monde encore inconnu pour en préparer la détense<br>avant que les pirates ne s'y incruitent. Puis détendez-le

HUSTLER ard américain à trous pour 95 francs, un cadeau f

### **HU'BERT** ersion de O'hert et pas chère du tout.

### **Q'RERT**

G'EERT<br>Sans aucun doute possible, le mellieur jeu rapide pour TI/99. Les deux<br>premiers degrés de difficulté sont déjà hyper-marrants, ensuite C'est<br>du délire - voire petit bonhomme qui dolt déjà passer sa vie à sauter de<br>c porte quel sens, s'il vous plaît !

**BOUNZY** Le LODE RUNNER du pauvre, qui ne sera d'allieurs pas si pauvre que<br>ca puisque le graphisme et la musique sont excellents et l'intérêt du<br>jeu certain.

L'AIGLE D'

**STANLEY** 

**YETI** 

Appoio 127 est arrivé sur Betelgeuse et vous a largué à bord d'une jeep truttée de<br>gadgets fous : elle tire, lasérise, bondit... Heureusement, car c'était sans compter<br>les autochtones !

Sue Ellen, encore sous l'empire de la boisson, se tape une vieille crise de parano<br>et vous engage, vous, le plus grand détective du monde, pour coincer J.R., le sa-laud. J'en bave

Ca swingue du côté du placard à vaisselle et de l'Empire du Milieu, perdez ni la<br>main, ni les huit assiettes

Lobbez, smashez, liftez, passing-chotez et tout cela en 3 D, la sueur en moins.<br>A vos raquettes ! **BOZO'S NIGHT OUT** 

### Pauvre Bozo, beurré comme un coing, c'est que bobonne l'attend avec le rou-<br>leau à pâtisserie. Aidez-le à rentrer chez lui et non dans les passants.

ATIC ATAC

## ALTIC ALAS<br>Ciel, mon château l'Pas de panique, la 3D vous permet la visite guidée en compa-<br>gnie de votre héros favori, magicien, combattant ou chevalier.

**BRUCE LEE** Evincez karafement le sumo et le cavalier noir pour éclairer votre lanterne. Animation, hors, du commun, défoutoir hors, pair, sonoreation, réaliste : Pat.<br>schlack : tromb : bwoah...

be jeu d'arcade, compatible MOS, TO7, TO7, 70. Aux commandes de

# **SOFT-PARADE<sup>®</sup>**

![](_page_13_Picture_635.jpeg)

tation 7 Ces logiciels sont faits pour vous !

### **MANOIR DU Dr GENIUS**

Pas sympa le docteur Génius, il en veul à votre peau. Tachez de ne pas<br>vous perdre dans les 24 pièces de cette baraque, ça explose et ça<br>monstre dans fous les coins ! Graphisme moyen mais les togiciels<br>d'aventure trançais

### TIME ZONE

Le monstre - six disquettes double face, 1000 ecrans haute resolution,<br>voyage dans l'espace-temps de 400 millions avant JC jusqu'en 4082<br>Malheureusement disponible uniquement en anglais. Faltes une bise<br>à Cléopatre de ma p

### **MASK OF THE SUN**

Mass Opu connu, ce jeu d'aventure est parfait: graphisme, animation<br>scenario - Avant d'acquerir la maîtrise de ce jeu vous serez plus d'une<br>fois devoré par un énorme serpent qui apparaît dans le noir avec un<br>ettet de zoom

### ONE-ON-ONE (Dr J & Larry Bird)

Epoustoutiant ! Le plus beau jeu de baskett jamais réalisé : dribbles,<br>esquires, tente, panier, les conditions réelies du jeu sont reconsti-<br>tuées avec une exactitude partaite. Jeu à deux ou contre l'ordinateur<br>avec arbitr dulte

### TEMPLE D'APSHAI

Tenrick Aventure qui réunit les avantages d'un jeu de donjons et d'un<br>jeu d'aventure qui réunit les avantages d'un jeu de donjons et d'un<br>coin ; et l'es combats ont lieu à l'écrire en haute résolution. Rien de<br>coin ; et l'

### HARD HAT MACK

MARD MAT MACA.<br>Vous avez sur la féte un tres joil casque de chantier et, croyez-mot, il va<br>vous atre utile : Même si les clefs à molette, les marteaux piqueurs et<br>les bétomaires : n'ont pas de secret pour vous, vous aurez

### 1985 - 2001 - 2003 - 2003 - 2003 - 2003 - 2003 - 2003 - 200 **BON DE COMMANDE A DECOUPER OU RECOPIER:** SHIFT EDITIONS, 27, rue du Gal Foy 75008 PARIS.

Adresse<br>Ville Code nostal LOGICIELS Ordinateurs Prix Ole Montant **TOTAL** ..............  $+ 15,00$ Participation aux frais de port en recom mancte REDUCTION 10 % SPECIAL ABONNES A DEDURE H'ABONNE (obligatoire) | | | | | | | | | MONTANT a payer .....

### date de la commande

![](_page_13_Picture_636.jpeg)

Capace of the stral to petit dernier de Logiciels casse la baraque, ca<br>c'est du logiciel d'aventure, ca c'est de l'animation i Si vous n'avez pas<br>180 balles, sautez un repas ou deux et jouez à jeun l'Une critique ? un<br>tout

### **GASTRONON**

C'est le principe du jeu de l'espace classique, mais ici les monstres<br>sont des corrichons, des chopes de bière ou du fromage et votre laser<br>est dans une cafétière ! Rigolons un brin ! A éviter si vous avez déjà un<br>space-in

### **DRIVING DEMON**

Pilotage d'une volture de course avec changement de vitesse, accélé-rateur, compte-tour et rader pour voir ce qui se passe devant, sur la<br>piste Très réaliste, graphisme correct.

### **DOGGY**

Da, c'est original / Et de plus, bien fait. Un petit chien idont tout le monde s'accor-<br>de à dire qu'il est adorable) doit traverser une forêt semée d'embûches. Aidez-le<br>à éviter les pièges qui parsément son chemin.

AMBULANCE<br>
Solid Paragonal (malgré la sitème) et les carrefours<br>
sont de plus en plus dangereux, sans parler des traversées de voies<br>
farrées II vous faudes pourtant parcourir la ville et récupérer les mals<br>
des pour les d graphisme

### **RABBIT RAIL**

AMRUN ANCE

nneann - mail<br>Lin fapin qui monte, qui monte et qui aime les carottes. Renards, belet-<br>Liss et corbeaux en ferait bien un civef, heureusement que le parcours<br>lest fruffé de terriers où se cacher ! Très bon graphisme.

### **ALCHEMIST**

Plongez vous dans le monde étrange et fantastique des enchanteurs<br>et alchimistes : Magie noire 2: magie blanche 7, un jeu haut en cou-<br>leurs en tout cas, et doté d'un graphisme époustouflant, où vous de-<br>vrez vaincre, seul magigue<sup>1</sup>

### **NECROMANCER**

MECROMATCER<br>Vous étes sorcier, vous plantez des graines, vous obtenez des arbres<br>Vous combattez une araignée our vous en veut, qui pond des œufs qu'il<br>vous faut défruire en cassant les piles d'un point vous combattez le<br>ré

### DEFENSE FORCE

Le jeu d'arcade le plus rapide sur ORIC icompatible ATMOSI, 37 ko en langage<br>machine : abattez les cybotroids les cyclotrons. les spiraliums et autres mons<br>tres qui essaient d'enlever virs compagnons humains, en vous aidan

### **ZZOOM**

zzoom is est le nom de guerre de votre mission i vous devez vous sau:<br>ver lau nez et à la barbe de vos ennemis. les rescapés d'un combal<br>sans merci. Une simulation superbe i Presque un dessin anime

### SEVEN CITIES OF GOLD

ac ecan Carlinea Cr. Social a decouverte de l'Amérique, ou d'un autre continent<br>Jonquistadores partez à la decouverte de l'Amérique, ou d'un autre continent<br>le ce jeu d'aventures et de strategie (JAMAIS ennuyeux

Aux commandes de votre vaisseau, vous devez combattre tous les envahis-<br>seurs. Vous disposez d'une barrière de protection et d'un laser.

Jeu d'arcade à différents tableaux f Oui, mais, d'amibe il faudra devenir hui<br>en passant par les différentes étapes de l'évolution. Superbe f

Cérémonie d'ouverture, choix du pays avec drapeau et hymne national, vous<br>vous lancez dans les jeux ofyripeques en espérant gagné une des huit épreuves<br>auxquelles vous participez. Plongeon, balt-trap, nage libre et relais,

### **PARANOIAK**

Pous étes parano, cedipé jusqu'à la moette, pauvre comme zig-zèg (pardon<br>comme Job), claustrophobe comme une sardine. Vous êtes fimide, supersti-<br>tieux et vous avez perdu la mémoire : deux solutions : le 6.35 ou le gaz l'o

### **EPIDEMIE**

Entremento.<br>Comme son titre l'indique, ce jeu parle d'une épidémie. Filen que ça, déjà, ça<br>jette. Mais il y a aussi la guerre du Pacifique, les créatures bizarres de Paradisia, et<br>le Bégon rose. A découvrir absolument !

Jeu d'action hyper-rapide, dans lequel les aliens ont pour le moins des réactions. Dizarres l'Langage machine, œuf corse.

### **MICRO SURGEON**

worker wallade est au plus mat, une nouvelle technique chirurgicale va vous permettre de pénétrer dans son corps pour combattre directement les microbes.<br>cancers et autres désagréments qui le menace. Très onginal, très bon

### HOBBIT

Photosia<br>
Animaction et Animataik sont les deux mamelles du Hobbit : Animaction, c'est<br>
Taction en temps réel, et Animataik, c'est l'estimation de l'agressavité du com-<br>
portement du joueur : Un jeu intelligent, dolf d'un

DROL.<br>Tres drôle, DROL. \* Une petite fille, un petit garçon el Jeur mamañ<br>compte sur vous pour les épauler dans des situations pas possibles.<br>Lezards, scopions el dindons volants essayent encore une fois, de<br>vous trucider.

Tres belle realisation de Morpión en frois dimensions sur trois étages<br>Fonctionne avec le crayon optique Module à chargement immédial<br>du TO7<br>du TO7

### LUNAR LANDER

Arriverez vous a atteindre la planete rouge sans dommage a bord de<br>votre navelle spaliale " Indispensable pour les amoureux des grands espaces

2 SCORPIRUS

**5 CROCKY** 

6 COBRA

**3 INTERCEPTEUR COBALT** 

FR

 $\Lambda$  J

 $F J$  $\sim$ 

K7

K7

 $K7$ 

95.00

85,00

80.00

### **BIDUL**

Enfin un Pac-man rapide (langage machine) pour TO 7. Mais ne<br>vous taissez pas abuser. Tes reveils ne sont pas plus sympathiques que les fantômes de l'original ?

![](_page_14_Picture_0.jpeg)

Hé oui, de la publicité dans Hebdogiciel, nous rentrons dans le rang? Vous rigolez ou quoi? Les annonceurs que vous voyez là, ici, dessous se sont engagés à faire 5 % de remise aux abonnés de l'hebdo sur TOUT le magasin, y compris sur les ordinateurs, les fournitures et les périphériques. C'est pas de la bonne publicité, çà, Madame?

![](_page_14_Figure_2.jpeg)

![](_page_14_Picture_95.jpeg)

# la page pédagogique la page pédago

Voici un programme très agréable qui allie à merveille le jeu, le graphisme et l'éducatif. Les enfants adoreront le personnage de BD que leur propose J. Yves LE FRIEC. Nous ne citerons pas son nom que la morale ne réprouve nullement mais qui est défendu par des quirielles de Trade Mark et de Copyright.

![](_page_15_Picture_3.jpeg)

# **VHIR sur TO**

- 
- 
- 
- 
- 
- 10 CLS<br>20 CLEAR1500, 27:DIM R(25,5), C(25,5), E\$(<br>25), V(25,5)<br>30 CLS:GOSUB 9000<br>50 M\$=":M\$="L24DODOSOSOLALAL48SOL24FAFA<br>50 M\$=":M\$="L24DODOSOSOLALAL48SOL24FAFA<br>60 PLAYM\$+"L24SOSOFAFAMIMIL48REL24SOSOFA<br>60 PLAYM\$+"L24SOSOFA
- 51 E=E+1<br>52 GOSUB 8000<br>65 NR=0:NT=0:RR=0:NP=0
- 
- CLSILOCATE 0, 1, 0: PRINT "CHOIX DE L'EXE REICE\*
- RCICE"<br>70 FOR 1=0 TO 4:PEN 1;(40,24+1#35)-(79,6<br>3+1#35):NEXT I<br>80 FOR 1=2 TO 6:BOXF(40,24+(1-2)#35)-(79<br>,63+(1-2)#35),1:NEXT 1<br>50 LOCATE 12,10,0:PRINT"s'est c'est ses<br>100 LOCATE 12,10,0:PRINT"s'est c'est ses
- 
- 

ces<sup>\*</sup><br>118 LOCATE 12, 14, 8: PRINT"cent sans s'en

120 LOCATE 12, 18.0: PRINT"la las l'a l'as

138 LOCATE 12,18,92PRINT"La 1as 1'a 1'as<br>138 LOCATE 12,22,91PRINT"vers ver verre<br>149 COLOR SIATRE 0,81LOCATE 22,23,81PRI<br>NT"TON CHOIX 7";" "SCR\$;<br>150 OMPEN GOTO 168,179,180,190,208<br>155 PLAY"DOSI"1GOTO 150<br>16 IF CCE,13=1 TH 218 CLS:LOCATE 8,2,8:ATTRB 1,1:PRINT"CHO<br>
228 FOR 1=8 TO 5:PEN 1;1NEXT 1<br>
238 FOR 1=8 TO 5:PEN 1;1NEXT 1<br>
238 FOR 1=8 TO 2<br>
248 PEN 1;48,32+1848)-(87,79+1848)<br>
258 NEXT 1<br>
268 FOR 1=2 TO 4:BOXF(48,32+(1-2)848)-(8<br>
7,79+164

- 
- 
- 
- 
- 
- 

- 
- 

 $E$   $Z$ ,  $C$ 438 BOXF(72, 152)-(143, 191), 4:COLOR 7:LOC<br>ATE 10,20,0:PRINT\*Touches":LOCATE 14,22, **B:PRINT"8'** 440 BOXF(152, 152)-(223, 191), 4: COLOR 7:LO 448 BOXF(152, F52)-(223, 191),4:COLOR 7:LO<br>
(aTE 28, 28, 8:PRIMT "Manques":LOCATE 24, 22<br>
(31PRIMT 9"<br>
458 BOXF(232, 152)-(311, 191),4:COLOR 7:LO<br>
2, 8:PRIMT 9 2<br>
468 BOXF(8, 128)-(319, 143),8<br>
478 BOXF(8, 128)-(319, 119), 199 60508 1188<br>198 X=2:Y=12:GOSUB 2008<br>198 X=2:Y=12:GOSUB 2008 585 FOR 1=1 TO 4:READ MS(I):NEXT I<br>518 FOR 1=1 TO 18:READ R1\$(I),R2\$(I),R3\$ "+MS(1)+" "+MS(4)+" "+PF=PS+PS<br>538 COLOR 4,7:LOCATE 8,2,8:PRINTPS<br>548 COLOR 4,7:LOCATE 8,2,8:PRINTPS<br>548 COLOR 8,4:LOCATE 22,1:.08:PRINTGRS(17<br>9,8:PRINTGRS(15):COLOR 7,4:GOSUB 3888<br>558 NP=NP+1:LOCATE 4,22,8:PRINTNP<br>568 COL  $+$ H\$(2)+" 578 COLOR 4,7:FOR I=1 TO V#2<br>598 FOR A=1 TO 39:LOCATE 0,2,0:PRINTMID\$<br>699 FOR A=1 TO 39:LOCATE 0,2,0:PRINTMID\$<br>699 T\$=INKEY\$:IF T\$=CHR\$(32) THEN 638<br>628 GOTOB 8.4:FOR I=8 TO 5<br>628 COLOR 8.4:FOR I=8 TO 5 638 COLOR 8,41FOR I=8 TO 5<br>648 LOCATE 22,11-1,81PRIMTSPC(1)1LOCATE<br>22,18-1,81PRIMTGRS(17)1LOCATE 22,9-1,81P RINTGR#(16) :LOCATE 22, 8-1, BIPRINTGR#(15) 650 BEEPINEXT I 668 FOR 1-18 TO 26<br>670 IF SCREEN(1,2)-32 THEN 698 PRS\*PRS\*CHRS(SCREEN(1,2)) MEXT I 690 700 IF PR\$=R3\$(NP) THEN BOXF(0,0)-(319,4<br>7),-5 ELSE GOTO 760 710 COSUB 5000<br>720 COLOR 7,4:NT=NT+1:LOCATE 13,22,0:PRI NTNT<br>730 RR=1NT((1000NT)/NP):R(E,EX)=RR<br>748 LOCATE 31,22,0:PRINTRR<br>742 BOXF(0,120)-(319,143),0<br>745 COLOR 6,0:LOCATE 0,16,0:PRINTRIS(NP)<br>1:COLOR,,1:PRINTR2<br>6:PRINTR2\$(NP)<br>750 FOR M=1 TO 1000!NEXT MIBOXF(0,0)-(31<br>9,47),4:BOX **MTNT** 

768 BOXF(0,0)-(319,47),4:COLOR 0,4:GOSUE<br>3800:LINE(18,2)-(26,2)CHR\$(127),0:GOSUE<br>3500 3588<br>
788 COLOR 7,41RR=(1808NT)/NP1LOCATE 31,2<br>
2,81PRINTINT(RR):R(E,EX)=RR<br>
798 NR=NR+11LOCATE 23,22,81PRINTNR<br>
792 BOXF(0,120)-(319,143),8<br>
795 FOR I=1 TO 18<br>
808 COLOR 6,81LOCATE 0,16,81PRINTR1\$(NP) 818 COLOR 1,3:PRINT\* \*;R3\$(NP);\* \*;:COLOR 6,8:PRINTR2\$(NP) 820 FOR W=1 TO IS8:NEXT W<br>825 LOCATE 0,16,0:PRINTR1\$(NP);:COLOR 3,<br>1:PRINT" ";R3\$(NP);" ";:COLOR 6,0:PRINTR  $2$ \$ (NP) 228 NEXT I<br>
828 NEXT I<br>
838 BOXF(0,120)-(319,143),0<br>
848 BOXF(0,0)-(319,47),4<br>
850 IF NP(>10 THEN GOTO 530<br>
860 CLS!SCREEN6,0,0 860 CLS:SCREEM6,0,0<br>
870 LOCATE 10,430 PRIMT"VEUX-TU FAIRE UN<br>
AUTRE EXERCICE"<br>
872 FOR PE=0 TO 2:PEM PE;:MEXT PE<br>
874 PEM 0;(80,80)-(159,160)<br>
876 PEM 1;(160,00)-(239,160),3<br>
890 BOXF(160,00)-(239,160),7<br>
890 BOXF(160,00)  $GR*(26);$ GR#12507<br>928 PLAY\*DOSI\*\*60TO 918<br>938 GOTO 65<br>948 GOTO 61 999 LOCATE 8, 8, 8: END<br>1899 REMODORO ROSSOS 1188 REMODESSIN OBELIX®<br>1181 REMODESSIN OBELIX®<br>1118 LOCATE 18,13:COLOR 7:PRINTGR\$(0);GR<br>\$(1):LOCATE 18,12:PRINTGR\$(2);GR\$(3);GR\$  $(4)$ 1120 LOCATE.18,11,8:PRINTGR\$(5);:COLOR 2<br>,7:PRINTGR\$(6);:COLOR 7,4:PRINTGR\$(18);G P\$(13) 1130 LOCATE 19,10:PRINTGR\$(11);GR\$(12) 1148 BOXF(147,118)-(153,111),1<br>1158 BOXF(155,118)-(168,111),1<br>1168 BOXF(155,118)-(168,111),1<br>1178 LINE(162,188)-(162,186),1<br>1188 LINE(168,187)-(162,187),11PSET(162, 186),1<br>1198 BOXF(154, 94)-(157, 95),7<br>1288 BOXF(168, 94)-(162, 95),7<br>1218 BOXF(168, 91)-(162, 93),-1<br>1228 BOXF(157, 82)-(159, 83),1 1228 PSET(157,82)-(159,83),1<br>1240 LINE(168,81)-5<br>1258 LINE(168,81)-(164,81),3<br>1258 LINE(161,88)-(163,80),3<br>1260 PSET(162,79),3<br>1270 COLOR 9,4:LOCATE 22,11:PRINTGR\$(17)<br>1LOCATE 22,18:PRINTGR\$(16):LOCATE 22,9:P RINTGR#(15) **ELAIGRETIRN<br>1999 REM MONDORO<br>2000 REM MDECORO<br>2001 REM MONDORO** 2010 BOXF(X,Y)-(X+11,Y+1)CHR\$(127),7<br>2020 FOR 1=1 TO 6:LOCATE X-2+1,Y-1:COLOR<br>3.4:PRINTGR\$(22)):COLOR 7,3:PRINTGR\$(22) PREXT 1<br>
2030 FOR 1=1 TO 4:LINE(X+1,Y-1)-(X+8-1,Y<br>
-I)CHR\$(127),7:NEXT I<br>
2040 LOCATE X+5,Y-6:COLOR 4,3:PRINTGR\$(2 2050 LOCATE X+4, Y-5: COLOR 3: PRINTCHR#(12 7);CHR\$(127);CHR\$(127);CHR\$(127);COLOR<br>4,3:PRINTGR\$(23) 4,3:PRINTGR#(23)<br>2060 FOR I=1 TO 4:LOCATE X+4+1,Y-5+1:COL<br>0R 3,7:PRINTGR#(23);CHR#(127);CHR#(127);<br>CHR#(127);:COLOR 4,3:PRINTGR#(23):NEXT I<br>2070 XX\*X#8:YY=Y#8<br>2000 BOXF(XX+8,YY-8)-(XX+63,YY-6),1 2000 BOXF(XX+9,YY-8)-(XX+63,YY-6),1<br>2180 BOXF(XX+8,YY)-(XX+20,YY+1),-2<br>2180 BOXF(XX+8,YY-2)-(XX+20,YY+1),-2<br>2110 BOXF(XX+8,YY+2)-(XX+20,YY+9),-2<br>2120 BOXF(XX+40,YY)-(XX+60,YY+1),-2<br>2130 BOXF(XX+40,YY+2)-(XX+60,YY+9),-2<br>214 2198 PSET(X+4, Y-3)CHR#(127), 8<br>2198 LINE(XX+24, YY-8)-(XX+16, YY-15), -2 2200 LINE(XX+47, YY-8)-(XX+55, YY-15), -<br>2210 LINE(XX+71, YY)-(XX+71, YY+15), -1 2999 RETURN **3888 REM 88888888**<br>3881 REM 8NUAGES8<br>3882 REM 88888888 3018 LOCATE 20,0,0:PRINTGR\$(18);CHR\$(127);CHR\$(127);CHR\$(127);CHR\$(127);GR\$(19)<br>3020 LOCATE 18,1,0:PRINTGR\$(19);IFOR 1=1 TO 71PRINTCHR&(127); INEXT IIPRINTGR&(19 3030 LOCATE 18,3,0:PRINTGR#(20);CHR#(127<br>);CHR#(127);GR#(21);" ";GR#(20);CHR#(127 ICHR#(127)1GR#(21) ):CHR#(127):GR#(21)<br>
3848 LOCATE 19,4,8:PRINTGR#(28);GR#(21);<br>
7 ")GR#(28);GR#(21)<br>
3858 RETURN<br>
3588 REM #PLUIE#<br>
3582 REM #PLUIE#<br>
3538 NEXT | #80 TO 7<br>
3538 NEXT | #80 TO 7<br>
3538 NEXT | #80 TO 7<br>
3538 NEXT | #80 TO 7<br>
3 3548 RETURN<br>5888 RETURN<br>5881 REM #SOLEIL#<br>5882 REM ######## 5818 ATTRB 1,1:COLOR 3,4:LOCATE 25,2:PRI<br>NTGR#(18);GR#(19)

5828 LOCATE 25,41PRINTCR\$(20)1CR\$(21)<br>5838 ATTRB 0,01LINE(175,24)-(255,24)<br>5858 LINE(215,0)-(215,47)<br>5858 LINE(2192,0)-(215,47)<br>5868 LINE(192,0)-(247,47)<br>5979 RETURN<br>5999 REM #PRESENTATION DES RESULTATS=<br>6000 REM #PRESENTA E 4,15,878PMW147-2<br>5898 FOR I=8 TO 4<br>5898 FOR I=8 TO 4<br>5898 LINE(88+1848,40)-(88+1848,144),5<br>5188 NEXT I<br>5118 LINE(8,80)-(319,88),5 8118 LINE(8,88)-(319,88),5<br>6138 FOR 1=1 TO 5<br>6138 FOR 1=1 TO 5<br>6148 IF C(EE,1)=8 THEN 6288<br>6158 LOCATE 6+1#6,12,8:PRINTY(EE,1)<br>6288 NEXT 16,22,8:PRINTR(EE,1)<br>6288 NEXT 8.22,8:PRINTR(EE,1) 6520 LOCATE 0,10:PRINT\*TU AS DEJA FAIT C<br>ET EXERCICE....ESSAIES-EN PLUTOT UN AUTR LESSE FOR I=1 TO 1888:NEXT I:GOTO 65<br>7999 REM BINSCRIPTION DES ELEVES.<br>8888 REM BINSCRIPTION DES ELEVES.<br>8818 CLS:ATTRB 1,1:COLOR 5,8:LOCATE 6,4,<br>8878 ATTBB 4.81.0CATE 9,7:1881179.00.1 oft SPER ATTRE 8,81LOCATE 8,7:INPUT^Ouel est<br>ton prenom";A#<br>8030 IF A\$="FIN" THEN END<br>8040 IF A\$="VOIR" THEN GOTO 6000<br>8050 E\$(E)=A\$ICLS 0060 LDCATE 0,5,0:PRINT AS:PRINT:PRINT:<br>Tu vas devoir aider OBELIX a trouver la<br>reponse a des exercices d'orthographe":P sino<br>1970 PRINT"La reponse va defiler en haut<br>1987 de l'ecrancaches parmi des homonymes":P 9090 PRINT" Quand elle passera au dessus du menhir ... appuie sur la barre d'esp<br>ace" See<br>
OMMENCER, TAPE SUR(C)\*;:CC\$=INKEY\$:IF CC\$<br>
="" THEN 9898<br>
8100 IF CC\$="C" THEN RETURN 0110 G0T0 8090 9010 SCREEN2, 0, 0 9020 ATTRB 1, I:LOCATE 10, 6, 8: PRINT"OBELI 9030 LOCATE 16,10,0:PRINT"ET":LOCATE 8,1<br>5,0:PRINT"L'ORTHOGRAPHE" 9040 BOX(0,0)-(39,22)"",5<br>9050 RETURN 9999 REM Sassassessasses<br>19900 REM SINITIALISATIONS<br>10001 REM Sassassessassessas 18818 DEFGR\$(8)=57,25,13,5,5,13,8,8<br>18828 DEFGR\$(1)=135,15,126,74,138,18,0,8 0030 DEFGR#(2)=112,112,224,225,225,227, 115,51 10040 DEFGR\$(3)=120,112,240,224,193,193, 129, 131 10050 DEFGR\$(4)=224, 224, 224, 224, 224, 192,<br>192, 192 18868 DEFGR\$(5)=8,1,3,7,15,38,68,56<br>18868 DEFGR\$(6)=192,224,176,239,125,63,8 10000 DEFGR\$(7)=24,24,60,60,60,60,126,12 10090 DEFGR#(8)=126,126,126,126,126,126, 18188 DEFGR#(9)=255, 255, 255, 255, 255, 255, 255, 10110 DEFGR#(10)=248,252,255,255,255,0,0 10120 DEFGR#(11)=0,0,0,0,1,7,15,63<br>10130 DEFGR#(12)=0,0,254,255,254,240,224 240 18140 DEFGR\$(13)=0,0,255,255,255,0,0,0<br>18150 DEFGR\$(14)=0,0,1,3,7,15,30,60<br>10160 DEFGR\$(15)=24,24,60,60,60,60,126,1 10170 DEFGR#(16)=126,126,126,126,126,126 10180 DEFGR#(17)=255,255,255,255,255,255 10198 DEFGR#(18)=3,15,31,63,63,127,127,1 10200 DEFGR\$ (19) = 224, 248, 252, 254, 254, 255 10210 DEFGR#(20)=127,127,63,63,31,15,3,0<br>10220 DEFGR#(21)=255,255,254,254,252,248  $, 224, 0$ 10230 DEFGR#(22)=1,3,7,15,31,63,127,255<br>10240 DEFGR#(23)=127,63,31,15,7,3,1,0<br>10250 DEFGR#(24)=0,255,63,31,0,0,0,0

10260 DEFGR\$(25)=0,255,255,255,0,0,0,0<br>10270 DEFGR\$(26)=0,0,249,0,127,73,73,121<br>10280 CR\$=GR\$(24)+GR\$(25)+GR\$(26) 10290 RETURN 18999 REM BRESSINGS<br>18999 REM BRAIS...N<br>1888 REM BRAIS...N<br>1888 DATA mais.mes .met .m'est<br>1888 DATA "Il pleut,Claude", son impere lived Dain<br>
eable<sup>\*</sup>,"met"<br>
11030 DATA "Ce n'est pas ma faute","la s<br>
ienne","mais"<br>
11040 DATA "Paul est tombe","ll n'a pas<br>
eu mal","mais"<br>
11050 DATA "J'ai couvert","livres d'ecol<br>
11050 DATA "J'ai couvert","livres d'ec 11858 DATA "J'ai couvert", livres d'ecol<br>
11858 DATA "Je ne comprends pas ce qui",<br>
11868 DATA "Je ne comprends pas ce qui",<br>
"arrive", "m'est"<br>
11898 DATA "Le l'ai puni", "c'est pour so<br>
11898 DATA "Je pars en vacances av "mes"<br>11110 DATA "L'hiver,Pierre","des gants f<br>ourres","met"<br>11999 REM #88ES...#<br>12000 REM #85ES...#<br>12000 REM #88T8...# 12010 DATA ses .ces ,s'est,c'est<br>12020 DATA "J'aime l'automne et", belles<br>couleurs", ses<br>12030 DATA "Le camion", arrete au stor", est 12040 DATA "N'insistez pas,", "impossible "", "C'est"<br>"Passe?", "s'est"<br>"Passe?", "s'est"<br>12060 DATA "As-tu lu", "romans?", "ces"<br>12080 DATA "Sous la douleur, son visage",<br>"crispe", "s'est"<br>12080 DATA "Que", "feuillages sont colore<br>12080 DATA "Que", "feuillages so s!","ces<br>12090 DATA "Personne ne comprend","absur 12090 DATA "Personne ne comprend", absurde!", "c'est"<br>de!", "c'est"<br>de!", "c'est"<br>etons", "ses"<br>12110 DATA "Prenez une assurance, ", "plus<br>prudent", "c'est"<br>12099 REM desentese<br>13099 REM desentates<br>13000 REM desentates<br>130 que", s'en<br>13050 DATA "Prenez votre livre page", de ux", "cent"<br>13060 DATA "Il ne sait pas comment", "sor tir", "s'en"<br>13070 DATA "Montre que tu as du", "dans l<br>es veines", "sang"<br>13080 DATA "Dix nour", "des pommes sont v<br>ereuses", "cent" 13090 DATA "Venez ici", "courir", "sans"<br>13100 DATA "Il ne", "fait pas celui-la!", "s'en"<br>13118 DATA "Ne t'enerve pas, garde ton"," -froid", "sang"<br>13999 REM #LA...#<br>14000 REM #LA...#<br>14000 REM #LA...#<br>14020 DATA "la '."las ","l'a ","l'as"<br>14020 DATA "la '."las ","l'a ","l'as"<br>14020 DATA "la suis","de repeter la memor  $.$ "las 14030 DATA "Prenez", "direction de Paris" 14040 DATA "Tu as une lecon,", "tu appri 14050 DATA "Tu as l'air bien", ", ce soir" 14868 DATA "Ce sirop etait pur, il", "dilu<br>e", "l'a" 14070 DATA "J'ai perdu mon stylo, auelau"<br>un", "-t-il vu?", "l'a"<br>14080 DATA "Donnez-moi le", "sur votre fl 14898 DATA "Pierre, tu es dans", "lune", "l 14100 DATA "Je ne peux prendre mon mante<br>au papa", "accroche trop haut", "17a"<br>14110 DATA "Ce texte, ", "-tu bien corrige<br>?", "17as" , "vers"<br>15030 DATA "Sous la douche, il est nu com<br>me un", "", "ver"<br>15040 DATA "Un", "de mes lunettes est ray 15040 DATE<br>
15050 DATA "Papa s'est arrete", "troir he<br>
ures", "vers"<br>
15060 DATA "Regarde!Un", "luisant!", "ver"<br>
15070 DATA "A midi.les eleves courent","<br>
14 sortie", "vers"<br>
15080 DATA "Cette jupe est d'un joli", "b<br>
150 15090 DATA "Lette Jupe est d'un joit :<br>011090 DATA "Ce bois est trop",", il ne br<br>15090 DATA "Levons notre", "a sa sante", "<br>15100 DATA "Levons notre", "a sa sante", " 15110 DATA "Le lezard", "est un petit rep<br>tile", "vert"

# la page pédagogique de la page pédago de

# la page pédagogique la page pédago Formation à l'assembleur

## **COURS D'ASSEMBLEUR**

Depuis plusieurs semaines déjà, vous pouvez trouver dans nos colonnes un cours d'assembleur décomposé on deux parties essentielles (l'une theonque. l'autre pratique)

Cette semaine, le cours pratique concerne a nouveau le 6809 du TO 7 et du TO 7.70. Le prochain numéro concernera pour la seconde fois le 6510 du Commodore 64.

Jusqu'à présent, les cours suivants ont été publiés N' 55 -• ZX 81 N° 56 → ZX 81  $N^{\circ}$  57  $\rightarrow$  ORIC 1, ATMOS

Pour vous permettre de bien mémoriser ce principe du bit de parité, nous allons étudier un exemple. Soit l'octet suivant: "0010.1111". Cet octet compte cinq uns sur les sept premiers bits. Si nous voulons utiliser le test en parité paire, nous devrons mettre le huitieme bit à un. Nous aurons alors l'octet: "1010.1111" qui

mation dans un ordinateur

2. Représentation des don-

nées en machine

- Pour la PARITE PAIRE, le huitième bit sera mis à un si le nombre de uns sur les sept premiers bits est impair. Nous aurons ainsi un nombre PAIR de UNS sur l'octet considéré.

ou non du test de parité. Dans cette table, en-dehors des ca*racteres* alphanumériques standards, vous trouverez un certain nombre de caractères spéciaux qui ne vous évoqueront pas grand chose. Comme par hasard. vous n'aurez pas à vous en préoccuper, dans la mesure ou chaque constructeur de micro-ordinateurs les utilise a discrétion et selon son bon plaisir. Seuls sont vraiment standards les codes des chiffres et des lettres.

- Pour la PARITE IMPAIRE, le huitième bit est mis â un si le nombre de uns sur les sept premiers bits est pair. Nous aurons ainsi un nombre IM-PAIR de UNS sur l'octet consi-

déré.

P.S. Pour tous ceux qui désirent acquérir les cours manquants. vous pouvez comman der une photocopie de ceux-ci a l'hebdo. en précisant clairement lesquels vous intéressent. N'oubliez pas de joindre une enveloppe timbrée et libellée à vos nom et adresse <sup>1</sup>

compte six uns.

 $N^*$  58  $\rightarrow$  APPLE N' 59 - • T07. 107 70  $N^{\circ}$  60  $\rightarrow$  COMMODORE 64  $N^{\circ} 61 - XX 81$  $N^{\circ}$  62  $\rightarrow$  ORIC 1, ATMOS  $N^{\circ}$  63  $\rightarrow$  APPLE

Comment est représentée l'infor-Ex :14 donnez en parité paire et impaire sur huit bits les chiffres de zéro à neuf.

> Mais ne considérez pas que tout est gagné pour autant ! Nous avons traité jusqu'à présent la représentation interne des données. Il nous reste encore la représentation externe des données à étudier, ce que nous allons accomplir à partir de maintenant.

Nous vous donnons ci-contre une table des codes ASCII sur sept bits. Pour l'utiliser, vous devrez lire les trois bits de poids fort (bits de gauche) sur la premiere ligne, puis vous trouverez les quatre bits de poids faible (bits de droite) dans la colonne de gauche. Vous avez une correspondance directe binaire-hexadécimal pour chaque caractere. Le bit sept n'est pas indiqué, car c'est a vous de fixer sa valeur en fonction de l'utilisation

> Cette forme de communication entre l'homme et la machine a été fort utilisée lorsque les ordinateurs disposaient d'un panneau de commande. Celui-ci était composé d'un ensemble de LED (vous savez les petites lumières ou diodes électro-luminescentes) au nombre de huit pour les micro-procosseurs huit bits. Ce panneau<br>autorisait l'affichage du l'affichage contenu de tous les registres, avec la convention allumé égal un et éteint égal zéro. Cette

### TABLE DE CONVERSION DES CODES ASCII

### Michael THEVENET

 $\circ$  $\circ$  $\odot$  $\circ$  $\circ$ 

L'octal et l'hexadécimal sont des codages permettant de roprésenter avec un seul symbote l'état de trois ou quatre bits simultanément. L'octal est, comme son nom l'indique, basé sur la base huit. Les symboles utilisés sont donc les chiffres de zéro à sept. Nous vous donnons a titre informatif une table d'équivalence binaire-octal.

Nous avons maintenant connaissance de l'ensemble des codages de l'information en machine. Nous pouvons tout aussi bien représenter des entiers que des réels, ainsi que les données alphanumériques.

> L'octal était utilisé lorsque les ordinateurs travaillaient sur des groupes de six bits ou des groupes multiples de six (cela allait jusqu'à soixante dans certains cas). Avec deux symboles en octal on pouvait ainsi représenter un groupe de six bits. De nos jours, seuls les soviétiques utilisent encore des ordinateurs travaillant sur des sextets.

La majorité des micro-processeurs courants travaillent sur des groupes de huit bits ou des multiples de huit bits (seize ou trente deux bits devraient occuper nos mémoires d'ici trois à cinq ans). Pour représenter un octet (groupe de huit bits) avec un minimum de symboles, on a recours à la base seize et à la représentation qui en est déduite: l'hexadécimal. L'hexadécimal fait appel aux chiffres de zéro à neuf (ce qui donne déjà dix symboles) et aux lettres de A à F (ce qui donne les six symboles manquants).

![](_page_16_Picture_63.jpeg)

Tout juste.

### 3. Représentation externe des données

Jusqu'a présent nous avons étudié à fond toutes les sortes de représentations disponible pour le micro-processeur lorsqu'il veut traiter les données. Mais ces représentations, si elles sont utiles à connaître pour mieux comprendre le fonctionnement de l'ordinateur, ne sont jamais directement visibles. Pour communiquer avec l'extérieur, le microprocesseur utilise d'autres représentations qui doivent ètre compréhensibles par l'utilisateur. Celui-ci est soit un programmeur (dans le cas général) soit un consommateur de programmes.

Le codage de l'information a usage externe se fait sou trois formes: Ie binaire, I'hexadécimal (autrefois l'octal) ou Ie

> - Bien. Le contenu de nos chers octets numérotés. doit pouvoir circuler, s'échanger, s'additionner (se CONCATE-NER en jargon informatique bon chic bon genre) etc... Et c'est la que nos fameux registres ont un rôle prépondérant Ils se chargent de *lotis* les "calculs" *sous lei* ordres explicites du programmeur.

- Des ordres BASIC ?

### A. Le binaire

- Vous avec votre BASIC, non pas du tout, on utilisera des instructions appellées MNE-MONIQUES.

- Ah ouais, amenez Monique, 3 qui la tiennent, 2 qui la. Arrêtez un peu, les MNEMO-NIQUES peuvent de loin s'apparenter à des mots clés BASIC. ce sont des abréviations de termes Anglais. Quelques exemples parmis les plus simples: DEC pour "decrement' (soustraire 1), INC pour "increment" (ajouter 1) . MUL pour "mullipIy' (multiplier), JMP pour 'jump' (Saut) etc... - Ca a l'air simple les manéné... moné... euh..

MNEMONIQUE ! ! !.. Attention, ce n'est pas toujours aussi évident et de plus, on<br>utilise différents modes utilise différents d'adressage.

Ah ! vous redevenez sérieux, eh bien nous allons commencer par les deux premiers. Il s'agit de deux accumulateurs A et B de 8 bits chacun, pouvant être juxtaposés en un accumulateur de 16 bits appelé D. Marquons une pause, nous en savons assez pour un petit exemple,

Vraiment?

représentation était autorisée lors de la mise au point terminale des programmes en tangage machine. Toutefois, la difficulté de compréhension du binaire a nécessité le développement de nouveaux codages plus facilement assimilables par l'être humain. Il apparaît comme évident que "8" est plus rapidement exploitable que "1000'. De nos jours, seules les personnes travaillant sur du matériel que l'on peut qualifier d'archaïque utilisent encore cette représentation binaire que l'on appelle encore REPRESENTATION INTERNE. Les autres utilisateurs se servent maintenant couramment des autres méthodes de représentation externe.

Oui, et nous allons travailler dans la page écran. afin d'effectuer une action qui SE VOIT. Tout d'abord, voici un petit programme BASIC qui va permettre à un BIT de parcourir la mémoire écran, on nous indiquant les adresses des octets concernés, à savoir que la mémoire écran est située de l'adresse 16384 a l'adresse 24383.

10 LOCATE 0,0,0 : CLS :  $SCREEN 4,0,0: A = 16384: X$  $= 128$ 

40 IF  $X > 1$  THEN  $X = X/2$  : GOTO 20 50 A =  $A-(A < 24383)$  :  $X = 128$ : GOTO 20

Vous savez ce qu'est maintenant la mémoire écran, Considérons le registre A. 3 modes d'adressage, 4 mnémoniques et lançons nous dans la réalisation de notre premier programme en assembleur.

Mais oui, et vous allez voir ce n'est pas si terrible, éludions d'abord nos trois mode d'adressage;

IMMEDIAT (signe dièse): Place une valeur précise dans un registre

### B. L'hexadécimal et l'octal

RTS (return from subroutine): le sous-programme MA-CHINE effectué, retour au BASIC systématique.

Nous allons charger Io registre A avec la valeur 128, incrémenter cette valeur et la placer dans un octet situé dans la mémoire écran à l'adresse 20000. Cela aura pour effet de nous allumer 2 points au milieu de l'écran (128, bit de gauche et 1, bit de droite), c'est pas terrible, mais c'est en ASSEMBLEUR !

### $LDA \neq 128$

![](_page_16_Picture_1966.jpeg)

- $\rightarrow$  A = 128 (adressage immédiat)
- INCA
- $\rightarrow$  A = A + 1 (adressage inhérent)
- STA > 20000
- . A placé à l'adresse 20000 (adressage étendu)

### **RTS**

### $\rightarrow$  Retour au Basic

Il est évident que vous ne rentrerez pas un tel programme dans votre TO-7, ce programme n'est compréhensible que par vous seul.

Alors comment c'est quoi qu'on fait ?

Ca marche pas votre truc, il ne se passe rien, et notre programme?

Ne vous en faites pas, il est Implanté, ni vu ni connu, discrot comme tout. Maintenant. lançons son exécution par... Par RUN I.

![](_page_16_Picture_18.jpeg)

Mais non, par EXEC suivi de l'adresse de départ, donc EXEC 32001.

vos petits exemples du numéro 59 nous ont bien amusés, par contre...

- Bon, d'accord, 32744 0111111111101000 et 22 =  $00010110$ ,  $23 = 00010111$ , etc... c'est de cela que vous vouliez nous parler ? Petite embrouille dans le binaire que vous aviez sans doute corrigé de vous-môme. Cela souligne bien votre intérêt pour la chose et nous allons daredare nous attaquer à la suite. - Justement. PEEK et POKE

> 30 FOR I= 20004 TO 20284 STEP 40 : READ AS : POKE I, VAL ("& H" + A\$) : NEXT 40 GOTO 20 50 DATA 18, 5A, 7E, 18, 18, 24, 24, 24. 18, 99, 7E, 18, 18, 24, 24, 24, 0, 18, 18, FF, 18, 24, 42, 24, 0, 0, 18, 18, FF,

c'est bien joli, mais ça ne nous éclaire pas beaucoup sur le fonctionnement interne de notre machine.

nement d'un système, il faut en connaître les structures, vous allez donc avoir droit à un petit descriptif.

![](_page_16_Picture_54.jpeg)

criptif ?

- Ecoutez, il faut bien commencer un jour alors faites un petit effort d'attention et allons-y peinardos

LE BUS DE DONNEES : Les différentes données (ou informations) sont transportées dans le système par le bus de données (Tout simplement...)

LE BUS D'ADRESSES : Il est, comme son nom l'indique, chargé du transport des adresses, émises par le microprocessour lui-mémo (Vous suivez toujours ?).

LES REGISTRES : IIs ont une fonction très importante. celle d'assurer le transfert des données en mémoire. En fait, les registres bossent comme des bêtes, ils se lapent un boulot d'enfer pour assurer la bonne marche do votre programme (en principe...), je présume que vous désirez à ce sujet quelques mots d'explications.

# INTRO A L'ASSEMBLEUR PRATIQUE Langage machine... sur TO7

- Pas trop vite les gars. les registres dont vous parliez plus haut. quels sont-ils, et quels rôles jouent-ils

20 LOCATE 0,0 : COLOR 1,7 PRINT A 30 POKE A,X : POKE A-1,0

- Déjà...

- INHERENT: Oui se suffit à lui-même, et ne comporte aucuno valeur

- ETENDU (signe plus grand que): Couvre toutes les adresses de la mémoire; place dans l'octet de votre choix, le contenu d'un registre.

Passons maintenant à nos quatre mnémoniques: - LDA (load A): charge une

valeur dans le registre A - INCA (increment A): aug-

mente de 1 la valeur qui se trouve dans A

- STA (store A): placer dans un octot la valour contenue dans A

- On traduit le total plus couramment on HEXADECIMAL. (coucou le revoilà). en se reportant aux bouquins appropriés.

 $LDA = 8 H86$ <br>128 = 8 H80  $128 = 8$  H80<br> $INCA = 8$  H4C  $\begin{array}{ccc} \text{INCA} & = & 8, \text{H4C} \\ \text{STA} & = & 8, \text{H87} \end{array}$  $STA = 8$  HB7<br>20000 = 8 H4E2  $20000 = 8$  H4E20<br>RTS = 8 H39  $=$   $8$  H39

On POKE ce joli monde à un endroit libre de la mémoire, en l'occurence vers la fin de la mémoire utilisateur qui, signa-Ions-le, se situe de l'adresse 24832 a l'adresse 32767 (sans extension), pokons donc a partir de 32000. Afin d'éviter à un éventuel programme basic de mordre sur notre implantation, fixons un plafond maximum par un CLEAR judicieux; CLEAR,32000. De la sorte, à partir de là, notre routine MA-CHINE sera chez elle, tranquille, bien au chaud.

10 CLEAR . 32000 20 FOR I 32001 TO 32007 30 READ AS ' vous remarquerez qu'il y a 7 codes, en effet, 4E20 doit être codé sur 2

octets 40 POKE I , VAL("& H' + AS) NEXT ' nous pokons nos codes machine placés on constantes DATA. la petite combine VAL etc.. nous évite la fastidieuse écriture des & H. 50 DATA 86, 80, 4C, B7, 4E, 20, 39 ' nos fameux codes dont nous sommes très fiers.

Le coeur serré d'angoisse, il ne nous reste plus qu'a lancer le total par un RUN bien senti. Un OK rassurant apparaît. Bien, on peut maintenant effacer notre programme basic devenu' inutile par NEW, et vider l'écran par CLS.

- Super, voilà nos doux points. ça marche ! Voilà, vous venez de réaliser votre premier programme on MACHINE, il est parfaitement inutile, car le même résultat pouvait être obtenu en faisant POKE 20000,129; mais c'esl du LANGAGE MACHINE. Pour terminer ce cours, nous ne résisterons pas au plaisir de vous faire découvrir à l'aide do 1 exemple , ce que l'on pout obtenir en pokant astucieusement la mémoire écran (en Basic cotte fois).

10 LOCATE 0,0,0 : CLS SCREEN 4.0,0 20 RESTORE : FOR J= 1 TO 6

3G. 42, 24, 0, 18, 18, FF, 18,

24, 42, 24, 18, 99, 7E, 18, 18, 24,24,24

### **FRANCK CHEVALLIER JEAN-CLAUDE PAULIN**

![](_page_16_Picture_88.jpeg)

 $=$ la page pédagogique  $=$ la page pédago $=$ 

![](_page_16_Picture_1967.jpeg)

symbolique. Nous allons regarder chacune de ces représentations de plus près.

A suivre: inhabituelle du listing, nous passerons ce programme en deux fois.

# **ISABELLE ET A SUIVTE LE DRAGON**

Isabelle, la belle et douce princesse a été enlevée par un méchant dragon. Le beau et preux chevalier que vous êtes a décidé de voler à son secours.A travers les plaines, marais, forêts et montagnes, vous devrez affronter des créatures fantastiques, découvrir des objets magiques, armes, fioles et poudres nécessaires à votre mission.

Que l'amour guide vos pas et écarte la mort qui vous guette.

### Jean Yves LE FRIEC

### Mode d'emploi:

e vous mijote une petite partie....!!!": RESTORE 49003:GOSU6 25000:GOSUB 26088 1065 RESTORE 49000:GOSUB 25080:GOSUB 260

Ce programme conçu à l'origine pour M05 et T07,70 a nécessité pour tourner sur T07 + 16K la suppression des REM et une séparation jeu (la seconde partie doit être sauvegardée par SAVE 'ISA-BELLE'. Néanmoins, les possesseurs de M05 et T07/70 pourront rentrer ce programme en une seule fois. Pour cela, supprimer dans la

 $\circ$ **TAM PE** HEROS  $\circ$ Q **t'** 

Cristal magique: Utilité polyvalente mais à effet temporaire. Pierre noire: Indispensable pour faire fuir le dragon hors du châ-

première partie la ligne 60040 et dans la deuxième partie les lignes 16, 18, 19, 20 et taper les lignes suivantes:

10 CLEAR500,,70:CLS:SCREEN2,0,0

18 CLS:SCREEN2;0,0 20 HTTRB 1,1:LOCATE 8,6:COLOR 4:PRINT"IS ABELLE":LOCATE 14,11:PPINT'ET":LQCATE 17 ,13:PRINT"LE":LOCATE 11,18,0:PRINT"DRAGO<br>N"

;o IF RS="O"THENG0SUS1899:GOTO88 ?S LINE(8,22)-(39,22)CHRS(127),Ø:LOCÂTEB .21:COLOR6,8:PRINT"Patientez un monent,j

75 LINE(8,22>-(39,22)CHRS(127).O:LOCATE 8,21:COLOR 6,0:PRINT"Patientez un moment ,je vous mijote une petite partie....!!<br>!":GOTO60040 00

princesse, a ete enlevee par un horrible dragon' 1038 PRINT:PRINT" Vous allez partir a sa

Les paysages se situent dans un damier de 10 sur 10, il est vivement conseillé de se munir d'un papier et d'un crayon. Un terrain accidenté augmente la perte de points de vie. Le repas dans les cabanes vous donne des points de mouvement et la nourriture vous donne des points de vie.

Utilité des objets:

Clefs: Pour ouvrir le château.

Parchemin: nomination à un grade supérieur permettant d'obtenir plus de repos ou de repas. Livre: Augmente l'expérience.

1080 IF RPS<>"C" THEN 1070 ELSE RETURN 28018 RESTORE 50989:COLOR 5:PSET(29,78) Arme: Utilité évidente donne des points de force.

Poudre et fiole: Utilité évidente.

28060 FOR I=1 TO 13:READ X, Y:LINE-(X, Y): NEXT I

28070 LINE(30, 112)-(24, 161):LINE(48, 124)  $-(54,130):$ LINE-(44,160)

28108 LINE(39,82)-(38,98):LINE-(24,90):L  $INE-(24,84)$ 

28110 COLOR 3:LINE(20,34)-(11,80):LINE-( 16,86)

28130 LINE(32,30)-(22,32):LINE-(24,16):L INE-(34,8):LINE-(37,8):LINE-(48,14,: LINE  $-$ (44,32)

teau. Pour gagner une partie il faut pénétrer dans le château avec 2 pier-

res noires.

30 GOSUB 28010

XD=201:YD=10:M=3:GOSUB 28510

50 ATTRB 0,0:LOCATE 5,22,0:PRINT"Voulez-<br>vous les regles(O-N)":R\$=INKEY\$:IF R\$=""<br>THEN Q=RND:GOTO 50<br>60 IF R\$="0" THEN GOSUB 1010:COLOR3,5:LO

CATE2,22:PRINT" PATIENCE,JE CHARGE LE PR OGRAMME....":GOT068848

70 IF RS<)'M" THEM LOCATE 0.22,0:PRINTSP C(39);:GOTO 58

1010 CLS:COLOR 1,3:ATTRB 1,1:LOCATE 19,2 :PRINT'REGLES":ATTRB 0,8

1020 COLOR 1,8:PRINT"Preux chevalier";:C OLOR 2,8:PRINT:PRINT"Isabelle, la belle

recherche et chemin faisant vous allez devoir trouver:'

1040 PRINT:COLOR 6:PRINT" -la clef du c hateauClO clefs sont eparpillees aurez-v

ous la bonne..!?)" 1858 PRINT:PRINT" -2 pierres noires qui auront raison dudragon'

1868 PRINT:PRINT" -le plus de talismans ,armes et clefs possibles.Ils vous sery iront a etablir un record qui sera a b attre dans une autre mission'

1078 COLOP 8,6:LOCATE 8,22:PPINT"Pour co soencer,appuyez sur 'C>":RPS=INKEYS:IF R Ps="" THEM 1070

28020 FOR 1=1 TO 11:PEAD X,Y:LINE-(X,'r): NEXT I 28838 PSET(48,34)

28840 FOR. 1=1 TO 6:READ X,Y:LINE-(X,'r):N EXT I

10 CLEAR500, .70 15 DIM T(10,18),O(18,10) 16 LOCATE8,9,0:CLS:SCREEN5,0,0:LOCATEIO.- 10:PRINT'ETES-VOUS PR.ET ?" 18 Ps=INKEYS:IFRS=""THEN9=RND:GOTO18 19 IF R\$()"O"THENI8 ELSE LOCATE10, 10:PRI NT" UN INSTANT..." 20 RESTORE 49898:COSUB25028:GOSUB26085 80 LOCATE0,0,0:CLS:SCREEN2,0,0:B0X(4,4)- (219,28),1<br>98 BOX(4,36)-(219,155),3 90 BOX(4,36)-(219,155),3 108 BOX(227,4)-(317.76),2 102 LINE(92,4)-(92,28),1 104 LINE(108,4)-(108,28), 1:LINE(124,4)-( 124,28), ILINE(149,4)-(140,28),1 106 LIME(164,4)-<164,28),I 108 LINE<188,4>-(188,28),1 110 60X(227,84)-(317,155),2

28859 PSET(42,54)

28088 LINE(26,52>-(38,64):LINE-(38,68>:L INE(28,64)-(26,66)

28898 COLOR 7:LINE(38,82)-(38,92):LINE-( 44,88): LINE-(44,84)

28148 LINE(38,8)-(38,6):LINE-(49,11):LIN E-(52,5):LINE-(48,7):LINE-(45,3):LINE-(4 1,6,:LINE-(38,8) 28150 LINE(40,32)-(40,27):LINE-(48,16):L INE-(36,14):LINE-(31,15):LINE-(30,30)<br>28160 PSET(42,20),6:PSET(36,18),6 28178 LINE(39,25)-(36,23),1 28180 RETURN é0S18 RESTORE 59108:COLOP 1:PSET<%D+244M 28520 FOR 1=1 TO Ir:PEAD A,B:LINE-(%D+A! M, YD+B#M): NEXT 28530 LINE(XD+36#M, YD+31#M)-(XD+38#M, YD+ 274Mî 28548 LINE(XD+25#M,YD+21#M)-(XD+31#M,YD+ 18#M):LINE-(XD+38#M,YD+18#M) 28558 COLOR 2:PSET(XD+20\*M,YD+21\*M) 28560 FOR I=1 TO 16:READ A, B:LINE-(XD+A\* M,YD+B#M):NEXT I<br>28570 PSET(XD+34#M,YD+39#M) 28580 FOR I=1 TO 20:READ A, B:LINE-(XD+A\* M, YD+B\*M): NEXT 28598 LINE(XD+25#M,YD+49#M)-(XD+25#M,YD+ 41#M):LINE-(XD+27#M,YD+41#M):LINE-(XD+33 IM,'(D+441Mî 28688 COLOR 3:LINE(XD+27\*M,YD+40\*M)-(XD+ 17\*M, YD+32\*M) 28610 PSET(XD+24\*M, YD+47\*M) 28620 FOR I=1 TO 11:READ A, B:LINE-(XD+A\* M,YD+94M,:ME%T I 28630 COLOP 2:PSET(>:D+6.M,YD+23+M) 28648 FOR I=1 TO 8:READ A, B:LINE-(XD+A#M ,'iD+B\$M):NEXT I 28650 PSET(XD+20\*M, YD+20\*M) 28668 FOR I=1 TO 17:READ A, B:LINE-(XD+A\* M,YD+B\$M):NE%T I 28670 COLOP 1:PSET(%D+18.M,'(D•M) 28680 FOR I=1 TO 10:READ A,B:LINE-(XD+A\*<br>M,YD+B\*M):NEXT I 28690 BOXF(XD+11#M,YD+3#M)-(XD+12\*M,YD+4 •Mi, I 22.708 FOP 1=1 TO 19 28710 COLOR3:PSET(XD+9#M,YD+9#M) 28720 RESTORE 50170:FOR U=1 TO 9:READ A,<br>B:LINE-(XD+A\*M,YD+B\*M),0:NEXTU 28725 PLAY"A1T105":FOR MUS=1 TO 5:0N MUS MOD 2+1 GOSUB 69000,60020 28728 NEXT MUS:PESTORE 58170:FOP U=1 TO 9:READ A,B:LINE-(XD+A#M,YD+B#M),3:NEXTU 29730 NEXT I 22758 RETURN 50008 DATA 22,86,12,110,12,162,24,162,34 ,166,40,166,44,162,72,162,76,152,68,124, 47.86 50018 DATA 45,34,50,66,47,83,37,80,44.54 'EV3s) 27)

260 BOXF(8,40)-(215,151),0 280 ON T(XP.YP) GOSUB 23005.20885,21005, 22005,21505 300 FOP I=1 TO 1080:NEXT I 310 IF O(XP,YP)>0 AND O(XP,YP)<11 THEN E'•12=0(XP,'rP):EV3=INT(R.NDyl0):GOSUB 30110 :LOTO 370 315 IF O(XP,YP)=11 THEN EVI=INT((RNDM188 8,'10i:GOSUB 33010:GOTO 370 320 EV=INT'(PNDII090)/100):EV1=INT (PND\* 1800,'10>:EV21=LEFTS<STRs'EV1),2):Ev2=VA L(EV2\$):EV3\$=RIGHT\$(STR\$(EV1),1):EV3=VAL 330 IF EV=O OR EV=5 OP EV=9 THEN GOSUB 3 9019:GOTO 379 348 IF EV=1 OR EV=4 OR EV=8 THEN GOSUB 3 0118:GOTO 370 358 IF EV=3 OR EV=6 THEN GOSUB 33010:0(X P,YP)=11:GOTO 370 360 GOSUB 34810 370 FOR 1=1 TO 1880:NEXT I 388 BOXF(0,20)-(39,23)CHR\$(127),0 390 LOCATE 0,28:COLOR 6,8:PP.INT"Ou allez -vous maintenant?(N-S-E-O)":REP\$=INKEY\$: IF PEP\$=" THEN 390 ELSE BOXF(0,28)-(39, 23)CHRS(127),8 400 IF PEPS="S" THEN YP=YP+I:GOTO 460 410 IF REP\$="N" THEN YP=YP-1:GOTO 460 428 IF PEP\$="E" THEN XP=XP+1:8OTO 460 430 IF PEPS="0 THEN XP=XP-I:GOTO 460 450 COTO 380 460 IF XP>10 THEN XP=XP-I:GOTO 500 470 IF XP<1 THEN XP=XP+1:GOTO 500<br>480 IF YP>10 THEN YP=YP-1:GOTO 50 480 IF YP>10 THEN YP=YP-1:GOTO 580 IF YP<1 THEN YP=YP+1:GOTO 500 495 GOTO 510 500 BOY.F(8,28)-(39,23)CHPS(127),e:COLOP 6,0:LOCATE 0,21:PPINT'Vous sortez du ter rltoire" '":FOP 1=1 TO 1000:NEXT I:GOTO 380<br>510 PM=PM-T(XP,YP):iF PM)0 THEN COLOR 6, 0:LOCATE 31,4: PPINTUSINCAFFS;PM:GOTO 260 520 LOTO 55010 20005 LOCATE 8,28,9:PPINT"Vous etes dans une foret d'altitude" 20010 BOXF(1,5)-(26,10)GR\$(28),2,1 26015 BOXF(1,11>-(26,18)CHR\$'127>,2 20028 RESTORE 50280 20030 FOP Ua1 TO 1l:IF U<7 THEN COLOR 0 ELSE COLOR 3 20040 READ A, B, C, D: BOXF(A, B)-(C, D)CHR\$(1 20850 NEXT U 20055 COLOR 3,0:LOCATE 6,8:PPINTGRf'13):

LOCATE 9,7:PRINTGR\$(I3):LOCATE 19,7:PRIN TGRS(12):LOCATE 22,3:PRINTGRS(I2) 20060 LINE(12,7)-(12,12)CHR\$(127),8:LINE  $(15,7)-(15,11)$ CHR\$ $(127)$ , 0

,44,40

50920 DATA 36,50,38,54,38,54;26,42,24,78 , 28, 88, 22, 84, 16, 66, 16, 52, 28, 34, 28, 32, 38, 44,42,34

50180 DATA 24,16,27,12,39,8,36,12,32,18, .6,24,39,31,36,35,38,39,26,35,25,30 50110 DATA 29,24,27,27,17,32,15,37,14,32

,11,35,12,31,8,32,11,39,18,26,12,28,17,2 9,22,26, 16,26, 16,23,20,21 50120 DATA 37,47,34,55,16,55,19,54,16,53

.18,52,18,48,21,52,38,52,26,49,26,51,21, 46,22,50, 14,50, 11,48,11,58,9,51,13,52,9, 53,16,54

58130 DATA 8,35,7,31,7,20,18,15,14,12,14 ,8, 16,7, 16, 1 1, 18, 14, 13, 18, 14,27 58140 DATA 2,22,5,24,1,26,4,25,3,29,6,,26

,6,29,6,30 58150 DATA 22,7,17,8,12,1,4,8,8,8,1,10,0

,12,3,11,7,7,11,6,12,8,6,13,6..14,7,14,7, 13, 12, 10, 14,8

50168 DATA 22,1,19,3,24,4,22,6,25,8,22,1 0,23,13,21,14,23,18,21,16

58178 DATA 3,13,-8,15,-3,17,-15,22,-1,18<br>,-9,23,2,20,-1,17,9,9

68800 PLAY"L28D0" 60018 RETURN

60020 PLAY\*L20SO\*

60838 RETURN

6e848 RUN"ISABELLE"

21755 PRINT" Yous levez vos pierres et l<br>e dragon terrifie s'enfuit!!!":FOR I=1 T 0 1588:NEXT I

120 COLOR 2:LOCATE 32,1,8:PRINT"YJE"

130 LOCATE 29,3:PRINT"MOUVEMENT"

148 LOCATE 31,5:PPINT"FOPCE"

150 LOCATE 29,7:PRINT"EXPERIENCE"

160 LOCATE 29,11:PPINT"PoudreAnti"

170 LOCATE 29,15:PKINT"Fiole Anti"

ISO COLOR 6:LOCATE 31,2,8:PPINTPV

190 LOCATE 32,4,0:PRINTPM

200 LOCATE 33,6,8:PRINTPF

210 LOCATE 33,8,8:PRINTPE 220 COLOR 3,8:LOCATE 24. 1,0:PPINTGP\$(68> :LOCATE 24, 2, 8: PRINTGR\$(69): COLOR 6, 0

20878 FOR U=1 TO 7:READ A,B:LINE(A,48)-( A.B),-I:NEXT U 28038 COLOR 2,8:FOP U=1 TO BREAD A,B,C, O: LOCATE A,8:PRINTGPS(13):LOCATE C,D:PRI

NTGR\$(12):NEXT U 20090 LINE(8,88)-(215,88>,-1

28110 C1=2:RETURN 21805 LOCATE 0,28,0:PRINT"Vous traversez peniblesent un ■ arais" 21818 BOXF(8,48)-(215,87),7:BOXF(8,88>-< 215,151),2 21020 BOXF(72,48)-(151,55),8 21038 BOXF(24,56)-(55,71),8 2104e BOXF(186,48)-<215,71),8 21058 COLOR 6,7:LOCATE 8,5:PRINTGRS(18): LOCATE 19,5:PRINTGRS(11);SPC<2.);GRS<18)' 21868 LOCATE 3,6:PRINTGRS(18);GR\$(11);GR \$(18);GRS(11);SPC(I);GRS(12):LOCATE 19,6 :PRINTGRS(13); SPC (2);CHR\$(127) 21870 LOCATE 2,7:PRINTGRS(18>:LOCATE 7,7 :PRINTGR\$(11);SPC(2);GR\$(12);CHR\$(127);C HR\$(127);GRS(13);SPC(3):GRS(12); GRS( 1 3); SPC(3);GR\$(12) 21089 LOCATE 2,8:PRINTCRS(12);:LOCATE 7, 8:PRINTGRS(13); SPC( 3); GRS( 12);GRS<13>;:L OCATE 23,8:PRINTGRS(12) 21098 LOCATE 25,9:PRINTGRS(12);CHRS(127) 21188 RESTORE 58380 21110 COLOR 4,2:PRINTCHRS(14) 21120 LOCATE 2,13:FOR 1=1 TO 6:READ A:PR INTCHRS(A);:NEXT I 21130 LOCATE 3,14:FOR I=1 TO 3:READ A:PR IMTCHRS(A);:WEXT I 21140 LOCATE 2,15:FOR I=1 TO 7:READ A:PR INTCHRS(A);:NEXT I 21150 LOCATE 20,15:FOR I=1 TO 6:READ A:P RIMTCHRS(A);:NEXT I 21160 LOCATE 1,16:FOP. 1=1 TO 6:READ A:PR INTCHRS(A);:NEXT I 21170 LOCATE 17.16:FOR I=1 TO 2:READ A:P RINTCHRS(A);:NEXT I 21180 LOCATE 18.17:FOR 1=1 TO 8:READ A:P RINTCHRS(A);:NEXT 1 21198 PRINTCHRS(15' 21200 COLOR 8:Y=l17:FOR X=143 TO 175 STE P 16 21210 LINE(X, Y)-(X, Y-24),-I:LINE-(X-8, Y-40),-1 21220 LINE(X-2,1')-(X-2,Y),-1:LINE(X-8,Y-16)-(:<,Y-12),-1:LINE-(X+7,Y-24),-1 21230 LIME(X-8,1'-26)-(X,Y-24),-1:LINE-(X +3,Y-32), -1 21240 LINE(X-8,Y-32)-(X-4,Y-32),-1:LINE-  $(X-2, Y-37)$ , -1 21258 Y=Y-5:MEXT X 21268 C1=2:RETURN 21585 COLOR 8,1 21518 FOR 1=12 TO 17 STEP 2 21528 FOR J=1 TO 26 STEP 2:LOCATE J,1:PR INTGRS(6E);GRS(65):LOCATE J, 1+1:PPINTGP.S (65);GRS(66) 21522 NEXT J: NEXT 21525 M\$=GR\$(65)+GR\$(66) 21528 8OXF(8,48)-(215,95),6 21530 LOCATE 1,9:PRINTMS;MS:LOCATE 23,9: PRINTMS; MS 21548 MIs=GR\$(66)+GR\$(65) 21550 LOCATE 1,18:PRINTMIS;M1S:LOCATE 23 p10:PRINTMIS;M1f 21568 LOCATE 1,lf:PRINTMS;M\$:LOCATE 23,1 1:PRINTMS;MS 21578 LOCATE 2,8:PRINTGRS(67):LOCATE4,8: PRINTGRS(67) 21580 LOCATE 23,8:PRINTGRS(67):LOCATE 25 ,8:PRINTGRS(67) 21590 FOR 1=6 TO 20 STEP 2:LOCATE 1,11,8 :PRINTGR\$(67):NEXT I 21600 BOXF(11,13)-(14,18)CHR\$(127),0 21610 LINE(112,55)-(143,55),3 21620 LINE(128,40)-(128,71),-4 21630 LINE(112,48)-(143,71),-4 21640 LINE(143,40)-(112,71),-4 21650 LOCATE 15,6:COLOR 3,6:PRINTGRS<10) ;GRS<11) 21660 LOCATE 15,7:PRINTGRS(12);GRS<13> 21670 LINE(1,18)-(26,18)CHR\$(127 21688 COLOR 6,0:LOCATE 0,26,0:PRINT" Vo us voici enfin devant le chateau du drag<br>on..";:COLOR,,1:PRINT"MAIS AVEZ -VOUS LA BONNE CLEF???";:R\$="" 21690 COLOR 6,0:LOCATE 0.22:PRINT"Quelle clef essayez-vous?(lettre,8 ou M)":R\$=1<br>NKEY\$:IF R\$="" THEN 21698 21695 IF R\$="0" THEN 370 ELSE R=ASC(R\$)-65:IF R=12 THEN GOSUB 37810:GOTO 21720 21698 IF R<0 OR R>10 THEN 21785 21700 IF CLE(R)()1 THEN LOCATE 0,23,0:PR INT"Vous ne possedez pas cette clef!!!" ELSE 21710 21705 FOP 1-1 TO 1800:NEXT I:BOXF(0,20)- (39,23)CHRS(127),O:GOTO 21698 21718 IF R+1<>XC THEN COLOR 6,0:LOCATE 0 ,23,8:PRINT"N'insistez pas....ce n'est p<br>as la bonne!";:FOR I=1 TO 1000:NEXT I:BO<br>XF(0,20)-(39,23)CHR\$(127),0:GOTO 21690<br>21720 FOR I=0 TO 31:PLAY"A20L4SI":LINE(8 8+1,104)-(88+1,143),6:NEXT I<br>21730 BOXF(0,20)-(39,23)CHR\$(127),0 21740 LOCATE 0,20,0:COLOR 6,8:PPINT".... .La porte s'ouvre ..et vous penetrezdans la cour.... 21750 IF PN<>2 THEN PRINT"...Hais vous n 'avez pas vos deux pierres noires... le d ragon se presente '' '' ":BOXF(8,401 -(215,1

OSUB 28510:BOXF(150,0)-(319,199),-1:YD=5 0:M=2:GOSUB 28510:BOXF(150,0)-(319,199), -1:YD=70:M=1:GOSUB 28510:BOXF(150,0)-(31 9, 199),-1 21770 LOCATE 19,4.8:AT7R& 1,I:COLOP 1,0: PRINT"PREUX":LOCATE 15,7:PRINT"CHEVALIER ":LOCATE 17,10:COLOR 6,0:PRINT'JE VOUS": LOCATE 15,16:PRINT"DEPUIS SI":LOCATE 15,<br>19:PRINT"LONGTEMPS":R\$="" 21788 ATTRB 0,8:LOCATE 15,23,0:PRINT"POU R CONTINUER TAPEZ<S>":R\$=INKEY\$<br>21798 IF R\$="" OR R\$<>"S" THEN 21780<br>21800 CLS:ATTRB 1,1:LOCATE 14,4:PRINT"SC 21818 FOR I=8 TO 9: IF ARM(I)=1 THEN SC=S C+38:NEXT I 21820 SC=SC+CA#20 21830 FOR I=8 TO 9:IF CLE(I)=1 THEN SC=S C+30:NEXT I 21840 SC=SC+PV+PM+PE#10 21860 ATTRB 0,0:LOCATE 0,23,0:PRINT\*Unc<br>autre partie?(O-N)\*:RE\$="" 21870 RES=INKEYS:IF RES=" THEN 21870 21875 IF RES='N' THEN END 21888 IF RES<>"0" THEN 21870 21898 GOSUB 26885 21900 FOR 1=0 10 9:CLE(I)=0:ARM(I)=0:NEX<br>Tilis en Tilis 2:910 PN=O:CA=0 21928 FOR I=1 TO 18:FOR J=1 TO 18 21930 O(1, J)=0<br>21940 NEXT J:NEXT I 21950 GOTO 80 22005 LOCATE 0,20.0:PRINT"Vous gravissez une montagne abrupte"<br>22018 BOXF(3,40)-(215,151),7<br>22020 COLOR 2,7:LOCATE 5,7:PRINTGR\$(29) 22039 FOR I=1 TO 4:LOCATE 4+I.7+I:PPINTS APS:NEXT 1 22040 LOCATE 13.8:PRINTGRS(29) 22050 FOP.I=I TO 5:LOCATE 12+1,8+1:PRINT SAP\$:NEXT 22060 LOCATE 23.7:PRINTGRS(29) 22078 FOP 1=1 TO 3:LOCATE 22+1,7+I:PRINT SAPS:NEXT I 22090 LOCATE 26,11:PRINTGRS<31) 22100 LOCATE 1.10:PPINTGRS(29> 22120 FOR I=1 TO 5:LOCATE 0+1,10+1:PRINT<br>SAP\$:NEXT I 22130 LOCATE 28, 18: PRINTGR\$(29) 22140 FOP 1=1 TO 4:LOCATE 19+1,10+1:PPIN TSAP\$:NEXT I 22150 LINE(8,55)-(24.48),-5:LINE-(39.63) ,-5 22168 LINE(56,71)-68,57),-5:L1NE-(72.64 .-5:LINE-(76.46),-5:LINE-(82,56',-5 22170 LINE(64,79-(95,42),-5:L1NE-%103.7  $1$ ),  $-5$ 22180 LINE(120,76)-(135,60),-5LINE-(153 22190 LINE(136,92)-(175,49),-5:LINE-(183  $.63)$ ,  $-5$ 22200 C1=7:RETURN 23005 LOCATE 0,20,0:PRINT"Vous avancez a llegrement dans une plaine" 23010 BOXF(8,40>-(215,79).6\_ 23020 BOXF(8,80)-(215,151),3<br>23030 LINE(160,48)-(207,48),-4 23940 LINE1176.40)-(199.63).-4 23050 LINE(191,40)-(168,63),-4 23060 LINE(184,40)-(184,71),-4 23070 COLOR 3,6:LOCATE 22,5:PRINTGR#(10) ;GP\$<11' 23080 LOCATE 22,6:PRINTGR\$(12);GR\$(13) 23090 COLOR 2,6:FOR I=0 TO 4<br>23100 LOCATE 1+1#2,8:PRINTGR\$(10);GR\$(11 23110 LOCATE 1+I#2, 9: PRINTGR\$(12); GR\$(13) 23120 BOXF(15+1#16,80)-(16+1#16,87),-2 23130 NEXT I<br>23140 LOCATE 11,10:COLOR 3,4:PRINTGR#(11 ) :: COLOR, , 1: PRINTGR\$(11) 23150 LOCATE 11, 11: COLOR, , 1: PRINTGR#(13) ;:COLOR,,1:PRINTCHR\$<127)<br>23160 LINE(1,12)-(11,12)CHR\$(127),4:LOCA 'TE 12,12:PPINTGPS'13: 23170 COLOR 2,6:LOCATE 15,9:PRINTGR\$(10)  $: GRf(11)$ 23180 COLOR 2,3:LOCATE 15,10:PRINTGP\$(12)<br>102856131:BOXF(126,88)-(129,95),-2 23190 COLOP 2.3:ATTPBI.I:LOCATE 17,11:PP INTGR\$(10);GR\$(11):LOCATE 17, 13:PRINTGR\$ 1NTGR\$(10);GR\$(11):LOCATE 17,13:PRINTGR\$<br>(12);GR\$(13):BOXF(148,112)-(155,127),-2<br>23200 COLOR 2,6:LOCATE 21,9:PRINTGR\$(10) :CHR\$<127);GR\$<11):BOXF(21,10)-(26,11)CH<br>R\$(127):COLOR,3:LOCATE 21,13:PRINTGR\$(12<br>);CHR\$(127);GR\$(13):BOXF(23,14)-(24,17)C HR\$(127), 1 23210 ATTRBO.0:FOR X=0 TO 9:COLOR 7,3:LO<br>CATE 1+X#2,17:PRINTGR#(32):LOCATE 1+X#2,<br>18:COLOR 0,3:PRINTGR#(33):BOXF(11+X#16,1 39) -(12+X\*16, 140), SINEXT X 23230 CI=3:RETURN 25020 FOR 1=0 TO 69<br>25030 READ D1,D2,D3,D4,D5,D6,D7 25040 DEFGR\$(I)=D1, D2, D3.04, D5.06, D7, D8 25050 NEXT I

![](_page_17_Picture_80.jpeg)

51),-I:XD=128:?D=48:M=1.8:GOsu8 25510:GO TO 378

21760 CLS:GOSUB 28018:XD=281:YD=10:M=3:G

LOCATE 15, 13: PRINT "ATTENDAIS": COLOR

ORE'

21850 LOCATE 14,10:PRINTSC

A suivre.

 $\sim$ 

18

# **CORSAIRES**

Il s'agit pour vous de protéger les fûts d'énergie qui ont été placés sous votre garde. Malheureusement, des vaisseaux corsaires essaient de les voler et, n'étant pas armés, ils sont escortés d'une patrouille on ne peut plus agressive.

### **Roland MEYER**

# Auteur Richard MEYER<br>Le jeu lui-meme est<br>Le jeu lui-meme est<br>Deplacements point<br>Par point et routines<br>sonores lexplosions,<br>instant explosions,<br>instant explosions,<br>rableau d'honneur et<br>regles incluses... RRRRRRRRRRRRRR<br>MARRARATTIT

14 REH 1.0000 - 2000 - 2000 - 2000 - 2000 - 2000 - 2000 - 2000 - 2000 - 2000 - 2000 - 2000 - 2000 - 2000 - 2000 - 2000 - 2000 - 2000 - 2000 - 2000 - 2000 - 2000 - 2000 - 2000 - 2000 - 2000 - 2000 - 2000 - 2000 - 2000 - 200

5020 IF \$ (9) > 0 THEN LET 3 333 5+5 \$

**TI99 BASIC ETENDU** 

**SPECTRUM** 

# **TI DRAW**

Voici enfin un programme qui va vous permettre de faire des dessins en haute définition avec votre cher Texas. Oui, vous avez bien lu, vous allez pouvoir dessiner point par point, sur votre écran.

J. François DAROLES

où ! T.I. DRAW

**SERVICE CONSTRUCTION** 

- 70 ! AUTEUR: Jean-Francois DAROLES
- 80 / ORDINAREUR: TI-99/4A BASIC ETENDU
- 90 ! MAGNETO: PHILIPS D 6600
- 100 CALL CLEAR :: CALL SCREEN(2):: M\$="T .I. DRAW'
- 110 CALL MAGNIFY(2):: FOR I=1 TO LEN(M\$) 120 CALL SPRITE(#I, ASC(SEG\$(M\$, I, 1)), I+5
- $-15+(1*16)$ ,  $-15+(1*16)$ , 1, 2)
- 130 CALL SON(880-(1\*50), 110+(1\*50))
- 140 NEXT I :: CALL COULEUR(16,2) 150 OPTION BASE I :: DIM A\$(101), B\$(4,16)
- ), E\$(14, 16), C(8), COE(8), COP(8), LIG(100), COL (100)
- 

10 ELSE CALL LOCATE(#1, LS, CS)

- 430 CALL KEY(1, VR, VE):: IF VR=18 THEN 44 0 ELSE 410
- 440 IF G<43 THEN 550 450 ON CHS-33 GOTO 460,480
	- 460 IF G=43 THEN Z=CO :: CO=CO+1 ELSE Z=
	- 470 GOTO 490
- 480 IF G=43 THEN 410 ELSE Z=G
- 490 ZC=CS-(8\*(GC-1)):: ZL=LS-(8\*(GL-1))
- 500 Z8=(2\*ZL)-1+INT((ZC-1)/4):: Z9=POS(Z A\$, SEG\$ (A\$ (2-43), Z8, 1), 1)
- 510 ON CHS-33 GOTO 520.530

520 A\$(Z-43)=SEG\$(A\$(Z-43),1,ZB-1)&B\$(C( 160 GOSUB BBO :: CALL DEFILE(")PRESSEZ F ZC), Z9)&SEG\$(A\$(Z-43), ZB+1, 16-ZB):: GOTO EU POUR DESSINERS III CALL KEY (I.VK.VE) : 540 : IF VR=18 THEN 170 ELSE GOSUB 930 530 A\$(Z-43)=SEG\$(A\$(Z-43),1,ZB-1)&E\$(C( 170 CALL CLEAR :: CALL COLOR(1,2,2):: CA ZC), Z9)&SEG\$(A\$(Z-43), ZB+1, 16-ZB) LL COULEUR(2.2) 540 CALL CHAR(Z, A\$(Z-43)):: CALL HCHAR(G 180 DATA 1, 2, 3, 4, 1, 2, 3, 4<br>190 RESTORE 180 :: FOR I=1 TO 8 :: READ  $L, GC, Z$ ):: GOTO 410 550 CALL SON (440, 131): : IF G<37 THEN 560 ELSE IF G>37 THEN 570 ELSE 650 C(I):: NEXT I 560 IF G<34 OR G>35 THEN 410 ELSE CHS=6 200 DATA B, 4, 2, 1, 9, 5, 3, 1, A, 6, 2, 3, B, 7, 3, 3  $,C, 4, 6, 5, 0, 5, 7, 5, E, 6, 6, 7, F, 7, 7, 7$ :: CALL PATTERN(#1, CHS):: CALL SON(-6,88 210 DATA 8, C, A, 9, 9, D, B, 9, A, E, A, B, B, F, B, B  $0)11$  GOTO 410  $OE''$  $,C, C, E, D, D, D, F, D, E, E, E, F, F, F, F, F$ 570 IF G<41 OR G>42 THEN 410 :: ON G-40 GOTO 580,590 220 RESTORE 200 :: FOR I=1 TO 16 :: FOR J=1 TO 4 :: READ B\$(J, I):: NEXT J :: NEX 580 FOR 1=1 TO 8 :: CALL SPRITE(#1+2,33,  $00"$ COE(I), 17+(I\*16), 33): : CALL SON(880-(I\*5 230 REM 0),-2):: NEXT I :: GOTO 600 240 DATA 0,0,0,0,1,1,1,0,2,2,0,2,3,3,1,2, 590 FOR I=1 TO B :: CALL SPRITE(#1+2,33,  $OO<sup>n</sup>$ ) COP(I), 17+(I=16), 33):: CALL SON(110+(I=5  $,4,0,4,4,5,1,5,4,6,2,4,6,7,3,5,6$ 250 DATA 0.8.8.8.1.9.9.8.2.A.8.A.3.B.9.A  $01 - 7111$  NEXT I 600 GOSUB 690  $, 4, 8, C, C, 5, 9, D, C, 6, A, C, E, 7, B, D, E$ 260 RESTORE 240 :: FOR I=1 TO 16 :: FOR. 610 FOR 1=1 TO 8 :: CALL COINC(#2.#I+2.1 .COI):: IF COI -- 1 THEN 630 J=1 TO 4 :: READ E\$(J, I):: NEXT J :: NEX 620 NEXT I :: FOR S=3 TO 10 :: CALL DELS PRITE(#S):: NEXT S :: CALL LOCATE(#2,25, **270 REM** 33):: CALL SON(220,220):: GOTO 410 280 DATA 12, 4, 13, 2, 7, 10, 5, 8 630 IF G=41 THEN CHE=COE(I)ELSE CHP=COP( 290 RESTORE 280 :: FOR I=1 TO B :: READ COE(I):: NEXT I 640 CALL COULEUR (CHE, CHP) 1: CALL SON (176 300 DATA 15, 4, 3, 9, 10, 14, 6, 8  $0, -5$ ):: I=B :: GOTO 620 310 RESTORE 300 :: FOR 1=1 TO 8 :: READ 650 CALL LOCATE (#2, 153, 97) :: CALL SON(13 COP(I):: NEXT I 97.1397) 320 GOSUB 920 660 GOSUB 690 330 ZAS="0123456789ABCDEF" :: F=0 670 IF 62437 OR 62>40 THEN 660 ELSE CALL 340 FOR 1=13 TO 22 it CALL VCHAR(7,1,43, SON(-3,110):: CALL DELSPRITE(ALL):: ON 10):: NEXT I G2-36 GOTO 680, 320, 720, 780 350 CALL DELSPRITE (ALL) :: CALL HCHAR (83, 680 CALL CLEAR :: CALL SON(110,-8):: END 34):: CALL HCHAR(10,23,35):: CALL HCHA 690 CALL POSITION (#2, SL2, SC2):: CALL JOY R(12,23,41):: CALL HCHAR(14,23,42) ST(1, X, Y):: LS2=SL2-Y+2 :: CS2=SC2+X+2 360 CALL HCHAR(16, 23, 37): : CALL VCHAR(4, 700 CALL GCHAR ((LS2+7)/8, (CS2+7)/8, G2):: 5, 43, 17):: CALL HCHAR (20, 13, 43, 10) 370 CALL HCHAR(20, 14, 39): : CALL HCHAR(20 IF G2=32 THEN 690 ELSE CALL LOCATE(#2,L **S2.CS2)** , 16, 40): : CALL HCHAR(20, 19, 38): : CALL HC, 710 CALL KEY(1, VR, VE):: IF VR()18 THEN 6 HAR(20, 21, 37) 90 ELSE RETURN 380 CO=44+F :: CHS=34 :: F=0 720 FOR LI=7 TO 16 :: FOR CL=13 TO 22 :: 390 CALL COLOR(1,2,11): : CALL COULEUR(2, CALL GCHAR(LI, CL, G3):: IF G3=43 THEN 74 4):: CHE=2 :: CHP=4 400 CALL MAGNIFY(1):: CALL SPRITE(#2,36,  $\circ$ 730 LIG(G3-43)=LI :: COL(G3-43)=CL :: F= 16, 25, 33):: CALL SPRITE(#1, CHS, 16, 81, 129 ):: CALL SON(1397,-4)  $F+1$ 740 NEXT CL :: NEXT LI :: CALL CLEAR 11 410 CALL POSITION (#1, SL, SC): : CALL JOYST CALL SCREEN (CHP) # # CALL CHARSET (1, X, Y):: LS=SL-Y/4 :: CS=SC+X/4 :: GL=I 750 OPEN #1: "CS1", INTERNAL, OUTPUT, FIXED NT((LS+7)/8):: GC=INT((CS+7)/8) 760 FOR I=1 TO F :: PRINT #1:A\$(I),LIG(I) 420 CALL GCHAR(GL, GC, G): I IF G=32 THEN 4

### ), COL(I): : NEXT I

770 PRINT #1:"FIN", 1, 1 :: CLOSE #1 :: CA<br>LL CLEAR :: GOSUB 880 :: CALL SCREEN(2): : GOTO 320

780 GOSUB 920 :: CALL CLEAR :: CALL SCRE EN(CHP):: CALL CHARSET

790 OPEN #2: "CS1", INTERNAL, INPUT , FIXED<br>800 FOR I=1 TO 100 :: INPUT #2:A\$(I), LIG (1), COL(I):: IF AS(I)="FIN" THEN 820 ELS  $E$   $F = I$ 

BIO NEXT I :: CLOSE #2 :: GOTO B30

820 F=1-1 :: 1=100 :: GOTO 810

830 CALL CLEAR ## CALL SCREEN(2)## GOSUB 880 :: FOR I=13 TO 22 :: CALL VCHAR(7, I , 43, 10):: NEXT I 840 FOR I=1 TO F 1: CALL CHAR(I+43,A\$(I) ):: CALL HCHAR(LIG(I), COL(I),  $I+43$ ):: NEX 850 IF F<100 THEN 860 ELSE 870 B60 A\$(F+1)="00000000000000000":: LIG(F+  $1) = 1$  :: COL (F+1) = 1 870 GOTO 350 880 CALL CHAR(32, "00000000000000000FFFFFF FFFFFFFFFF004020181C0E070300784442412111 890 CALL CHAR(36, "FF818181818181FF002070 391F0F0F1FF8F0F0F89C0E0400001824300C2418 900 CALL CHAR (40, "FFCFCFCFCFCFCFC3FF18183C 427E7E7E3CF8848681818181FF00000000000000 910 RETURN 920 FOR I=44 TO 143 :: A\$(I-43)="0000000 000000000" :: LIG(I-43)=1 :: COL(I-43)=1 11 NEXT I 11 RETURN 930 FOR I=1 TO LEN(M\$):: CALL COLOR(#I, 1 ):: NEXT I :: CALL MAGNIFY(1):: CALL SON  $(110, 220)$ 940 CALL CLEAR :: CALL COLOR(1,7,4):: CA LL COULEUR(7.4) 950 DISPLAY AT(1,1)BEEP:" <- Ceci est 1 e crayon, vousutilisez la manette Noi pou rle deplaceriLe bouton de tir(ou feu) pe rmet de dessiner" 960 DISPLAY AT(5,1):"point par point." : : CALL SPRITE(#11,34,16,1,33):: CALL DEL AI (3000) 970 DISPLAY AT(6,1) BEEF:" Amenez le cra yon sur-> etpressez feu, il se transform ealors en gomme qui efface" 980 DISPLAY AT(9,1):"point par point en pressant feu." :: CALL SPRITE(#12,35.2.4 1,209): : CALL DELAI (3000) 990 DISPLAY AT(11,1) BEEP:" Amenez la go mme sur-> , pressez feu et vous avez d<br>e nouveau le crayon." 1000 CALL SPRITE(#13,34,2,81,201):; CALL DELAI (3000) 1010 DISPLAY AT(14,1) BEEP:" Pour change r la couleur del encre{du trait}vous ame nezle crayon(ou la gomme) sur->et presse z feuiVous deplacez" 1020 CALL SPRITE(#14.41,2,121,241) 1030 DISPLAY AT(18,1):"alors le curseursur la couleur choisie et pressez f

1040 CALL SPRITE(#15,36,16,137,161):: CA LL DELAI (3000)

1050 DISPLAY AT(21,1)BEEP:" Idem pour 1 e papier mais primo amenez le crayon su

1060 CALL SPRITE(#16,42,2,169,241):: CALL DELAI(1500):: CALL DEFILE(">PRESSEZ FE U POUR LA SUITE(")

1070 CALL KEY(1, VR. VE) :: IF VR<>18 THEN 1070

1080 CALL SON(880,440): FOR I=11 TO 16 :: CALL DELSPRITE(#I):: NEXT I

1090 DISPLAY AT(1,1)ERASE ALL BEEP:" Fo ur quitter le mode des- sin amenez le cr ayon(ou la gomme)sur-> et pressez feu. Vous avez alors le choix entre : 1100 CALL SPRITE(#11.37.2.17.105):: CALL DELAI (3000) 1110 DISPLAY AT(6,1)BEEP:" >Sauvegarde r votre oeuvredeplacez le curseur-> sur ->et pressez feu." 1120 CALL SPRITE(#12,36,16,49,185,#13.39 , 2, 49, 241): : CALL DELAI (3000) 1130 DISPLAY AT (9, 1) BEEP: " >Lire un de ssin deja en- registre, placez le curseur  $-$ >sur-> et pressez feu."<br>1140 CALL SPRITE(#14,36,16,73,241,#15,40 , 2, 81, 57): : CALL DELAI (3000) >Effacer t 1150 DISPLAY AT(12,1) BEEP: " otalement votredessin, deplacez le curseu r->sur-> et pressez feu." 1160 CALL SFRITE(#16,36,16,97,241,#17,38 , 2, 105, 57): : CALL DELAI (3000) 1170 DISPLAY AT(15, 1) BEEF:" >Quitter 1 e programme, amenez le curseur-> suret pressez feu." 1180 CALL SPRITE(#18, 36, 16, 121, 169, #19, 3) 7, 2, 121, 225):: CALL DELAI (3000) 1190 DISPLAY AT(19,1)BEEF:" Maintenant p renez votre crayon, pardon votre manet te, et faites de beaux dessins. 1200 CALL DELAI(1500):: CALL DEFILE(">PR ESSEZ FEU POUR DESSINER(") 1210 CALL KEY(1, VR, VE) :: IF VR()18 THEN 1210 1220 CALL SON(880, 440) 11 FOR 1=11 TO 19 II CALL DELSPRITE(#I) :: NEXT I 1230 CALL MAGNIFY(2): FOR I=1 TO LEN(MS ) I: CALL COLOR(#1, I+5) :: NEXT I :: RETUR 1240 SUB SON(SO1, SO2): : CALL SOUND(100, S 01.1.502.5):: SUBEND 1250 SUB COULEUR(CE, CP): | FOR J=2 TO 14 ## CALL COLOR(J.CE.CP) :: NEXT J :: SUBEN 1260 SUB DEFILE(TEXT®) 1270 FOR 1=28 TO 1 STEP -1 1: CALL SOUND (10,330,10):: DISPLAY AT(24,1): SEG\*(TEXT \$,1,28-I):: NEXT I 1280 SUBEND 1290 SUB DELAI(TP):: FOR DEL=1 TO TP 11 NEXT DEL 11 SUBEND

 $4.72$ 

# **PIEGE**

A priori vous n'êtes pas contre le fait de ramasser des \$ seulement voilà, votre ZX n'a pas l'intention de se laisser faire, alors à vous d'être le plus malin.

**C. EHRISMANN** 

![](_page_19_Picture_125.jpeg)

◯

 $\sqrt{1}$ 

**CONTRE ATTAQUE FX 702P** 

Une mission presque impossible: vous évader de pri- sortir de la prison en appuyant sur la touche 6. son et détruire la cité rebelle. Mais vous seul êtes ca- Traverser le marais en évitant les morsures mortelles des crapable de la mener à bien.

Patrick GERARD

Mode d'emploi:

Ce programme occupe 1680 pas, chargez-le en DEFM0.<br>En début de jeu, vous disposez de 20 missiles et 5 points de vies<br>pouvant être augmentés. Vous vous déplacez à l'aide des touches 6

pour avancer, 8 pour sauter et \* pour tirer. - Au préalable, il vous faut tuer le monstre à deux têtes lorsqu'il est collé à la grille de votre cellule.

- Ouvrir la porte en appuyant sur la touche TIR lorsque les deux chiffres qui défilent sur l'écran sont identiques. La porte ouverte,  $H = 2R$  $0.117171000117$ 78 FOR 1=5 TO 14:P

pauds volants. Ne pas bouger lorsqu'un crapaud apparaît, sauter lorsque celui-ci est sur vous et attendre sa disparition pour continuer votre avance.

- Entrer dans le char télécommandé et détruire les murs à l'aide de votre laser lorsqu'ils se trouvent à 3 matrices devant vous sinon, gare aux points de vies.

- Ce char piégé ne va pas tarder à exploser, sauter lorsque le compte à rebours est à 0.

- Décollage de votre vaisseau celui-ci une fois rejoint. Détruire en-<br>suite la cloche de verre protégeant la cité et avant impact, utiliser si possible les munitions restantes.<br>Vous êtes un as si vous échappez à la mort !

92 60TO 90

80

![](_page_19_Picture_19.jpeg)

Suite de la page 6 50150 PRINT PRINT" les touches 'Z' et 'X' dirige votre"<br>50160 PRINT PRINT" voiture a 9auch e et a droite."<br>59170 PRINT PRINT"<br>UNE TOUCHE" **APPUYEZ SUR** 50200 PLOT1.0,4 PLOT1.3,4 PLOT6.1.10<br>PLOT6.2.10<br>50210 PLOT27.1.16 PLOT27.2.16 PLOT13.<br>1.0 PLOT13.2.0 50220 PL0T12, 1, 19-PL0T12, 2, 19-PING-F0 RN=1T0600 NEXT S0230 PL0T0.5.6 FORN=1T0600 NEXT<br>50240 FORN=7T023STEP2<br>50250 PL0T0.N.1 NEXT FORN=1T0600 NEXT<br>50250 PL0T0.25.6 PL0T1.25.12<br>50270 SOUND1.55.0 PLAY1.0.4.624 50275 CALL#E804

**ZX81** 

![](_page_19_Picture_126.jpeg)

# **EMULATEUR**

Nostalgiques de la notation polonaise inverse, voici un Mode d'emploi: véritable langage de programmation qui vous permet Le mode d'emploi est inclus dans le programme, mais voici deux d'émuler (NDTA: D'où le nom) une calculatrice du type LOA'Nom du programme: Charge un programme en mémoire vive  $\geq$ <u>よ</u>  $#7$ SAV: Sauvegarde un programme sur disquette CAT: Affiche le catalogue de la disquette DE **G. DUMORTIER** PX: Affiche le registre x CTRL-C: Stoppe le programme N'oubliez pas de terminer vos programmes par END. **CONTRACTOR** ■■■■■ **BLIST** 2404 IF M = 0 THEN 10100  $5902$  X = X - INT (X)  $O:B = O$ 2406 RETURN 5904 IF M = 0 THEN 10000 8060 OP\$ = "": I\$ = "" 0 ONERR GOTO 11200  $2500 A = X: X = Y: Y = A$ 5906 RETURN 8099 RETURN 10 REM 2502 IF  $M = 0$  THEN 10100 8200 INVERSE : PRINT "EDITEUR VI 5920 X = - X:X = X - INT (X):X = REM GILLES DUMORTIER 20 2504 RETURN  $- x$ .1": PRINT : NORMAL 30 REM  $2600$  FLAG = 1: RETURN 5922 IF M = 0 THEN 10000 PRINT " MENU 40 **REM** PRESENTE 8205 : AFFICHE LE  $2700$  FLAG = 0: RETURN 5924 RETURN 50 REM **PRESENT MENU"** 2800 FOR  $I = 1$  TO X: NEXT  $6000 A = X: X = Y$ PRINT " RUN 8210 60 REM LA NOTATION : EXECUTE LE 2802 RETURN 6002 GOSUB 10500 POLONAISE INVERSE **PROGRAMME EN MEV"** 70 **REM**  $2900$  X = 0:Y = 0:T = 0:Z = 0  $6004$  T = A BO. REM 8220 PRINT " FIN : RETOUR AU 2902 IF M = 0 THEN 10100 6006 IF M = 0 THEN 10100 BASIC" 100 CLEAR : TEXT : HOME : NORMAL 2904 RETURN PRINT " D 6008 RETURN 8225 : DETRUIT UN IF  $As = "s"$  THEN PRINT  $: F =$ 3000 PRINT "--- EMUL --- NOTATION 110 6100 INPUT  $X$: X = VAL (X$)$ E LIGNE" 1: -RETURN IF  $M = 0$  THEN 10000 8230 PRINT " I 6102 POLONAISE INVERSE" : INSERE DES 3002 I\$ = RIGHT\$ (A\$, LEN (A\$) -LIGNES" 120 6104 **RETURN** PRINT : GOSUB 8050  $1)$ 6200' PRINT CHR\$ (7); "BREAK "; PRINT " A 130 GDTD 8200 8235 : AJOUTE DES 3004 PRINT I\$ 6202 IF  $M = 1$  THEN  $M = 0$ : PRINT LIGNES"  $1000$  IF A\$ = "CLX" THEN 2000 PRINT " M 3006 **RETURN** IF  $A$ \$ = "CLR" THEN 2100 "EN ";LI 8237 : MODIFIE DE 1010 3200 IF M = 0 THEN 1900 1020 IF As = "END" THEN 2200 S LIGNES" 6204 RETURN 3202 IF FLAG = 0 THEN LI = LI + 6300 I\$ = RIGHT\$ (A\$, LEN (A\$) -8240 PRINT " LISTO : LISTE LA L 1030 IF A\$ = "BIP" THEN 2300 1 IF  $As = "^n$  OR  $As = "ENTER"$ IGNE n" 4): IF LEN (I\$) = 0 THEN 19 1040 3204 RETURN 8245 PRINT " LIST **THEN 2400** 40 : LISTE TOUT 3300 IF  $M = 0$  THEN 1900 LE PROGRAMME"  $6302$   $D\frac{1}{2}$  = CHR\$ (4) 1050 IF  $A$ = "#" THEN 2500$ 8250 PRINT " ? 3302 IF FLAG = 1 THEN LI = LI + 6304 PRINT D\$"OPEN"I\$ : INSTRUCTIO IF  $A$ \$ = "SF" THEN 2600 1060 IF  $A$ \$ = "CF" THEN 2700 NS DISPONIBLES"  $\mathbf{1}$ 1070 6306 PRINT D\$"WRITE"I\$ 3304 RETURN 6308 PRINT "EMUL": PRINT NL 8255 PRINT : PRINT "MODE CALCUL-IF  $As = "PAU" THEN 2800$ 1080 3400 : IF  $As = "CLS" THEN 2900$ EDITEUR" 6310 FOR  $I = 1$  TO NL 1090 3402 PRINT "CONFIRMATION (O/N):" 8260 PRINT IF LEFT#  $( A$ \$, 1) = "\$" THEN 6320 PRINT IN\$(I) 1100 **;: GET 0%** 8290 M =  $0$ 6322 NEXT 3000 3404 IF Q\$ < > "O" THEN F = 1: RETURN 6326 8300 IF M = 1 THEN 9010 PRINT D\$"CLOSE"I\$ IF  $As = "FC?"$  THEN 3200 1120 IF A\$ = "FS?" THEN 3300 3406 RUN 8305 M = 0:F = 0: INPUT ":":A\$ PRINT "ENREGISTREMENT CORRE 6328 1130 3500 : B310 IF LEFT\$ (A\$, 3) = "RUN" THEN IF  $AS = "NEW" THEN 3400$ 1140 CTE" 3502 GOTO 10100 GOTO 9000 IF  $As = "PP" THEN 3500$ 6330 RETURN 1150 IF  $As = "PF" THEN 3550$ 3550 PRINT "FLAG:"; FLAG 6400 I\$ = RIGHT\$ (A\$, LEN (A\$) -8315 IF A\$ = "LIST" THEN GOSUB 1155 3552 RETURN 8700: GOTO 8300 IF  $As = "PR" THEN 3600$ 4): IF LEN (I\$) = 0 THEN 19 1160 8320 IF LEFT\$ (A\$, 4) = "LIST" THEN 3600: IF  $As = "PX"$  THEN 10000 40 1165 3602 GOTO 10200 GOSUB 8750: GOTO 8300  $6402$  D\$ = CHR\$ (4) 1170 IF  $As = "RND" THEN 3700$  $3700 X = RND (1) * 99$ IF  $As = "A" THEN GOSUB 850$ 8330 IF  $As = "+" THEN 3800$ 6404 PRINT D\$"OPEN"I\$ 1180 3702 IF M = 0 THEN 10000 0: GOTO 8300 PRINT DS"READ"IS IF  $As = "-" THEN 3900$ 6406 1190 3704 RETURN IF A\$ = "/" THEN 4000 6408 INPUT COS: IF COS < > "EMU 8332 IF A\* = "M" THEN GOSUB 890 1200  $3800 X = X + Y$ 0: GOTO 8300 1210 IF  $As = "*" THEN 4100$ L" THEN PRINT D\$"CLOSE"I\$: GOTO 3802 60T0 10500 8340 IF A\$ = "I" THEN GOSUB 880 IF  $A$   $\approx$  = "INT" THEN 4200 1950  $1220$ 3804 IF M = 0 THEN 10100 0: GDTD 8300 6410 INPUT NL 1230 IF  $As = "SOR" THEN 4300$ 3806 RETURN 8345 IF A\$ = "MENU" THEN 8200 1240 IF  $A$ = "1/X" THEN 4400$ 6412 FOR  $I = 1$  TO NL 8350 IF A\$ = "D" THEN GOSUB 860  $3900 X = Y - X$ IF  $As = "R)P"$  THEN 4500 6414 INPUT IN\$(I) 1250 3902 GOSUB 10500 0: GOTO 8300 PRINT IN\$(I) 6415 1260 IF  $A$ = "P>R" THEN 4600$ IF  $M = 0$  THEN 10100 8355 IF At = "?" THEN GOSUB 110 3904 1270 IF  $As = "CHS" THEN 4700$ 6416 NEXT 10: HOME : GOTO 8200 3906 RETURN 6418 PRINT D\$"CLOSE"I\$ IF  $As = "PI" THEN 4800$ 1280 4000 : 8360 GOSUB 1000  $5420 L1 = 1$ 1290 IF  $As = "ABS"$  THEN 4900  $B3B5$  IF As = "F" OR As = "FIN" THEN 4002 X = Y / X IF  $As = "X^2"$  OR  $As = "2"$  THEN 1300 5422 PRINT "CHARGEMENT CORRECT" 4004 GOSUB 10500 8950 6424 RETURN 5000 8390 GOTO 8300 4006 IF M = 0 THEN 10100  $6500$   $D$ \$ = CHR\$ (4) 1310 IF A\$ = "Y^X" OR A\$ = "^X" THEN 8500 PRINT : PRINT "ENTREZ VOS L 4008 RETURN 5100 6502 PRINT D\$"CATALOG" IGNES ('RET' POUR STOPPER)" 4100  $X = X * Y$ 1320 IF A\$ = "SIN" THEN 5200 RETURN 6504 8502 PRINT NL + 1;" -";: INPUT " 4102 GOSUB 10500 IF  $A$ = "COS" THEN 5300$ 6600 OP\$ = MID\$  $(A*, 3, 1) : I = VAL$ 1340 "IL\$ 4104 IF  $M = 0$  THEN 10100 ( MID\$ (A\$, 4, 2)): IF I < 1 OR 1350 IF  $As = "TAN" THEN 5400$ 8504 IF L\$ = "" THEN PRINT : RETURN 4106 RETURN 1360 IF AS = "ATN" THEN 5500  $I > 15$  THEN 1960 4200  $X = INT (X)$ 6602 IF OP\$ = "+" THEN M(I) = M( 1370 IF  $A$ \$ = "EXP" THEN 5600 8506 IF NL > NM THEN PRINT "PLU 4202 IF M = 0 THEN GOSUB 10000 IF  $As = "LOG" THEN 5700$  $I$ ) +  $X$ 1380 S DE MEMOIRE POUR LE PROGRAM 4204 RETURN 6604 IF OP\$ = "-" THEN M(I) = M( IF As = "10^X" OR As = "10^ 1390 ME": PRINT : RETURN 4300 IF X < 0 THEN PRINT "ERREU " THEN 5800  $I$ ) – X 8508 NL = NL + 1: IN\$ (NL) = L\$  $R:X$  NEGATIF":  $F = 1:$  RETURN IF AS = "FRC" THEN 5900 6606 IF OP\$ = "\*" THEN M(I) = M( 1400 B510 PRINT NL;" - "; IN\$ (NL): PRINT  $4302 X = SQR (X)$ 1410 IF  $As = "PROMPT" THEN .6100$  $I)$  \*  $X$ 4304 IF M = 0 THEN 10000 6608 IF OP\$ = "/" THEN M(I) = M( IF  $As = "ROT"$  THEN 6000 1420 8512 GOTO 8502 4306 RETURN IF  $As = "STOP" THEN 6200$  $I)$  / X 1430 8600 PRINT  $4400 \times = 1 / X$ IF LEFT\$ (A\$, 4) = "SAV'" THEN 6610 IF M = 0 THEN 10200 1440 INPUT "NUMERO DE LIGNE A EF 8602 4404 IF M = 0 THEN 10000 6300 6612 RETURN FACER: "! I 4406 RETURN  $6700 I = VAL (MID$ (A$, 4, 2))$ 1450 IF LEFT\$ (A\$, 4) = "LOA'" THEN 8604 IF I > NL OR I < 0 THEN 197 4500 A = SQR (X  $\land$  2 + Y  $\land$  2): B = 6400 6702 IF I < 1 OR I > 15 THEN 196  $\alpha$ ATN  $(Y / X): X = A: Y = B$ 1460 IF A\$ = "CAT" THEN 6500  $\circ$ B606 PRINT : PRINT I;" - "; IN\*(I 1470 IF LEFT\$ (A\$, 3) = "STO" THEN 4502 IF M = 0 THEN 10100  $6704 M(1) = X$  $\rightarrow$ 4504 RETURN 6706 IF M = 0 THEN 10200 6700 8608 PRINT : PRINT "CONFIRMATION 4600: 1480 IF LEFT\$ (A\$, 2) = "ST" THEN 6708 RETURN (O/N):":: GET Q\$ 4602 A = COS (Y / X): B = SIN (Y  $6800$  I = VAL ( MID\$  $(A*, 4, 2)$ ) 6600 8610 IF 0\$ < > "0" THEN RETURN / X):  $X = A: Y = B$ 1490 IF LEFT\$ (A\$, 3) = "RCL" THEN 6802 IF I < 0 OR I > 20 THEN 196 4604 IF M = 0 THEN 10100  $\circ$ 6800 8612 FOR  $X = I$  TO NL 4606 RETURN 6804 A = X: GOSUB 10600 1520 IF LEFT\$ (A\$, 3) = "GTO" THEN  $B614$  IN\*(X) = IN\*(X + 1)  $4700 X = - X$ 7300  $6806$  Y = A:X = M(I) 8616 NEXT 4702 IF M = 0 THEN 10100 1530 IF As = "<" THEN 6900 6808 IF M = 0 THEN 10100 8618 PRINT "LIGNE "; I; " EFFACEE" 4704 RETURN 1540 IF  $As = "\\"$  THEN 6950 6810 RETURN 4800 GOSUB 10600 1550 IF  $As = "="" THEN 7000$  $6900$  FLAG = 0 8620 NL = NL - 1 4802 Y = X:X = 3.14169265 6902 IF  $X \leftarrow Y$  THEN FLAG = 1 1560 IF As = " $\leq$ =" OR As = "= $\leq$ " THEN 8622 RETURN 6904 RETURN 4804 IF M = 0 THEN 10100 7050 8700 IF NL = 0 THEN RETURN 4806 RETURN 1570 IF LEFT\*  $(As, 1) = "(" THEN")$  $6950$  FLAG = 0 8702 FOR  $I = 1$  TO NL 4900  $X = ABS (X)$ 6952 IF  $X > Y$  THEN FLAG = 1 RETURN 8704 PRINT I;" - "; IN\$(I) 4902 IF M = 0 THEN 10000 6954 RETURN  $1895$  Y = X:X = VAL (A\$): RETURN 8706 NEXT : PRINT 4904 RETURN 7000 FLAG =  $0$ B708 RETURN 5000  $x = x^2$ 7002 IF  $X = Y$  THEN FI AG = 1 1900 PRINT "COMMANDE DIRECTE INT 8750 IF LEN  $(A*)$   $\leftarrow$  = 4 THEN 19 5002 IF M = 0 THEN 10000 7004 RETURN ERDITE": RETURN 70 5004 RETURN  $7050$  FLAG = 0 1920 PRINT "COMMANDE NON AUTORIS 8751  $I = VAL$  ( RIGHT\$ (A\$, LEN ( 7052 IF  $X \leq x = Y$  THEN FLAG = 1  $5100$   $X = Y \cap X$ E EN MODE RUN":  $M = 0$ ; RETURN  $A$) - 4)$ 5102 GOSUB 10500 7054 RETURN 8752 IF I > NL OR I < 1 THEN 197 7300 A =  $VAL$  ( RIGHT\$ (A\$, LEN ( 5104 IF  $M = 0$  THEN 10000 1940 PRINT "ERREUR EN MANIPULANT  $\circ$ 5106 RETURN  $A + 3) - 3)$ LE DOS ":  $M = 0$ : RETURN 8754 PRINT I;" - "; IN\$(I)  $5200 X = \frac{1}{100} (X)$ 7302 IF A < 0 OR A > NL THEN 197 1950 PRINT "FICHIER NE CONTIENT 8756 PRINT 5202 IF M = 0 THEN 10000  $\circ$ PAS DE PROGRAMME ": M = 0: RETURN 8758 RETURN 5204 RETURN 7304 LI = A - 1:M = 1 8800 PRINT : INPUT "A QUEL NUMER 5300 X =  $COS (X)$ 7306 RETURN 1960 PRINT "ERREUR SUR LES REGIS O DE LIGNE J'INSERE 7:"IA\$ 5302 IF M = 0 THEN 10000 8000 LI = 0 TRES":M = 0: RETURN 8802 A = VAL  $(A*)$ : IF A  $\leq 1$  OR A 5304 RETURN 8002 IF LEN (A\$) > 3 THEN LI = 1970 PRINT "NUMERO DE LIGNE INEX > NL THEN 1970 5400  $X = TAN (X)$ VAL ( RIGHT'S (AS, LEN (AS) -ISTANT":M = 0: RETURN 8804 PRINT : PRINT A + 11" -";: 5402 IF M = 0 THEN 10000  $3)$ ): IF LI  $\langle$  0 OR LI  $\rangle$  NM THEN 2000 X = 0: IF M = 0 THEN 10100 5404 RETURN INPUT  $LI = 0$  $n n + A$ 2002 RETURN  $5500 X = ATN (X)$  $8004 NB = 0$ 2100 FOR I = 1 TO 15:M(I) = 0: NEXT BBO6 IF A\$ = "" THEN PRINT : 5502 IF M = 0 THEN 10000  $BOO6$  M = 1: REM SELECTION DU MOD 5504 RETURN **RETURN** E RUN 2102 IF  $M = 0$  THEN 10200  $BBOB A = A + 1$  $5600 X = EXP (X)$ BOOB VTAB 2: HTAB 2: PRINT "MODE :"I: INVERSE : PRINT "RUN": NORMAL 8810 FOR I = NL TO A STEP - 1 2104 RETURN 5602 IF M = 0 THEN 10000 2200 IF M = 0 THEN 8200 8812 IN\$ $(1 + 1) =$  IN\$ $(1)$ 5604 RETURN 2202 PRINT : INVERSE : PRINT "MO 8010 HOME 8814 NEXT  $5700 X = LOG (X)$ 8012 NX = 0: REM FOINTEUR DE PIL DE CALCUL-EDITEUR": NORMAL  $B B16 NL = NL + 11 IN$ (A) = A$$ 5702 IF M = 0 THEN 10000 E NUL  $2204 M = 0$ : GOTO 8300 BB1B PRINT A;" - "; IN\$(A) 5704 RETURN 8014 RETURN 2300 PRINT CHR\$ (7); 8820 PRINT 5800 X = EXP  $(X * L0G (10))$ 8050 M = 0:NL = 0:LI = 0 2302 RETURN 8822 GOTO 8804  $B052$  NM = 2000 5802 IF M = 0 THEN 10000 2400 GDSUB 10600 5804 RETURN 8056 DIM INS (NM), M(15)  $2402$  Y = X Suite page 23 5900 IF X < 0 THEN 5920 B058 X = 0:Y = 0:T = 0:Z = 0:A =

**APPLE** 

# **COTES**

![](_page_21_Figure_1.jpeg)

Côtes de Provence, Côtes du Rhône: ne vous y trompez pas, il s'agit d'un programme géographique!

**Patrice WINTER** 

![](_page_21_Picture_4.jpeg)

![](_page_21_Picture_329.jpeg)

 $22$ 

# DUCK ROGERS CANON XO7

Mon vieux Duck accroche-toi. l'univers X 07 risque de remettre en question ton habileté légendaire.

### Patrice LEON

Mode d'emploi. Ce jeu est en trois tableaux et le passage de chacun vous octroie un bonus. It vous faudra beaucoup de précision pour passer entre tes deux pylônes du second (vous ne disposez que de 3 vaisseaux).

Déplacement:  $\rightarrow$ ,  $\leftarrow$  et barre d'espacement pour le tir. Avant toute chose, tapez les lignes 20 à 91 et faites RUN. Tapez ensuite le reste du listing (ne pas oublier les lignes 0 à 15) et en GRPH les caractères entre guillemets des lignes suivantes:

100 CLS:LOCATEX, 3:A\$-\*/:17\*

600 LOCATEX.3:PRINT•/34?•I:BEEP200,2 800 LOCATEX, 3: PRINT\*/:17\*1

2000 LOCATEO,2:PRINT•TX•,•E.';:LOCATEI7, 2:PRINT-K.•:L0CATE!7,3:PRIN7-GOT 2010 LOCATEO, 2: PRINT" JZ", CHR#(226) +CHR#(

NT CHR\$(230)+CHR\$(231);:F=0:RETURN 5025 LOCATEE,2:PRINT'ANO•

5030 LOCATEE, 2: IFTA-ITHENPRINT \* SSS \* ELSEP RINT'

7024 LOCATEE, I: PRINTCHR\$(135) | ' ' ; CHR\$( 133):LOCATEE.2:PRINT•A A'

O 25 FONT (130)=\*0,128,112,248,252,248,112

905 LOCATEE,2:PRINT'1•+CHRS1l341+CHRS(13 3)1

815 LOCATEE, 2: IFTA-ITHENPRINT\*SSS\*IELSEP RINT<sup>\*</sup>

,O\*:FONT\$(131)="0,0,0,8,248,8,0,0 32 FONTS(133)-•0,0.204,48,8,8,0,252:FON 11 1341-0.32,84,O,220,32,220,252 35 FONT\$(135)="0,0,152,98,128,128,0,252 40 F0N13(1361-0,0,252,60,12,8.4,252:F0

MIS 11371-0,32,116,140,220,32,220,252 42 FONTS(1381-•0.0,248,224,128,128,0,252 45 FONTSII39)-0,0,252,60,12,0.0,0:FONT  $$(140)*`4,4,204,252,240,248,132,120$ 

65 FONT\$(147)="0,0,0,128,220,0,0,0":FONT

50 FONTS(141)="0,0,156,252,124,248,8,240 :FONTS (142)-0,0,248,224,128,0.0,0

22711 2015 LOCATE17.2:PRINT'CJ':LOCATE17,3:PRI

75 FONTS(131)-•0,0.252,252,252,0,4,8:FO NTS(132) -0,0,240,240,240,240,112,124 80 FONT\$(153)="248,248,248,252,248,240,2

0 DEFINTA-Z

![](_page_22_Picture_1659.jpeg)

I ' SALUT

2 'BUCK ROGERS sur CANON X-07 par PATRIC

E LEON

10 X=7:ET=1:C=0:SC=0:V=0:TA=1

15 CLS:PRINT,• BUCK ROGERS':FORT-OT090

O:NEXT

20 FONTS(128)="0,0,0,128,252,128,0,0 22 FONT\$(129)="0,12,112,252,252,248,112, 24, 192':FONT\$1154)-96,64,128,0,0,0,0,0 82 FONTS(155)="0,0,60,60,60,56,56,248":F ONTS(136)-0,0,232,232,232,0,128,64 83 FONT\$(157)="24,8,4,0,0,0,0,0":FONT\$(1

85 FONTS(224)="0,0,252,0,0,252,252,252": FONTS(2231-0,0,240,48,80,144,144,156 86 FONT\$1226)-•252,44,76,140,8.16,32,64' :FONTS(227)="160,192,128,0,0,0,0,0 87 FONT#(228)="0,0,60,48,40,36,36,228":F 0NT31229)"•0,0,252,0,0,252,252,252 88 FONT\$(230)='20,12,4,O,0,0,0,0':FONTS(

55 FONTS(143)-0,12,112,140,4,136,112,0

- 60 FONT#(146)="0,128,114,136,4,136,112,0 605 FORT-1T02:FORH-0T02
- -
- 52 FONTs(143)=\*0,0,4,248,124,36,24,0\*:F0 NTS(144)-'0,0,0,248,240,32,192,0
- 
- 
- 215 IFJ=3ANDX<>13THENLOCATEX,3:PRINT" "+  $A$$ ;  $X=X+1$ 220 IFJ-7AHDX<>2THENX-X-1:LOCATEX,3:PRIN
	- ZZO IFJ=/ANDX()ZIMENX=X-1:LOCATEX,3:PR<br>TAS+\* \*;<br>230 IFTA()2THENGOSUB5000ELSEGOSUB7000

205 IFTA=1THENF=F+1:0NFG0SUB2000,2010 210 IFCO>150ANDC=0ANDET=1THEN5500

91 FONT\$1234)-'28,60,92,156,28,28,32,64' :FONTS(235)-'0,0,252,252,252,252,252,252 100 CLS:LOCATEX, 3:A6="@OM":PRINTA\$;

5(148)-0,12,96,12,4,128.48,0

70 FONTS(149)-'0,128,48,128,4,136,96,01:

FONTS115Q)-\*0,0,0,8,184,0,0,0

196 LINE(0,14)-(12,2):LINE-(107,2):LINE-(119,14):LINE-(108,14):LINE-(101,7) 197 LINE-(18,7):LINE-111,14):LINE-(0,14) :L INE (O,14)-(6,O): LINE t119.14)-(112,0) 198 LINE(12,1)-1107,1):LINEII3,0)-(106,0

*APPLE* 

Suite de la page 21

 $X$  .  $"$ 11020 PRINT 2015 LOCATE17,2:PRINT•d ":LOCATE17,3:PRI NT CHRS(230)+CHRS(231);:F=0:RETURN

10112 RETURN

0200 PRINT : PRINT "MEMOIRES: " 11010 HOME : PRINT "CE LANGAGE P OSSEDE TOUTES LES FONCTIONS MATHEMATIQUES COURANTES : " 11012 INVERSE : PRINT "ATTENTION :LES CALCULS SONT EN POLONAI SE INVERSE ET LES CALCULS S 'EFFECTUENT SUR LES 2 PREMIE RS ELEMENTS DE LA PILE : X 11014 PRINT "OPERATIONS NORMALES 11016 PRINT "OPERATIONS SUR X t INT,FRC,SOR,1/X,ABS. CHS (c hange signe), $PI$  (X=3,1415)" 11018 PRINT " RND (nbre aleatoir e en X>,LOG,EXP,TAN. COS,SI N, ATN (arc tangente), 10^X, Y^ 11022 PRINT "CLX s EFFACE LE REG 11024 PRINT "CLS s EFFACE LA PIL 11026 PRINT "CLR : EFFACE LES RE 11030 PRINT "ENTER ou ' 1 RECOPI 1032 PRINT " # : ECHANGE ENTRE 11034 PRINT : PRINT : PRINT "PRE SSER <RETURN' POUR CONTINUER SUR LES REGISTRES Rn" 11038 PRINT "ROT : ROTATION DES ELEMENTS DE LA PILE" 11040 PRINT "STOn : DEPOSE EN Rn (n compris entre 0 et 15) LA VALEUR DE X" 11042 PRINT "RCLn : RECUPERE LA VALEUR EN Rn ET LA POSE E N X" 11044 PRINT 11046 PRINT "ST+n, ST-n, ST\*n, ST/n<br>POSE EN Rn LA VALEUR : POSE EN Rn LA DE X EN LUI FAISANT SUBIR L OPERATION INDIQUEE AP<br>T' AVEC L'ANCIEN RES 'ST' AVEC NÉ VALEUR DE Rn" 11048 PRINT 11050 PRINT "INSTRUCTIONS DIVERS ES" 11052 PRINT " PP : AFFICHE LES E LEMENTS DE LA PILE" 11054 PRINT " PR t AFFICHE LES R EGISTRES RI A RIS" 11056 PRINT " PAU s PAUSE DE X B OUCLES" 11058 PRINT " NEW : EFFACE LE PR OGRAMME EN MÉMOIRE" 11060 PRINT " BIP : EMET UN BIP SUR LE HAUT-PARLEUR" 11062 PRINT " (abc : REM abc ". PRINT : PRINT "PRESSER <RE TURN> POUR CONTINUER...";: GET As 11066 HOME : PRINT " PROMPT : AF FICHE UN '7' ET DEMANDE UNE VALEUR POUR X (=INPUT)" 11068 PRINT " STOP : ÉMET UN ORE AK ET VA EN ÉDITEUR" 11070 PRINT " \$abcd : AFFICHE SU<br>R L'ECRAN LA CHAINE abcd R L'ÉCRAN LA CHAINE (EN MODE NORMAL)" 11072 PRINT " END : MARQUE LA FI<br>N D'UN PROGRAMME ET RETOU N D'UN PROGRAMME ET

CHR\$(141)+CHR\$(142); 50? FORT-OT03:FORH=0T03 5038 IFX+T-E+HTHEN10000

58)-60,60,60,188,124,60,28.12 84 F0NYs1159)••0,0,0,0,0,0.0,232

> 5510 IFTA=2THENTA=3:GOSUB6000:G0T05515 5512 IFTA-ITHENTA-2::GOSU86600:60TO3513

231)-'224,208,200,196,64,32.16,8

6025 FONTS(143)="0,0,0,12,56,80,188,192" : FONTS (1441"•0,0,0,192,112,40,244,12 6030 FONT\$(133)="0,4,16,4,72,140,192,224 6035 FONT 6(134)="112,140,4,0,0,244,0,0 6040 FONTS(133)-0,128,32,16,64,228,28,2

89 FONTS(232)-'224,240,232,228,224,224,1

90 FONT\$(233)="252,252,252,252,252,252,0

6,8

,0

180 IFTA<>2THEN190

182 LINE(0,7)-1119,7):LINEt0,7)-(10,0):L

INE-t25,7):LINE(9,1)-(24,71

- 
- 
- 

184 LINE(22,4)-(30,1):LINE-(45,7):LINE(2

9,2)-(44,7):GOT0200

200 J=STICK(0):CO=CO+1

190 IFTA-ITHENLINE(12,23)-(103,23):GOT02

00

610 IFX+T=E+HTHEN800

<sup>t</sup> 1)SZELSEBB-1:E-E+RND(2)#2 7011 LOCATEE, 1: PRINTCHR®(137)

- 240 IFTKEY(' •1ANDTA(>2THENGOSUB600
- 
- 
- 602 IFET-IORC-OTHEN620
- 
- 
- 
- 
- 
- 
- 
- 
- 
- 
- 
- 
- 
- 600 LOCATEX,3:PRINT'H';:BEEP200,2
- 
- 
- 
- 
- 
- 
- 
- 
- 
- 
- 
- 
- 
- 
- 
- 
- -
- 
- 500 6010200
- 
- 
- 
- 

615 NEXT:NEXT

620 LOCATEX,3:PRINTAS;

800 LOCATEX, 3: PRINT\*000\*;

625 RETURN

- 
- 
- 

805 LOCATEE,2:PRINT')'+CHRS(134)+CHRs1<sup>1</sup> 3 5)) 810 BEEP-1,5:SC"SC+I:FORT"OT0200:NEXT

10050 IFSC>HITHENHI-SC:PRINT,' VOUS DET ENEZ LE MEILLEUR SCORE":GOTO10100<br>10060 PRINT, "SCORE :"ISC, "HIGH SCOR

ET Y": NORMAL

 $: *$ ,  $/$ ,  $+$ ,  $-$ "

GNE n LORS DE L' EXECU TION DU PROGRAMME" 11076 PRINT 11078 PRINT "LE FLAG F PERMET DE FAIRE DES TESTS : 11080 PRINT " SF : MET A 1 LE FL AG F" 11082 PRINT " CF : MET A O LE FL AG F" 11084 PRINT " PF ; IMPRIME L'ETA T DU FLAG F" 11086 PRINT " FC? : SAUTE LA LIG NE SUIVANTE SI F=0" 11088 PRINT " F5? : SAUTE LA LIG NE SUIVANTE SI F=1" 11090 PRINT "COMPARATEUR : F=1 S I RELATION EST VRAI" 11092 PRINT " < : (X<Y) , > : X>Y)  $11094$  PRINT " = :  $(X=Y)$  ,  $\langle = 1$  $(X \leq n)$ " 11096 PRINT : PRINT "PRESSER <RE TURN; POUR CONTINUER...";: GET As 11098 RETURN 11200 PRINT "ERREUR : "; 11210 Y = PEEK (222) 11215 PRINT  $Y:M = 0$  $11220$  IF Y = 255 THEN PRINT "TO UCHE CTRL-C PRESSEE": GOTO 8 300 11230 IF Y = 133 THEN PRINT "DI VISION PAR ZERO": GOTO 8300 11240 IF Y = 5 THEN PRINT "FICH IER "; I\$; " NON TROUVE": GOTO 8300  $11250$  IF Y = 8 THEN PRINT "LECT EUR DE DISQUETTE : ERREUR E/ S": GOTO 8300 11290 PRINT "ERREUR DU SYSTEME E N LIGNE : " PEEK (218) + 256 • PEEK (219)

ISTRE X

E"

GISTRES RI A R13"

..."!: GET A\$

11028 PRINT

E X EN Y"

X ET Y"

11036 HOME : PRINT "OPERATIONS S UR LA PILE (4 ELEMENTS) ET

820 ET-1:C-O:GOT0200

2:PRINT ":LOCATE 17,3:PRINT'-l';

2005 RETURN

5000 ONE TGOTOSO10,5020,5030

5010 IFC.OTHENE-INT(RND1O)\*12+3):LOCATEE

,1:PRINTCHRS(143)•CHR\$(144)

5012 C-C+I:IFC-2THENET-ET+1:C-O:RETURNEL

5020 IFC<>OTHENS027ELSELOCATEE.I:PRINT'

':IFE<XTHENE-E+1£LSEE-E-1 5025 LOCATEE,2:PRINT•

5027 C-C•1:IFC=3THENC-O:ET-ET+I:RETURNEL

5030 LOCATEE,2:IFTA-ITHENPRINT'+4.+'ELSEP

RINT'

5032 IFE<XTHENE-E+IELSEE-E-1

5035 LOCATEE,3:PRINTCHRS(139)+CHRSI1401•

5039 NEXT:NEXT

RINT\*

 $227$ 

**SERETURN** 

**SERETURN** 

5040 Ca0:ET-I:LOCATEE,3:PRINT' ';:RET

URN

5500 CLS:PRINT,• BONUS :':FORH-OTOSC:L

OCATE1I,1:PRINTH\*10:BEEP1 J:NEXT 5505 FORH-OT0200:NEXT:CO-O

5515 ONTAGOT020,100,100

6000 FONTS(139)-0,0,12,16,36,76,116,120  $::FONTS(140) = 0,60,64,128,252,252,0,0$ 6005 FONTS(141)="0,240,8,4,252,252,0,0": FONTS(142)-•0,0,192,32,144,200,184,120 6010 FONT\$(1361-•0,12,16,36,72,156,224,2

24

6015 FONTSC137)- 120,204,132,0,0,252,0,0 6020 FONTSt138)-'0,192,32,144,72,228,28,

28

4

6500 RETURN

 $5513$  TA-1

R A L'ÉDITEUR"

11074 PRINT " GTOn : SAUTE EN LI

815 LOCATEE, 2: IFTA=1THENPRINT\*+++\*;ELSEP<br>RINT\* \*;

2000 LOCATEO, 2: PRINT '++', ' U ' | : LOCATE17,

2010 LOCATEO, 2: PRINT" 'a", CHRS(226) +CHRS(

,72

 $\Omega$ 

6602 FONTS(134)«'72,72,72,72,72,72,49,0 6604 FONTS(135)="0,0,0,0,0,16,40,109 6606 F0NT\$(136)-'56,40,40,40,40,40,40,16 6608 FONTS(137)-•0,0,0,132,132,132.132,1

7010 IFC=OTHENE=X: IFX>9THENBB=-1:E=E-RND

7012 C=C+1:IFC=3THENET=2:C=0:RETURNELSER

7024 LOCATEE, I:PRINTCHR#(135);" \*ICHR#(

7026 C=C+1:IFC)3THENET=3:RETURNELSERETUR

32

6700 RETURN

ETURN

7020 IFCC>OTHENGOT07026 7022 LOCATEE,I:PRINT•

7023 E-E+SB

133):LOCATEE,2:PRINT'•

N

7030 LOCATEE,2:PRINT' •:LOCATEE,I:PRI

7033 LOCATEE, 2: PRINTCHR®(133):LOCATEE+5,

NT • •:E-E+BB

2:PRINTCHR\$(133)

7038 ET=1:C=0

7034 LOCATEE,3:PRINTCHRS(134)I:LOGATEE+3

7036 IFE+1<>XTHEN10000ELSEFORT=0T0300:NE

,3:PRINTCHRS(134)I

XT

7040 LOCATEE,2:PRINT' •:LOCATEE.3:P

10000 LOCATEX, 3: PRINTCHR6(147) +CHR6(148)

RINT' 'I:LOCATEE+5,3:PRINT• '1

7030 RETURN

•CHRS(149)+CHRSI150)1

10002 IFTA•2THENBEEP-1,10:V"V+I:FORH-OTO

10003 IFS>OTHENFORT=4TOS+4:LOCATET+X,3:P

500:NEXT

RINT' 'I:NEXT

10005 IFTA<>2THENBEEP-î,10:V-V+I:FORH-OT

05001NEXT

10010 IFV<3THENC-O:ET-I:GOTO100

7000 ONETGOT07010,7020,7030

10040 CLS:SC-SC\*10

10060 PRINT, \*SCORE

E :'IHI

10100 FORT-OTOI000:NEXT

10110 IFTKEY("O") THEN10

10103 CLS:PRINT,'VOULEZ VOUS REJOUER'

10110 IFTKEY(\*0\*)THEN10<br>10115 IFTKEY(\*N\*)THENENDELSE10110<br>20004 LINE(0,5)-(119,5)<br>20005 RETURN

10115 IF7KEY("M»)THENENDELSE1O11O

20004 LINE (0,5)-(119,5)

11300 GOTO 8300

6600 FONT\$11331="48,72,204,252,120,72,72

![](_page_23_Picture_50.jpeg)

# LE LOGICIEL DE LA SEMAINE

## LE DIAMANT DE L'ILE MAUDITE **DE LORICIELS POUR ORIC**

nages nommés Miche et Micha En 1970, l'armée américaine matériel) reconnait les mots<br>(sic) qui vont jusqu'à faire des décide d'installer une base que vous inscrivez dès la troi-<br>concours au sein même de tactique sur cette concours au sein même de tactique sur cette Ile. base qui sième ou la quatrième lettre, notre belle revue, n'a pas posé sera abandonnée peu de et va même jusqu'à afficher le de problèmes. Il nous a suffit temps plus tard. Le seul ves- reste du mot. De fabuleuses de problèmes. Il nous a suffit temps plus tard. Le seul ves-<br>de leur expliquer clairement et tige de cette occupation est un rationnellement que leur place tour, qui renferme encore à progresser sur l'île. Vous n'était pas ici, et ils se sont quelques objets. devez vous sustenter pour surn'était pas ici, et ils se sont quelques objets.<br>rendus à la raison d'eux- Mais un bruit persistant cirrendus à la raison d'eux- Mais un bruit persistant cir- vivre, vous guérir lorsque vous<br>mêmes. Notre sujet de ce soir: cule: un merveilleux diamant êtes empoisonné par un animêmes. Notre sujet de ce soir: cule: un merveilleux diamant êtes empoisonné par un ani-<br>Le diamant de l'île maudite, aurait été caché, voici bien mal venimeux, éviter les trop Nous allons examiner ce logi- longtemps, dans cette ile...<br>ciel de façon synthétique. Et bien entendu, intrépide

rent classicisme, recèle en fait de nombreuses subtilités qui venir sain et sauf. Mais les<br>viennent rehausser l'intérêt in- ennuis commencent: votre badéniable du jeu (lat: ludus, teau coule sur un banc de NyppoIite Dugrain Boureuse d'où ludique, dont la seule rai- récifs. Vous vous trainez pénid'où ludique, dont la seule rai- récifs. Vous vous trainez péni-<br>son d'être est la détente). blement, et mettez enfin le lisengrain Felispotensia.

## XAVIOR de PSS \ ~~!% • *pour SPECTRUM*  $\leq$ *,*  $\leq$  *^*  $\leq$

- Eh ben ! Ca te réussit pas<br>les vacances de Noël, t'as en- - Je voulais dire "Qui est qui ? les vacances de Noël, t'as en-<br>core abusé de la cervoise frappée durant ces longs mois<br>d'hibernation, loin de la civilid'hibernation, loin de la civili- et nos âmes...". Et c'est aussi sation humaine, dans la cha- le titre du meilleur Tex Avery. leur retrouvée des cavernes<br>profondes et des douces mélodies. Au fait, tu n'as pas oublié de donner sa soupe et sa ga-<br>melle de lait à Phabrisselit ?

### LES AVENTURES POST \_ ORGIAQUES DE MICHE ET MICHA *menu*

![](_page_23_Picture_26.jpeg)

- "O toi soleil si chaud dont à propos de laquelle tu<br>Qui fait mûrir les citrouilles different response que tu dois être Qui fait mûrir les citrouilles t'exprimes que tu dois être F. CIESIELSKI page 4 Fais-moi chauffer de l'eau poète pour t'exprimer comme PC 1500 Chope-le Parterre Pour me laver les nouilles... ca que tu m'embrouilles avec tes exprimations !

> C est là la question fondamen-<br>tale qui tourmente nos coeurs le titre du meilleur Tex Avery.<br>Ce qui n'a rien à voir avec ce qui précède, mais vous êtes habitués, chers lecteurs.

L'élimination des deux person- êtres humains ont habité là. Ce logiciel (de logique. d'apr. nages nommés Miche et Micha En 1970, l'armée américaine matériel) reconnait les mots tige de cette occupation est un images sont là pour vous aider<br>tour, qui renferme encore à progresser sur l'île. Vous ciel de façon synthétique. Et bien entendu, intrépide leil. Vous pouvez naturelle-<br>Le prétexte, malgré son appa- comme jamais, vous décidez ment sauvegarder une partie

![](_page_23_Picture_1341.jpeg)

Directeur de la Publication Rédacteur en Chef: Gérard CECCALDI

Directeur Technique: Benoîte PICAUD

Rédaction:<br>Michel DESANGLES **Michaël THEVENET** 

Secrétariat: **Martine CHEVALIER** 

Maquette:<br>Caroline CASSARINO **Didier PERRIN** 

Dessins: Jean-Louis REBIERE

Editeur: SHIFT Editions 27, rue du Général Foy 75008 Paris

**Distribution NMPP** 

Publicité au journal

Commission paritaire 66489 **RC 83 B 6621** 

*Imprimerie* et JARDIN S.A. **DULAC** Evreux

rieuse que j'aie jamais explorée. La vie s'y résume à quelques dangereux arthropodes et à de rares et étranges plantes. Je n'y ai perçu aucun souffle de vie humaine. Et pourtant j'ai l'intime conviction qu'elle fût le berceau d'une ci-Aussi cette ile abrite-t-elle peut-être quelques merveilles archéologiques. Mais elle recèle également de terrifiantes créatures qui semblent avoir juré de préserver je ne sais<br>quel trésor." quel trésor."<br>En 1950, quelques explora-

teurs courageux décident de chercher des traces de cette civilisation, et découvrent des gravures, des traces qui peu-

Bonsoir. vent laisser à penser que des pied sur la grève...<br>L'élimination des deux person- êtres humains ont habité là. Ce logiciel (de log

aurait été caché, voici bien mal venimeux, éviter les trop<br>longtemps, dans cette île... fréquentes expositions au so-

comme jamais, vous décidez ment saude trouver ce diamant et de re- en cours. ennuis commencent: votre ba-<br>teau coule sur un banc de

En 1925. un explorateur anglais, Steven Smith, publie ces

- T'as pas cent balles ? Y'a J.Y. LE FRIEC page 18 l'annexe qui demande le règlement immédiat de notre ardoise sinon il bloque notre accès direct. Remarque je suis sûr que ça ferait plaisir aux pisse-froids, trique-mous et autres pince-sans-pleurer qui nous abreuvent d'injures quotidiennes et même pas pittoresques. Si vous voulez vous défouler, allez-y: nous on se marre ! Mais soyez créatifs, ne vous pompez pas la banalité les uns sur les autres...

A Antan, Tony... Art ARI ARF. Bon allez conclue. j'en peux plus de tous ces antislecteurs qui ne regardent même pas nos portraits s'ils ont pas envie de nous lire. Il est bien difficile d'être des Dieux de nos jours.

![](_page_23_Picture_15.jpeg)

Module comprenant un largage de programmation renforçant le Basic du Ti 99/v. 40 commandes supplémentaires, acces au langage assembleur. (Entrées/sor-<br>tles). Sous-programmes, stockage, sprites, traitement d'erreurs. Expressions logiques. LET multiple. Introductions multiples. Accès à l'extension 32 K.

L'exteraion mémoire extérieure ram 32 K permet de charger et exécuter des sous-programmes en assembleurs. La mémoire 32 K est indispensable pour une bonne utilisation du basic étendu et du logo.

contrôleur de disquettes enfishables dans la boite périphérique. compatible avec les anciennes unités<br>de disquettes Texas. ainsi qu'avec la nouvelle unité double face - double densité jvoir d-de --- 3.330 *F Tit C* 

Unité de disquette Intégrée pour la boite périphérique, silm line (1/2 hauteur) double face double deraité, capacité 360 k avec le nouveau contrôleur de disté, capacité 360 k avec le nouveau contrôleur de disquettes.<br>quettes.<br>Cette taille permet d'intégrer 2 lecteurs dans le compartiment disque de la boîte périphérique.<br>2.500 F TTC  $\Box$ 

### TI CALC Module

Gestion de tableaux, calcuís, édition jusqu'à 6.000<br>éléments à partir de la console de base.<br>360,00 F

![](_page_23_Picture_1342.jpeg)

- Keloreur ! Oû sont les bafoueurs d'antan ?

- Heureusement que personne ne nous conteste notre déité. Ni notre Michémichaité. Allez, tschaw.

- Je lui ai donné un os, sans moèlle. C'est pas tous les jours Noël, même pour les chiens. T'as cuvé tout ce que tu as ingéré durant cette semaine de débauche ?

- Borps ! Sans pro (oups, roirk, goargl) blème.

- Borps et pas proute ?

- Proute ? Mais tout juste bon pour ces gnaffros d'humains... Proute, non mais je vous demande !!! Babalouk pendant que tu y es... T'as failli m'en faire perdre mon admirable, que dis-je, ma splendide. ma fantastique, mon étonnante. ma louangesque barbe !

- Calife à la place du calife ? Heureusement qu'on ne sait pas qui est Miche et qui est Micha ! On brouille les pistes !

- Comment ça on ? Il n'y a bien qu'un poète sur le retour pour s'exprimer de la façon

![](_page_23_Picture_45.jpeg)

![](_page_23_Picture_46.jpeg)

BASIC ÉTENDU

### INTERFACE PARALLÈLE CENTRONIC

permet d'Imprimer des textes et des graphiques et de lister vos programmes. Branchement immédiat de toutes imprimantes avec sortie parallèle.

### INTERFACE SÉRIE RS 232

Branchement immédiat à partir du Ti 99/4 A sur les Imprimantes à sortie type BROTHER EP 44 et égale-<br>ment sur MODEM.

### **NOUVEAU:**

A VOS CONSOLES TI 99/4 BASIC ETENDU DISPONIBLE

![](_page_23_Picture_48.jpeg)

![](_page_23_Picture_49.jpeg)

![](_page_23_Picture_1343.jpeg)

![](_page_23_Picture_1344.jpeg)

## ASSEMBLEUR-ÉDITEUR

permet a rutlNs,ateur de programer son Ti "14 A en tangage assembleur ...... \_....\_. 500.00 F U

### CARTE P-Code

![](_page_23_Picture_1345.jpeg)

### BON DE COMMANDE TARIFS JANVIER 1985

*pE+vK* 

 $\epsilon$  $\overline{\nu}$ 

j